## **UNIVERSITE KASDI MERBAH - OUARGLA**

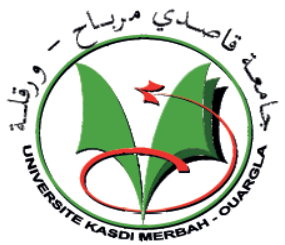

**Faculté des Sciences Appliquées Département de Génie mécanique**

N° d'ordre : N° de série :

## **Mémoire**

**Pour l'obtention du diplôme de Master en Génie Mécanique Option: Génie Energétique**

**Présenté par:** Messaoudi Alazhar et Fellah Taher

## **Thème:**

## Design of semi-underground building and simulation of its thermal behavior

### **Soutenu publiquement Le :** 30 / 05 / 2017

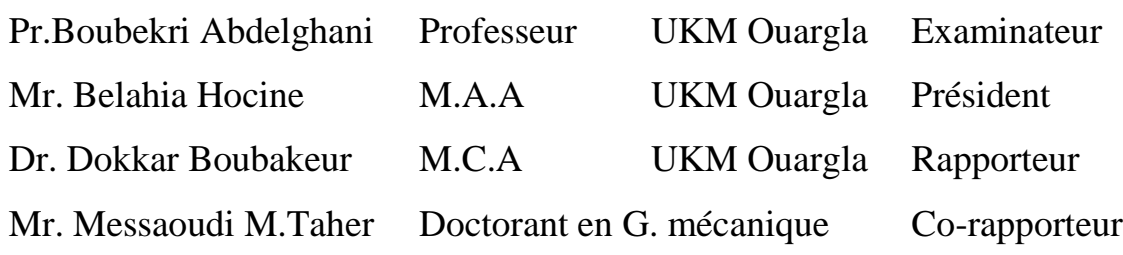

Année universitaire : 2016/2017

### REMERCEMENT

Nous remercions premièrement Allah, qui nous a donné la capacité et la patience pour terminer ce travail.

Je remercie vivement et chaleureusement mon encadreur Monsieur B **DOKKAR Boubakeur** Professeur à l'université **Kasdi Merbah - Ouargla**. Je le remercie pour son aide et ses conseils qui ont contribué à la réalisation de ce travail.

Mes remerciements vont également à tous ceux qui ont contribué, de près ou de loin à l'accomplissement de ce travail, et en particulier :

Monsieur **Abdelghani BOUBEKRI,** Professeur à l'université de Kasdi Merbah Ouargla d'avoir accepté d'examiner ce travail.

Monsieur **Belahia Hocine**, de m'avoir fait l'honneur de présider mon jury de thèse.

Messieurs **C. Ibrahim et G. Bachir**, pour leurs aides précieuses au cours de ma préparation du mémoire.

a tous mes professeurs du département de Génie Mécanique, qui ont contribué de près ou de loin de m'avoir aider.

Enfin, Nous remercions tous ceux qui ont contribué de près ou de loin à notre formation et à l'élaboration de ce modeste travail.

*Dédicace*

Je dédie ce travail :

A mes chers parents

A mes frères et mes sœurs

A tous mes amis

A tous mes enseignants depuis le primaire jusqu'à maintenant

*Messaoudi Alazhar* 

*Dédicace*

Je dédie ce travail :

A mes chers parents

A mes frères et mes sœurs

A tous mes amis

A tous mes enseignants depuis le primaire jusqu'à maintenant

*Fellah Taher* 

## **Sommaire**

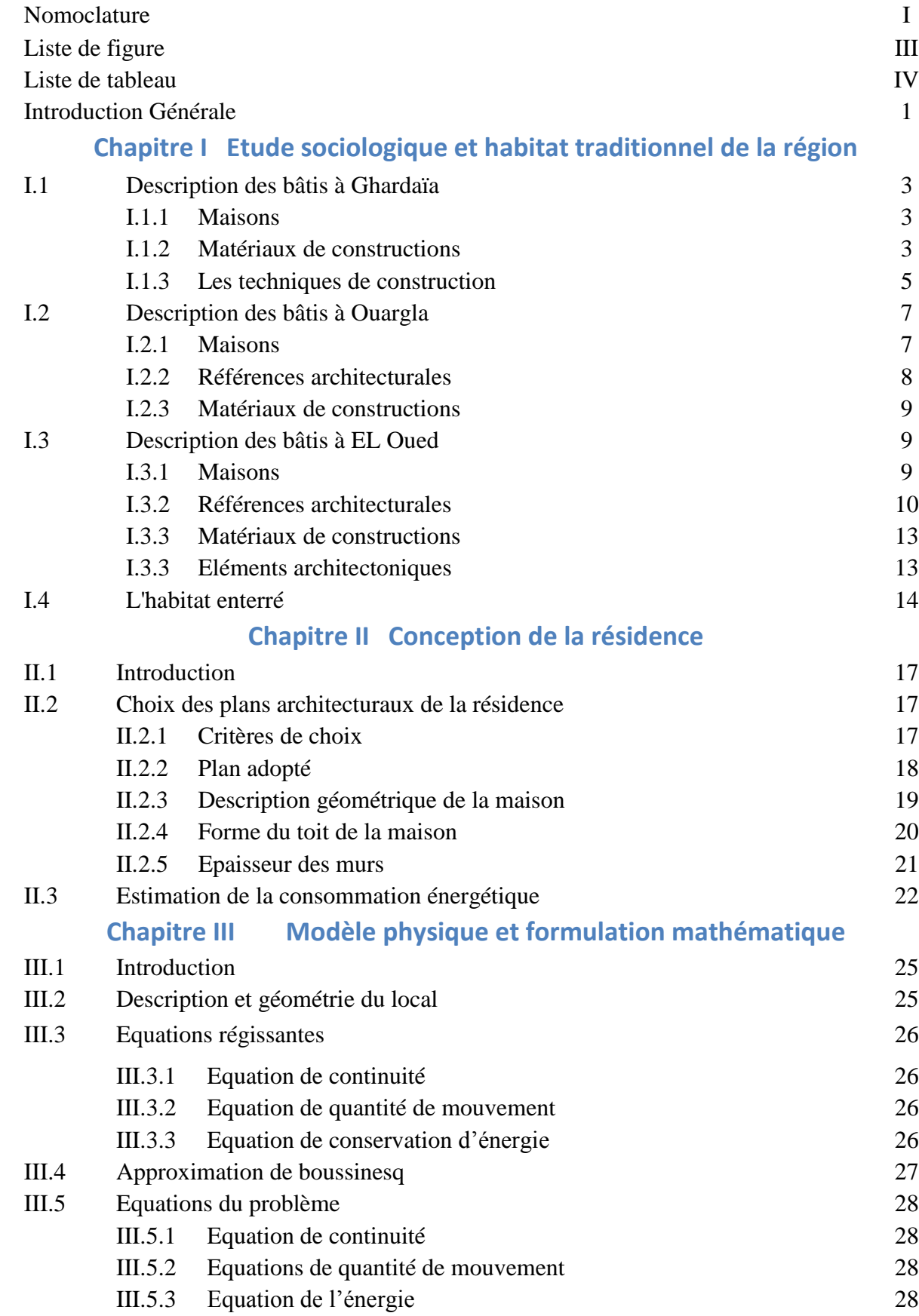

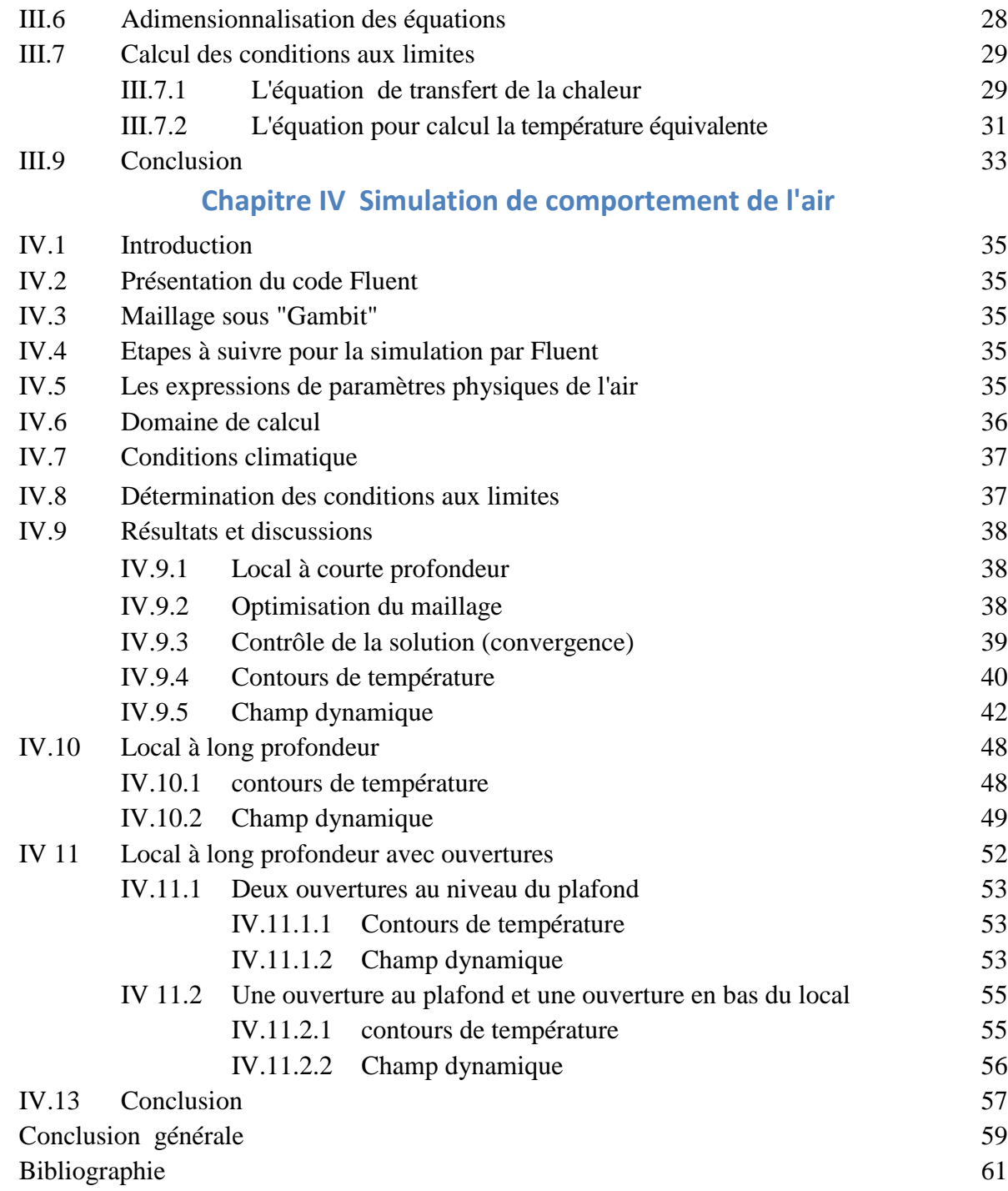

### **Nomenclature**

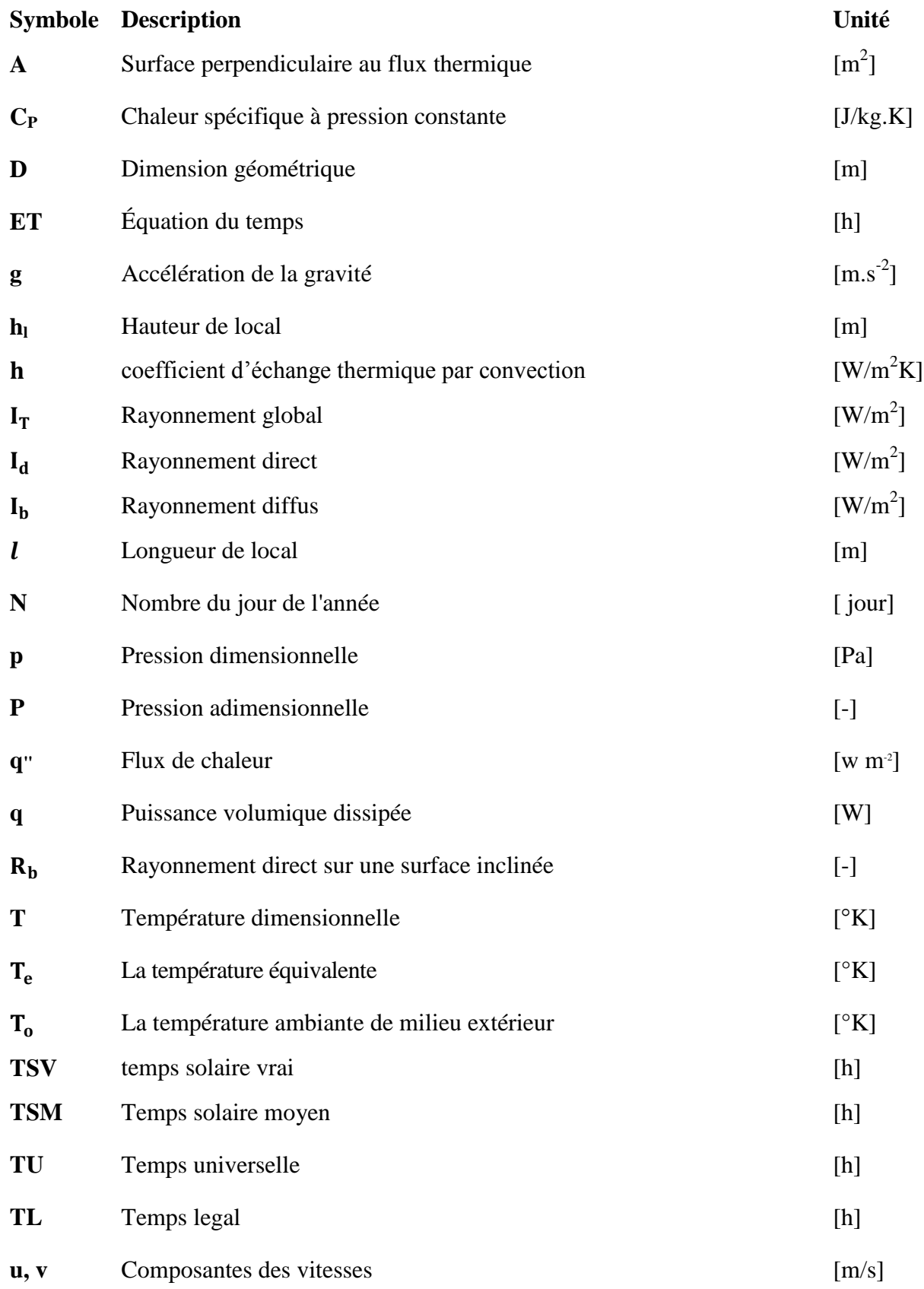

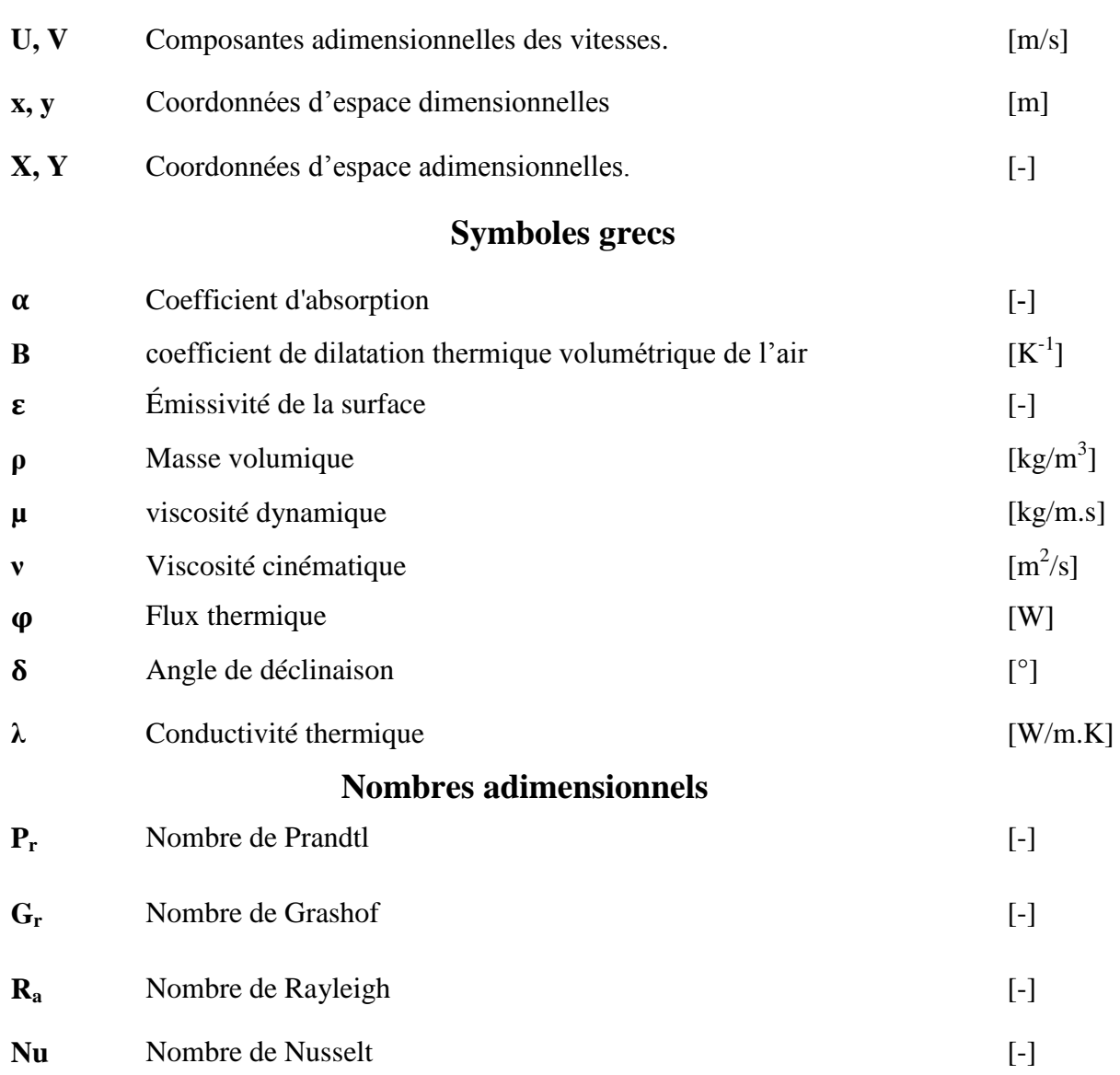

## **Liste des figures**

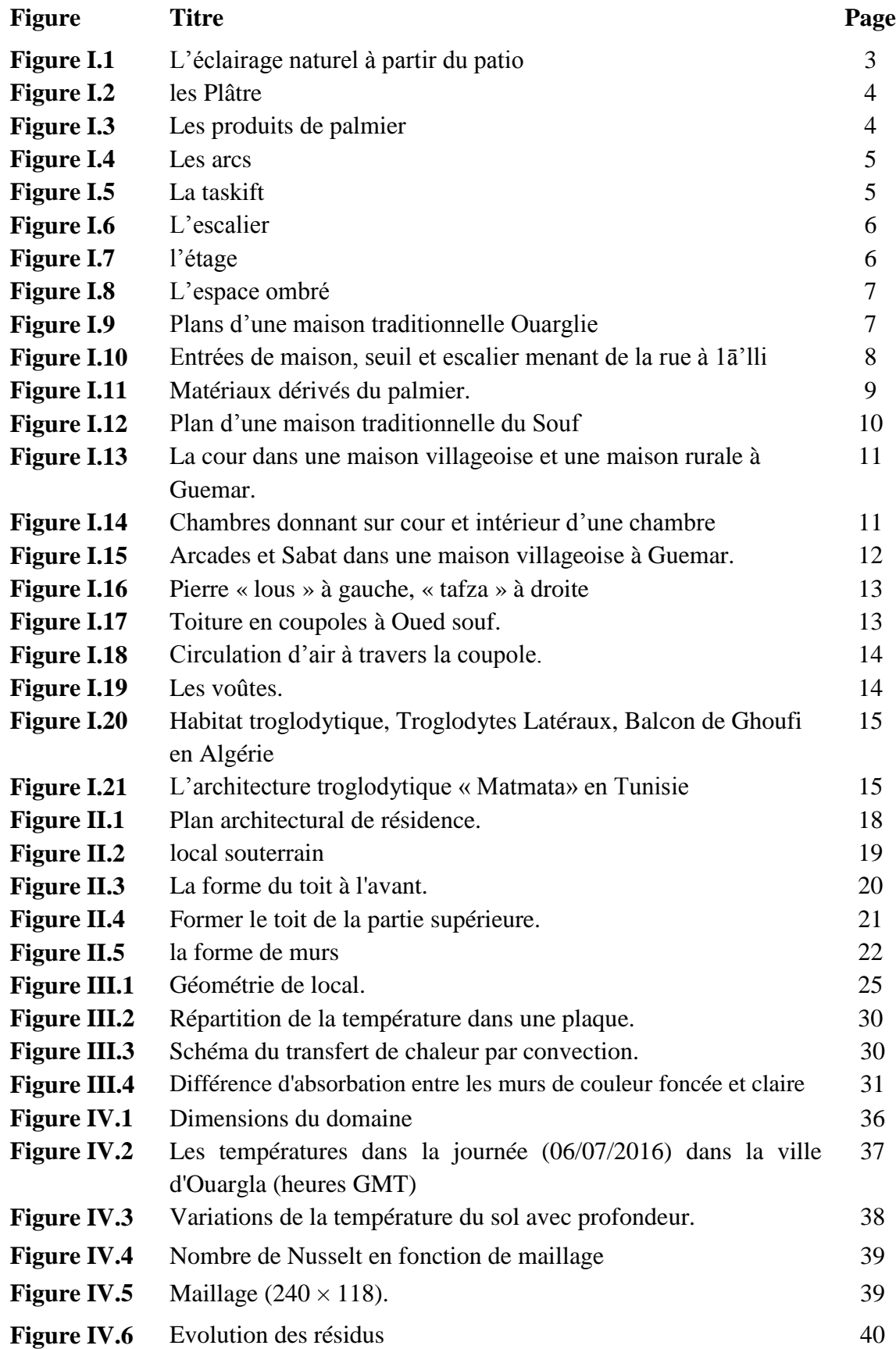

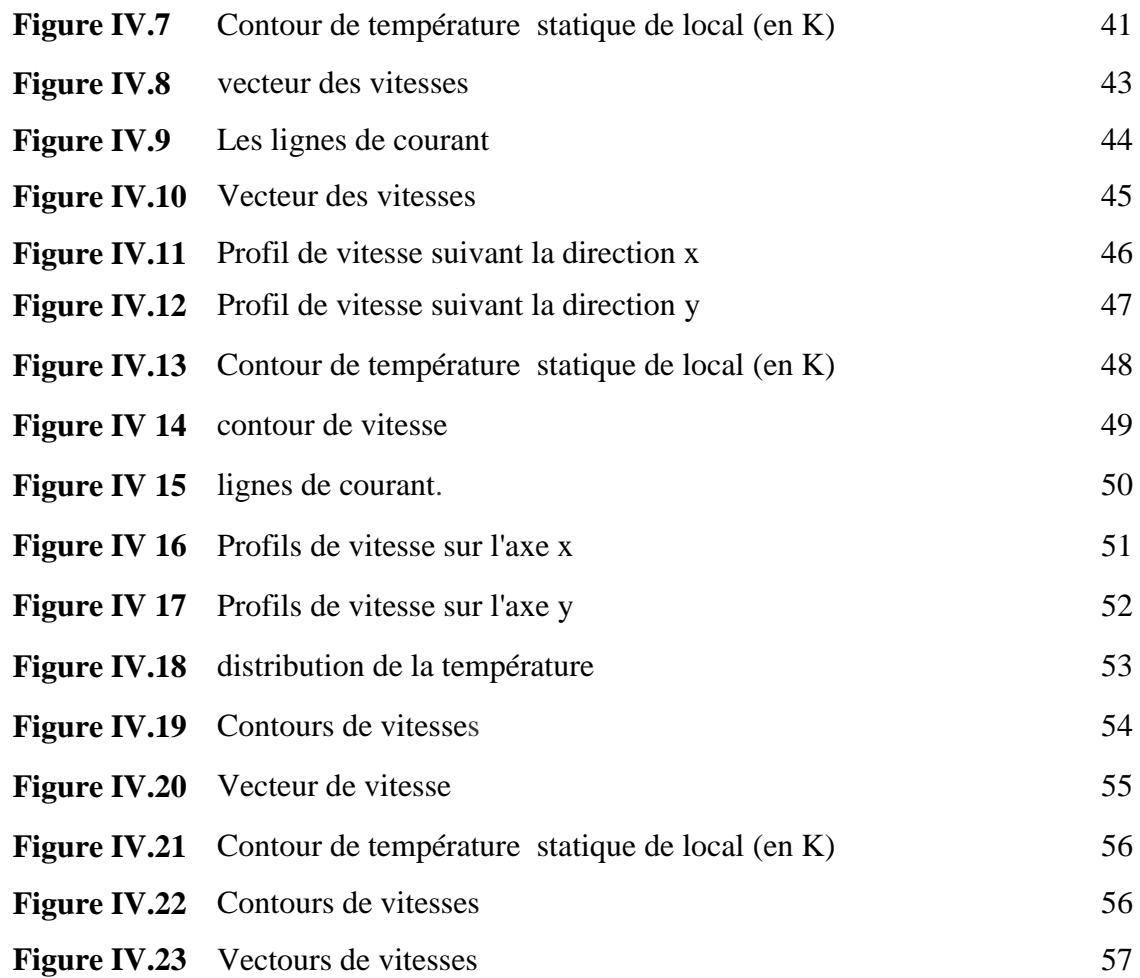

### **Liste des tableaux**

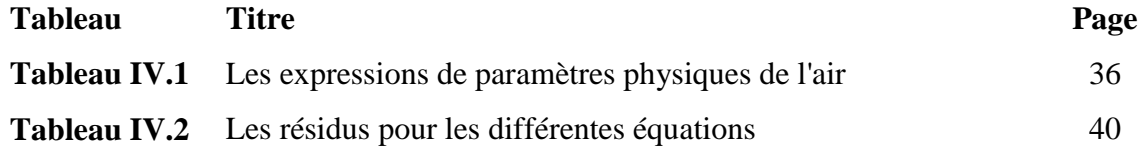

## **Introduction Générale**

#### **Introduction générale**

 Dans les régions arides, le besoin de refroidissement s'amplifie pour répondre adéquatement aux exigences thermiques dans les bâtiments. Ces exigences énergétiques sont des enjeux majeurs du développement durable, car le secteur résidentiel compte parmi les plus gros consommateurs d'énergie de nos jours avec un part majoritaire de la dépense énergétique globale.

 La consommation d'énergie augmente en été, en particulier dans les villes du désert. Surtout avec la prolifération terrible de bâtiments modernes qui ne prennent pas en compte les caractéristiques du bâtiment dans la région caractérisée par une température élevée et une grande consommation conséquente d'énergie dans le domaine du refroidissement ce qui conduit à l'existence d'une surcharge sur les stations de production d'électricité, en particulier dans la période de pointe du journée.

Dans ce contexte, cette étude traite la capacité des bâtiments semi-enterrés pour fournir un climat adéquat sans l'utilisation de la climatisation. Ainsi, pour réduire les apports de chaleur, les avantages des constructions traditionnelles sont adoptés. Une simulation numérique est faite pour examiner le comportement thermique d'un local semisouterrain et leur capacité à fournir un endroit convenable pour l'habitation pondant la période de forte chaleur.

Le présent mémoire est subdivisé en quatre chapitres, Dans le premier chapitre, on présente les aspects sociologiques et l'habitat traditionnel construit dans la région des oasis durant les derniers siècles. Le deuxième chapitre on a entamé le choix de plan de la résidence et l'estimation rationnalisée de ses besoins énergétiques. Dans le troisième chapitre, le bilan thermique de local est évalué par les équations régissant les apports internes et externes de chaleur. Au quatrième chapitre, une large discussion est menée pour évaluer des résultats obtenus.

# **Chapitre I Etude sociologique et habitat traditionnel de la région**

#### **I.1. Description des bâtis à Ghardaïa**

#### **I.1.1. Maisons**

La maison traditionnelle de Ghardaïa, est généralement construite sur une masse rocheuse, est composée d'un rez-de-chaussée, d'un étage, des toits terrasses et souvent d'une cave creusée dans la masse rocheuse. Elle est généralement de forme carré ou rectangulaire. La bais d'entré est marqué un seuil. On accède à la maison par l'entrée en chicane qui permet de garder l'intimité de la maison, bien que la porte reste ouverte. Le centre vitale de la maison « Ammas an Tadert », a partir duquel s'effectue la diffusion des espaces et la répartition des fonctions. Dans cet espace central bordé de piliers un trou aménagé au plafond « patio », à travers ou circule la plus grande partie d'air et rentre l'essentielle d'éclairage. Sur l'espace central s'ouvre l'ensemble des espaces constituant le rez-dechaussée ; Tizefri « salon des femmes », chambres, cuisine, … L'étage est structuré d'une façon similaire au rez-de-chaussée, avec un espace central bordé de portiques exposés au Sud et Est. Une portion d'escalier qui donne sur un toit terrasse sert de dortoir durant les nuits d'été. Le Chebek (patio) est à double rôle : il permit au rayons solaires de pénétrés a l'intérieure de la maison, ainsi la ventilation naturelle [1].

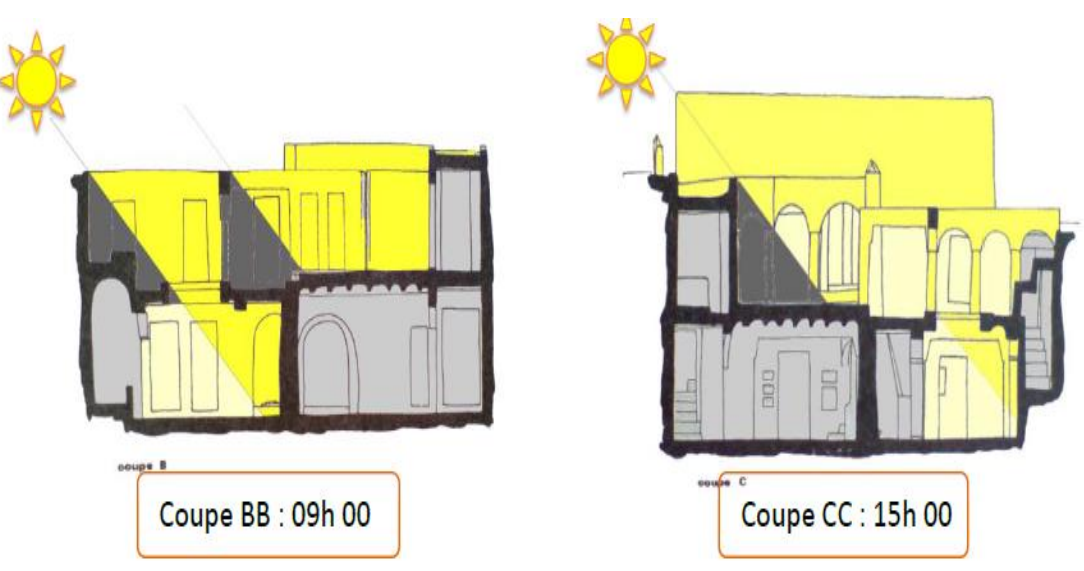

**Figure I.1:** L'éclairage naturel à partir du patio [1]

#### **I.1.2. Matériaux de constructions**

Les pierres sont les matériaux de construction; pour ces qualité tel que : la pierre est un matériau durable et réutilisable, matériau massif qui offre le confort thermique et phonique, et Il est largement utilisé dans la région et il nécessite de la main d'œuvre qualifié.

#### **A. La pierre**

La pierre utilisée pour la construction se caractérisé par sa nature calcaire, pas ou très peu d'intervention de taille, sa forme est aléatoire jusqu'au quadrangulaire, son origine est carrière, épierrement, torrent de montagne, sa disponibilité est suffisante dans la région de Ghardaïa. L'assemblage des pierres se fait par un mortier composé d'un mélange de sable, ciment et lait de chaux [1].

#### **B. Plâtre**

Il provient d'un gisement de gypse, abondant sur le site, il a la particularité de prendre rapidement, manie sans outils, à mains nues **[3]**.

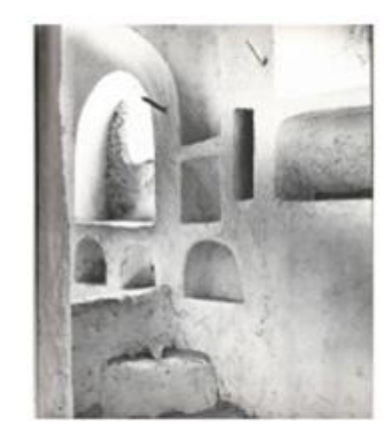

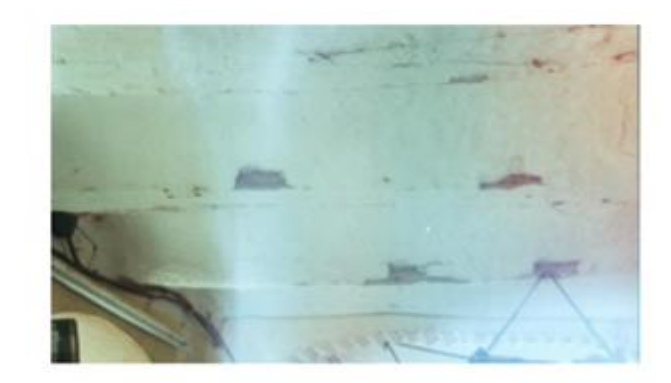

**Figure I.2:** les Plâtre

#### **C. Le palmier**

Le bois est utilisé dans la menuiserie et les nervures de palmes sont utilisées dans plusieurs opérations telles que le coffrage et la réalisation des fameux arcs du M' ZAB [3].

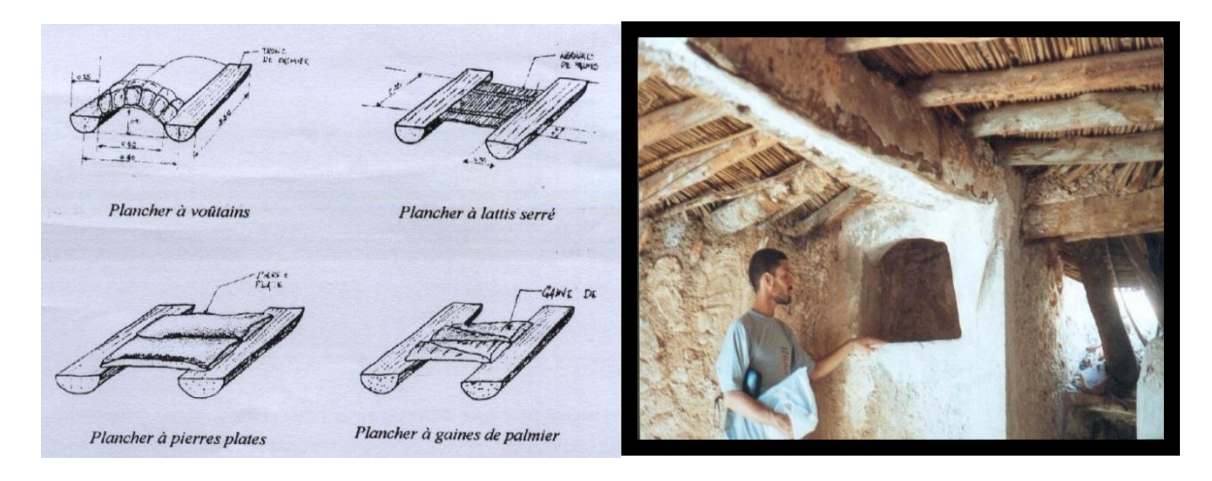

**Figure I.3:** Les produits de palmier

Il provient d'un gisement de gypse, abondant sur le site, il a la particularité de prendre rapidement, manié sans outils, à mains nues [3].

#### **I.1.3. Les techniques de construction**

#### **A- Les arcs**

L'arc est l'élément caractéristique du M'ZAB, il est réalisé à partir de palme calée à la maçonnerie puis enduit. On la retrouve surtout aux niveaux des passages et des galeries où il donne un mouvement irrégulier crée par les différentes dimensions des palmes [3].

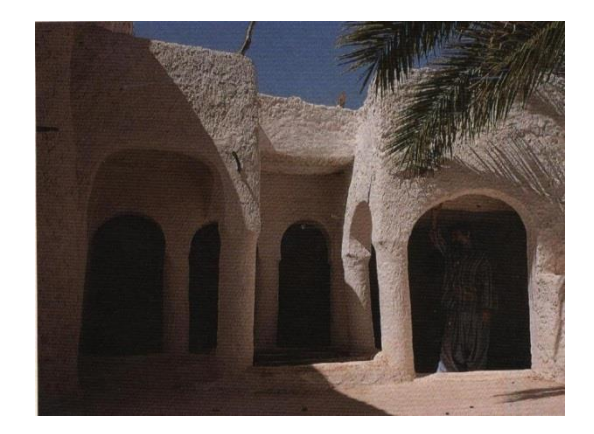

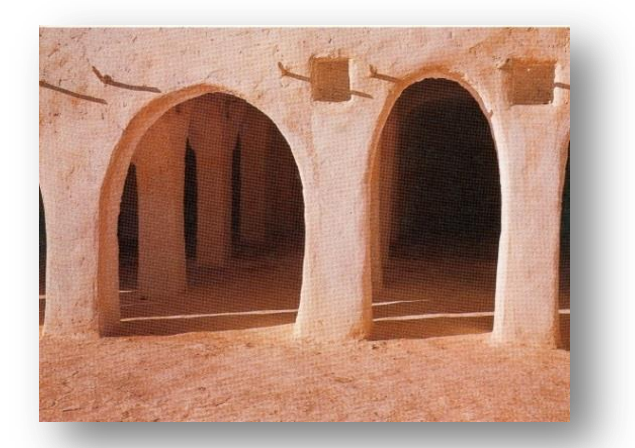

**Figure I.4:** Les arcs

#### **B- La Taskift**

Est une pièce rectangulaire qui sert de passage et à l'installation du métier à tisser. Sa situation dans un courant d'air permit de travailler dans la fraicheur. Des niches sont creusées dans les murs environ 0.5 m elles tiennent lieu de mobilier [3].

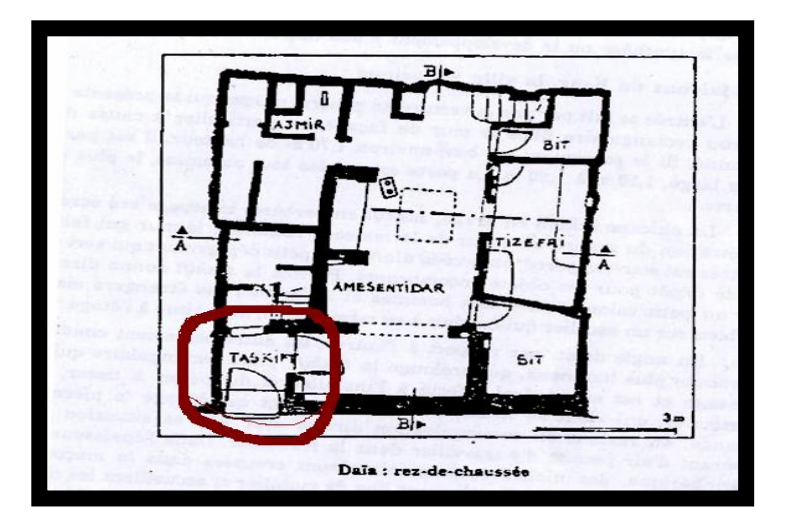

 **Figure I.5:** La taskift

#### **C- L'escalier**

L'escalier il y a deux types d'escaliers l'un féminin et familiale l'autre est masculin et réserve aux hôtes.

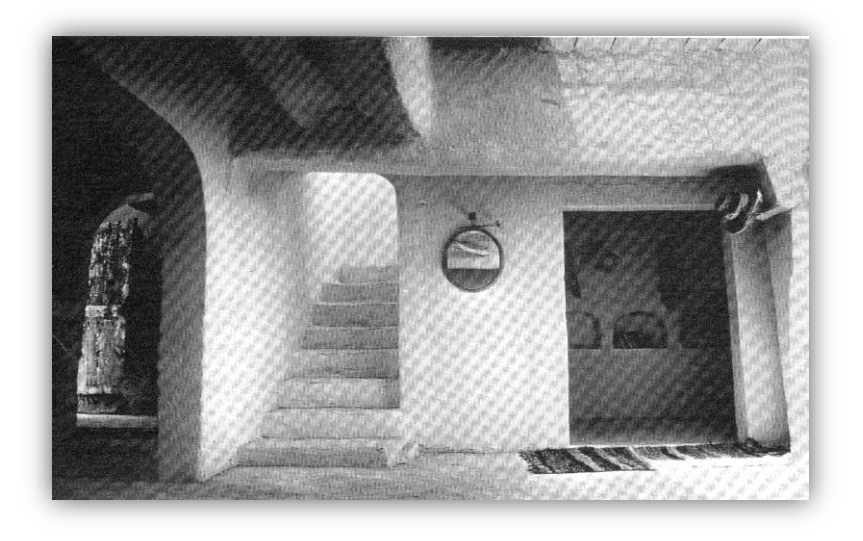

**Figure I.6:** L'escalier

#### **D- l'étage**

A l'étage on trouve une organisation qui a une logique constructive qui fait correspondre à l'ensemble des murs et poteaux d'étage [3].

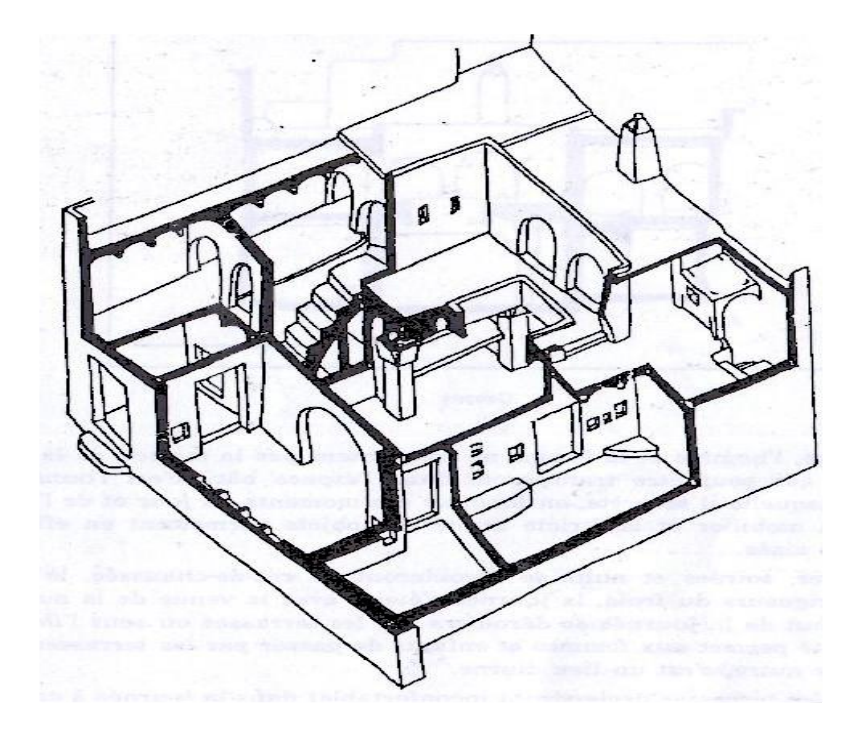

**Figure I.7:** l'étage

#### **E- L'espace couvert**

Partie couverte de l'étage munis de portique et se trouvent ouverts au Sud et Est, permet un bon déroulement des activités diurne tout en étant protégé a l'ombre [1].

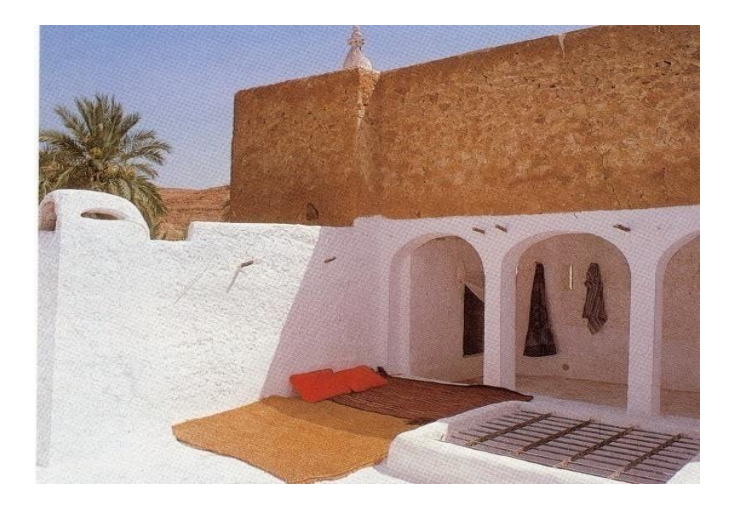

**Figure I.8:** L'espace ombré [1]

#### **I.2. Description des bâtis à Ouargla**

#### **I.2.1. Maisons**

La maison "ksourienne" à Ouargla est une enceinte close et opaque. Deux idées sont à retenir de l'usage de cette maison qui sont: l'occupation de l'espace par rapport aux saisons et par rapport aux membres de la famille en fonction de sexe. En hiver, les soirées se déroulent au rez-de-chaussée, pour mieux se protéger de la rigueur du froid des fins d'après-midi et des débuts de soirées. La mitoyenneté ainsi que les portes de communication du bas, qu'on rencontre parfois même au niveau de la terrasse, permettent aux femmes et aux enfants de passer facilement d'une maison à l'autre [2].

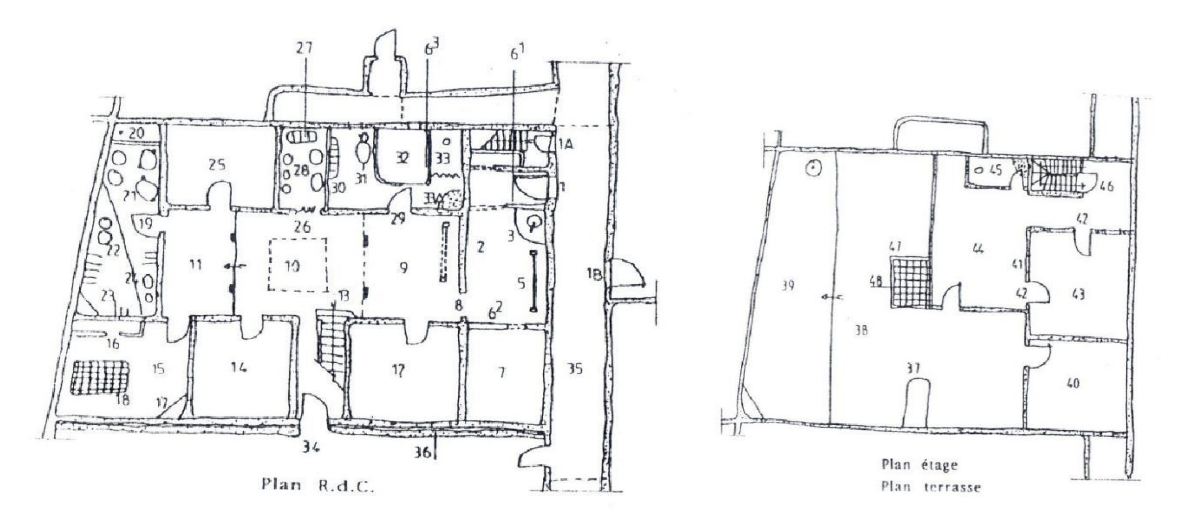

**Figure I.9:** Plans d'une maison traditionnelle Ouarglie [2]

#### **I.2.2 Références architecturales**

#### **A- L'entrée de la maison et le seuil**

La maison typique possède deux portes d'entrée, la principale ou celle qui mène au niveau supérieur à partir de la rue et est destinée à l'accueil des invités masculins. La porte familiale principale, dite aussi porte du dehors, Le seuil est un élément marquant le franchissement et la discontinuité entre extérieur et intérieur [2].

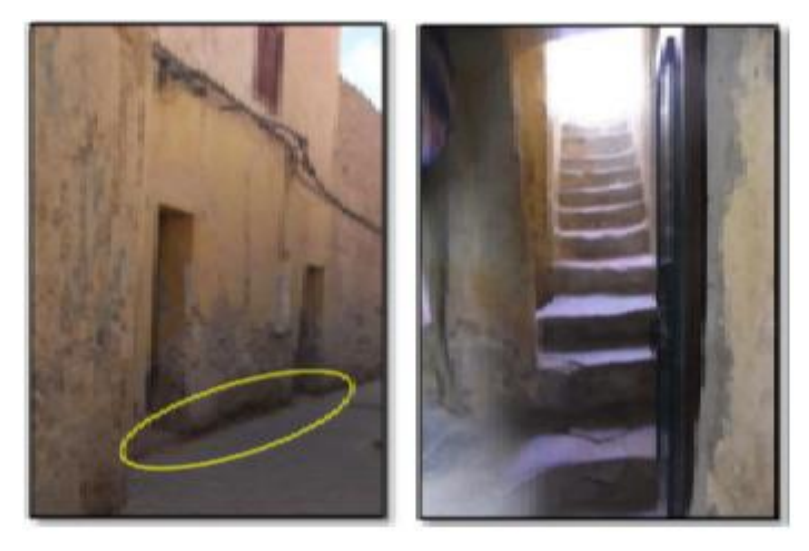

**Figures I.10:** Entrées de maison, seuil et escalier menant de la rue à 1ā'lli [2]  **B- Skifa**

Elle est disposée entre la porte d'entrée et la cour intérieure, ce vestibule constitue un véritable filtre entre l'extérieur et l'intérieur de par sa dotation d'un muret « āmmud » assez haut pour l'intimité de la maison. Jouant le rôle de sas d'entrée, mais c'est aussi un lieu frais pour le regroupement de la famille. Dans le coin derrière l'āmmud se trouve la meule domestique à bras «tāsirt», dressée par scellement sur un banc maçonné « āddukkān ».Tout près se dresse le traditionnel métier à tisser « āzzettā » la femme y travaille assise sur un tabouret en bois, face à la lumière de la cour [2].

#### **C- Les chambres**

Elles se trouvent à gauche de « tāhzzā », se dispose la première chambre de la maison, qu'occupe souvent la grand-mère, c'est pour cela d'ailleurs qu'elle porte le nom « ikumār n twāsārt ». Autour du « slām » s'organisent dans un ordre défini le reste des chambres, la première chambre d'enfants « ikumār n wāsul » à côté de la salle d'eau « ilemsi», la chambre du maître de maison « ikumār n bāb n tāddārt » est voisine du cellier «tāzeqqā ». La deuxième chambre d'enfants «ikumār n wāsul», se situe dans le prolongement celle des parents. Ces chambres sont dotées, pour la plupart d'entre elles, de petites fenêtres,

donnant sur « āmmisiddār », assurant ainsi leur infime éclairage et ventilation naturelle. Toutes ces pièces ont une largeur relativement constante de 2 à 3 mètres, cette distance est dictée par la longueur du tronc de palmier «agrur hāsbāa » formant la structure de leur plancher [2].

#### **I.2.3. Matériaux de constructions**

Nul doute que le fabriquant de cette époque a découvert après plusieurs expériences la composition de la matière végétale que nous n'en sommes pas en courant parce qu'ils sont tenu d'avoir la vulnérabilité particulière à domicile pour la santé humaine par la distribution appropriée de température par les quatre saisons [1].

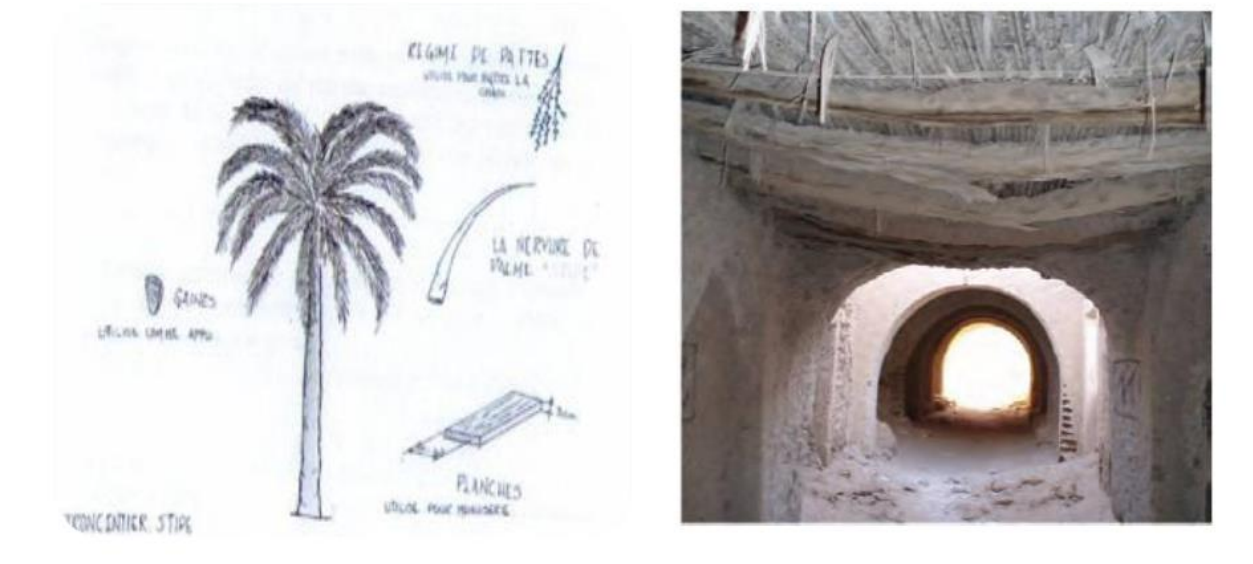

**Figure I.11:** Matériaux dérivés du palmier [1]

#### **I.3. Description des bâtis à EL Oued**

#### **I.3.1 Maisons**

La culture constructive de la communauté Soufie demeure identique confirmant son homogénéité et sa spécificité architecturale typique. Typologie-matériaux-technique, un trinôme qui fait que le Souf soit un pays où la qualité architecturale va de pair avec celle de la culture. Qu'elle soit « rurale » ou «villageoise » la maison traditionnelle Soufi est une maison possédant une cour ouverte dans le premier cas et fermée dans l'autre. Dite « Houche » ou « Dar », terme qui signifie aussi pièce constituant la plus petite unité de la maison, on y évolue progressivement en découvrant les éléments et espaces suivants:

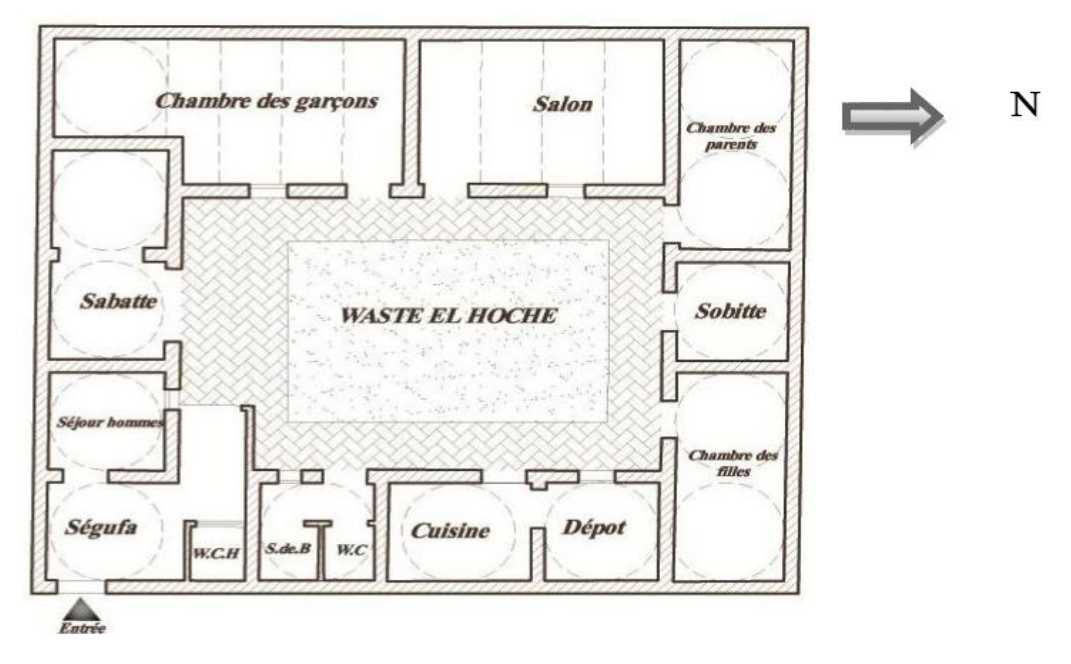

**Figures I.12:** Plan d'une maison traditionnelle de l'EL Oued [2]

#### **I.3.2 Références architecturales**

#### **A- L'entrée**

Il s'agit d'une entrée en chicane dotée d'un seuil plus élevé que l'intérieur de la maison et d'une porte généralement à deux vantaux suffisamment grande pour permettre l'accès aux personnes et aux animaux d'élevage [2].

#### **B- La« Sguifa »**

L'entrée extérieure est toujours suivie d'un large couloir, une sorte de hall appelé « Sguif » terminée sur un côté par une autre entrée qui donne accès directement dans la maison. La « Sguifa » peut servir d'espace d'accueil [2].

#### **C- La cour « El Houche »**

Disposé au centre de la maison, espace distributeur multifonctionnel au sein duquel se concentre la vie familiale. La famille pouvant comporter plusieurs ménages occupant chacun une « dar » et utilisant la cour et les pièces de services en commun (figures I.13).

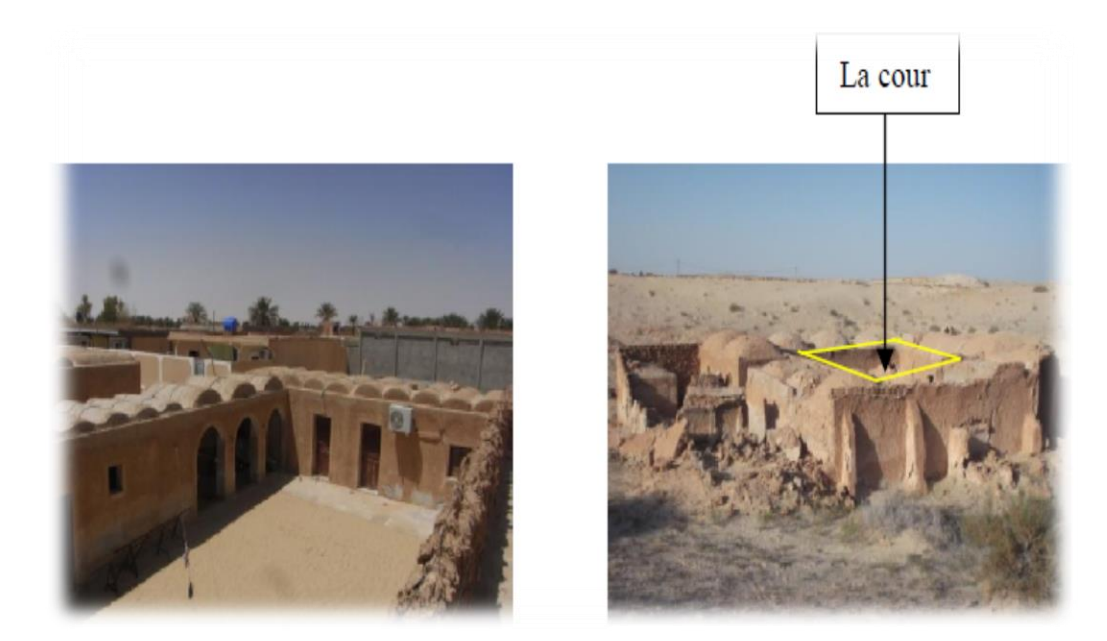

**Figures I.13:** La cour dans une maison villageoise et une maison rurale à Guemar [2]

#### **D- Les chambres**

Organisées de part et d'autre de la cour, leur nombre dépend du statut et de la taille de la famille. Initialement les chambres ne contiennent que des portes comme seules ouvertures qui donnent sur la cour.

La chambre est généralement de forme rectangulaire, surmontée de coupole « Gouba » ou de voûte ou dôme « Demsa », ces éléments forment l'unité de mesure des dimensions de la chambre qui peut en porter le nom [2].

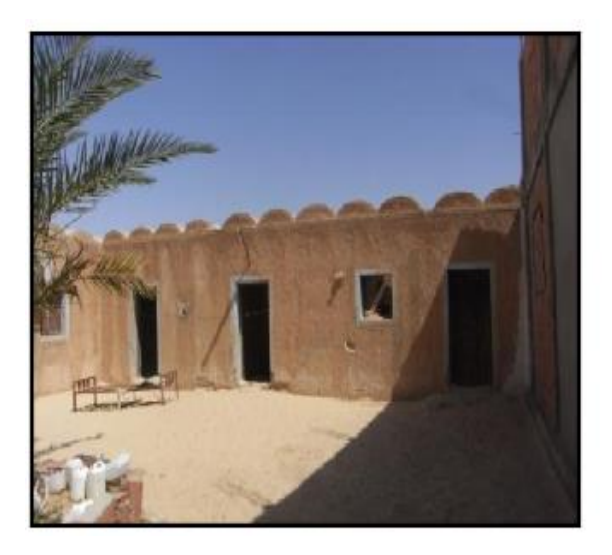

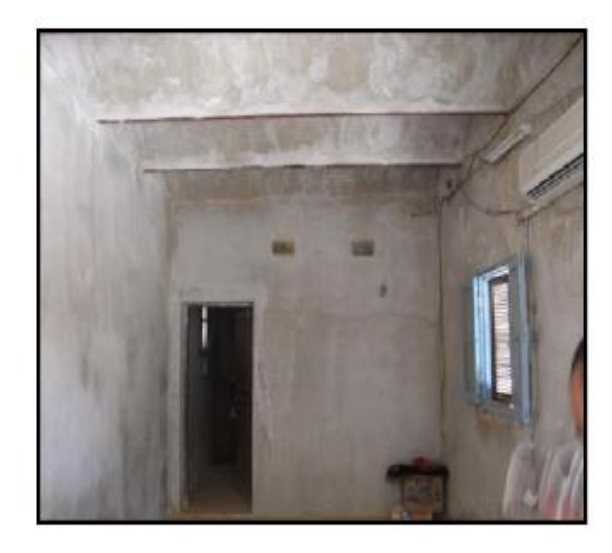

**Figures I.14:** Chambres donnant sur cour et intérieur d'une chambre [2]

#### **E. Le « Sabat »**

Comme élément de confort assez courant, la maison est dotée d'un ou de deux « sabat », l'un en face de l'autre des deux côtés Sud et Nord de la cour (figure I.15). Le plus éminent est celui du sud, lieu d'ombre et de fraicheur pour l'été, abri couvert doté d'arcades ouvertes au nord et constituant l'avant plan des pièces portant la même orientation [2].

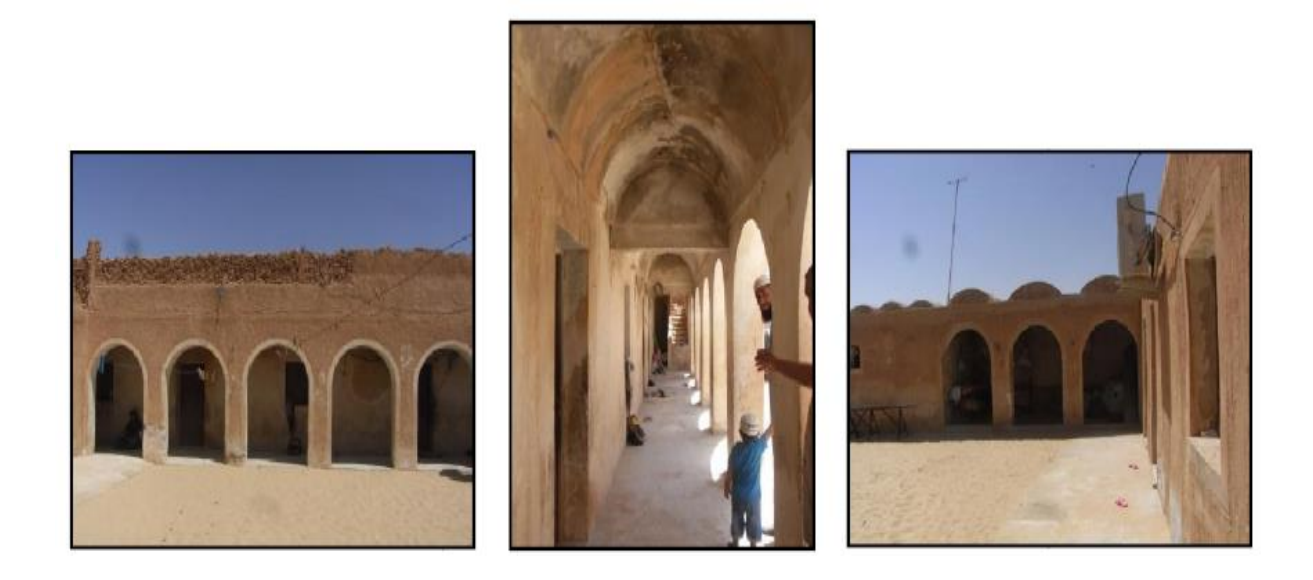

**Figures I.15 :**Arcades et Sabat dans une maison villageoise à Guemar [2]

#### **I.3.3 Matériaux de constructions**

Tous les matériaux de constructions utilisés sont de production locale: qui sont le plâtre, le gypse la rose de sable….

#### **Plâtre**

Est utilisé comme un liant, il est obtenu par la cuisson de blocs de tafza, tercha.

#### **Pierre (rose de sable, Lousse)**

Elle se présente sous forme de blocs. Elle est caractérisée par la consistance et la dureté. On utilise ce matériau comme matière première avec le plâtre dans la construction [3].

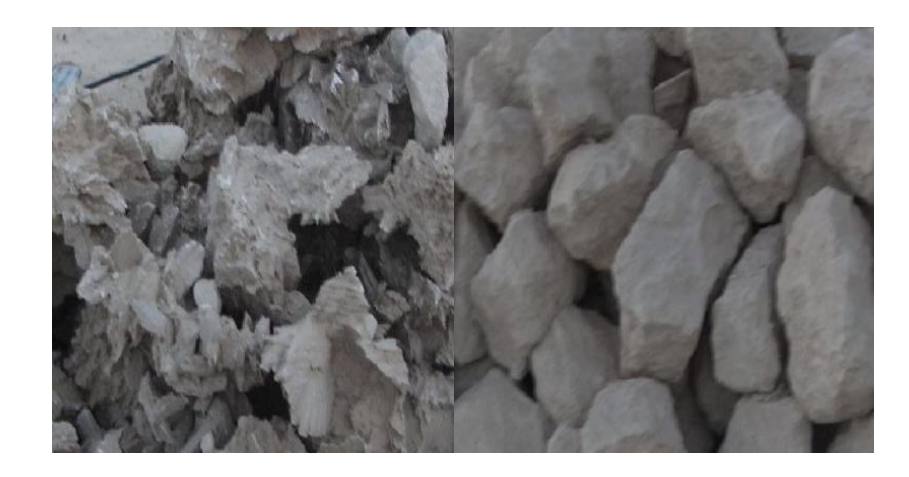

**Figure I.16:** Pierre « lous » à gauche, « tafza » à droite

#### **I.3.4 Eléments architectoniques**

#### **A- la coupole**

Ils sont surtout observés à El-oued. Ce sont des coupoles qui, ayant au sommet une fenêtre, recouvrent soit une partie de la maison soit la pièce principale d'un bâtiment. Les dômes présentent à la voûte céleste une surface de déperdition thermique très grande, dans la journée, une seule partie de coupole reçoit les rayons solaires. Les échauffements du dôme sont ainsi limités. Ces échauffements sont responsables des mouvements convectifs de l'air à l'intérieur du dôme, les couvertures réalisées essentiellement en forme de coupoles, ou en forme des voutes, pour assurer l'élimination de risque de charge de pluies et les dépôts de sable sur les couvertures [4].

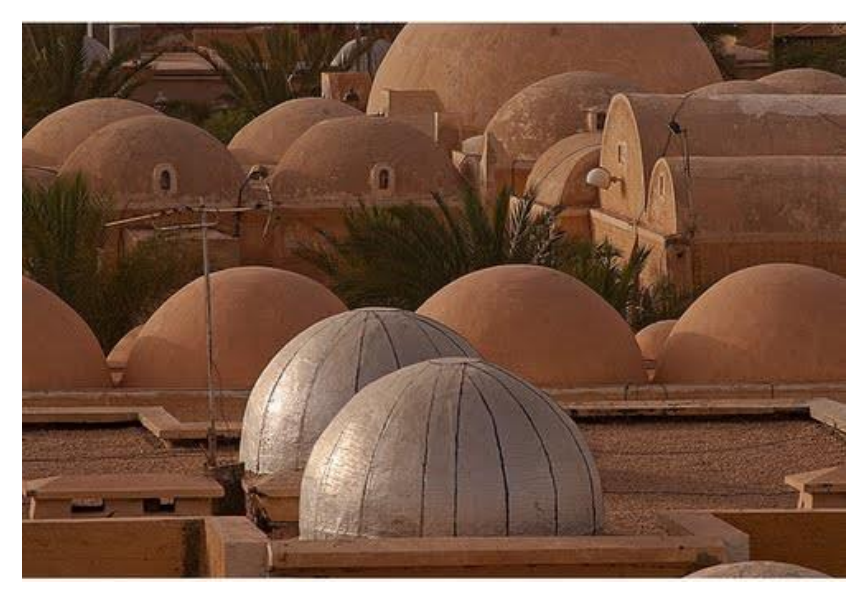

**Figure I.17:** Toiture en coupoles à Oued souf [4]

#### **Rôles de la coupole**

La coupole sert à éviter le dépôt du sable sur la terrasse, elle reflète le rayonnement de soleil, permet un volume plus important d'air intérieur, permet une meilleure circulation d'air, et elle donne un aspect esthétique.

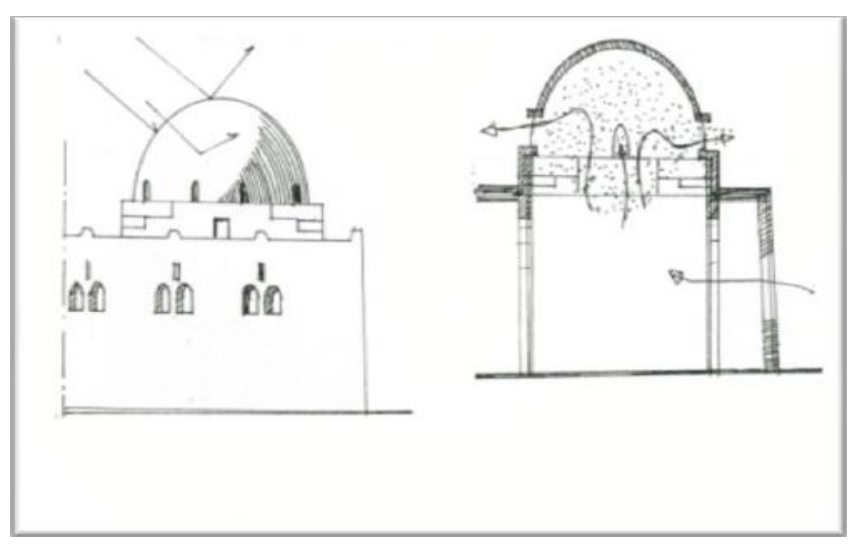

**Figure I.18:** Circulation d'air à travers la coupole **[1]** 

#### **B- Les voûtes**

La voûte joue le même rôle de la coupole, mais elle se caractérise par une forme demicylindrique et elle est utilisée pour couvrir les grands espaces.

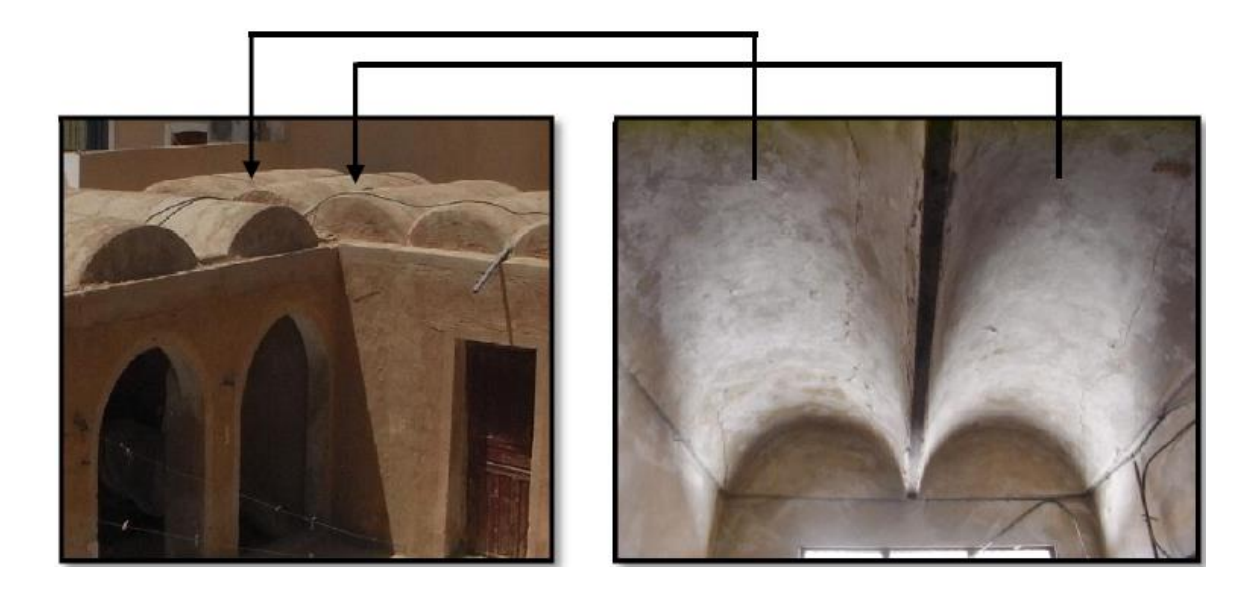

**Figure I.19:** Les voûtes [2]

#### **I.4 L'habitat enterré**

L'habitat souterrain, troglodytique prend l'avantage d'une large capacité de stockage thermique de la terre avec une grande épaisseur de terre au-dessus de la toiture, ce qui rend l'espace intérieur fortement isolé et la température presque constante où légèrement variable. Ces habitations souterraines présentent les solutions les plus radicales aux problèmes thermiques (la terre par sa grande inertie thermique fournit à l'habitation la chaleur en hiver et la fraîcheur en été. Exemple le sous-sol des habitations du M'Zab, les balcons de Ghoufi et Matmata en Tunisie, voire figure (I.19), et (I. 20). Ce type d'habitat existe aussi en Turquie ainsi qu'en Palestine [4].

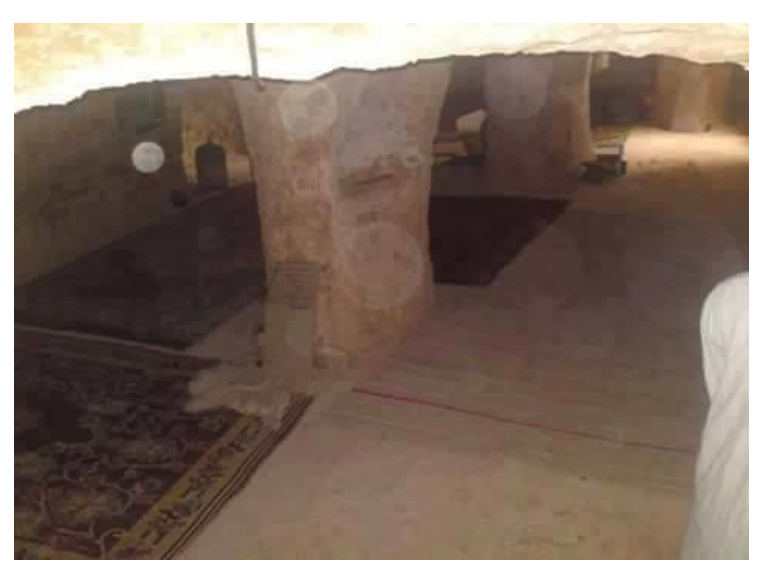

**Figure I.20:** Habitat troglodytique, Elbayadh en Algérie

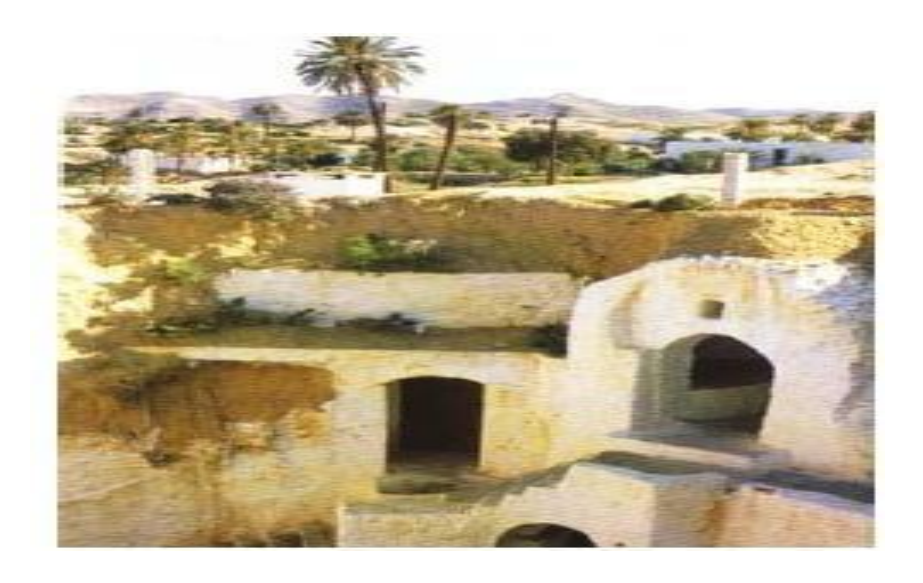

**Figure I.21:** L'architecture troglodytique « Matmata» en Tunisie

# **Chapitre II Conception de la résidence**

#### **II.1. Introduction**

Après l'étude présentée au chapitre I concernant l'aspect sociologique et habitat traditionnel, dans le but minimisé la consommation d'énergie pendant la période de forte chaleur, nous devons maintenir quelques-unes des caractéristiques de construction traditionnels « Sguifa » (SABAT) et « Gouba » parce qu'il joue un rôle important dans la conception des bâtiments dans le sud, et peut être utilisé en particuliers le matin et le soir pendant la période de forte chaleur.

 Le regroupement familiale pendant les soirs estivaux à partir de 16 h et très préféré dans les traditions de la région. D'autre part le coucher pendant la nuit de la période de l'été est généralement effectué à des espaces libres qui sont construit soit au premier étage ou bien par terre dans la cour. Concernant les traditions, on précise que la maison doit contenir des chambres séparées, une chambre pour les filles et une autre pour les garçons. En général, la conception du bâtiment doit être due à une conception qui combine l'architecture et les conditions climatiques de la région.

#### **II.2. Choix des plans architecturaux de la résidence**

#### **II.2.1. Critères de choix**

Pour construire une maison, il est indispensable de prendre en compte les considérations suivantes :

- $\checkmark$  Les membres de la famille pour déterminer le nombre des chambres
- $\checkmark$  Un espace vert ombré situé dans la partie Ouest de la maison pour passer le soir à partir de 16 h durant la période estivale,
- $\checkmark$  Une zone située dans le centre de la maison contient un dôme. Cette zone est utilisée pendant la période matinale, car elle est ouvert sur la face nord et protégé contre les rayons solaires.
- $\checkmark$  Salle souterraine pour passer la sieste
- $\checkmark$  Deux cours sont dédiés pour dormir pendant les nuits estivales.
- $\checkmark$  Chaque chambre est aérée par une fenêtre, et qui dans la mesure du possible ne doit pas être orienté vers le sud, pour éviter les rayons du soleil
- $\checkmark$  Une partie de la forme extérieure du toit est de forme triangulaire permettant une bonne isolation thermique du toit et aussi pour supporter les panneaux photovoltaïques à un angle d'inclinaison convenable.

#### **II.2.2. Plan adopté**

 Les membres de la famille sont 07 personnes : les parents, 03 garçons et 02 filles. Donc, la maison se compose de plusieurs pièces dont 2 chambres et salle pour les invités, En plus d'un local sous la terre afin d'y passer la sieste, un entrepôt, une salle de bain et une cuisine. La superficie de la maison est de  $(12\times11m^2)$  et de haut de mur de (3,2m) et la paroi de fond (3,8m), La superficie totale des murs est de (19 x 22 m²). Deux cours situées de la maison sont utilisées pour dormir, La hauteur du mur de la cour 2 mètres.et Le dôme au centre de la maison pour passer la période (10:00). Et celle du Nord est couverte utilisée pour y passer la matinée.

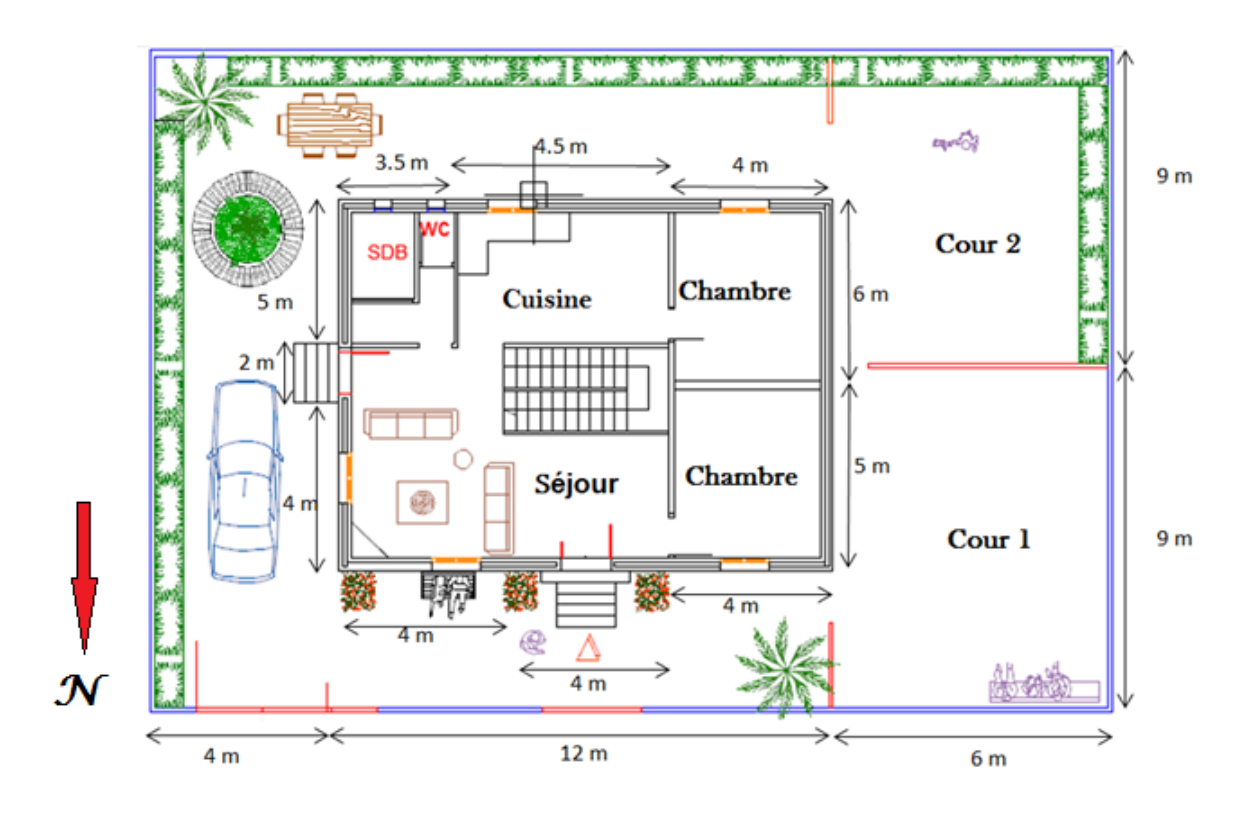

**Figure II.1:** Plan architectural de résidence

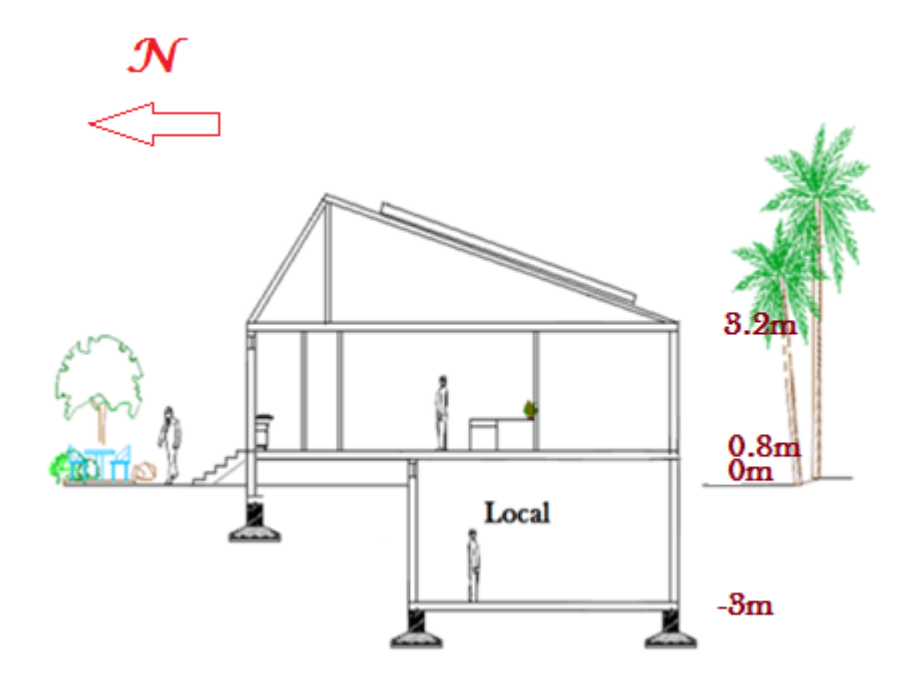

**Figure II.2:** local souterrain

#### **II.2.3 Description géométrique de la maison**

 La maison qu'on veut construire prendra la forme de la lettre U au milieu duquel il y a une coupole cette maison est orientée vers le nord.

La maison est entourée sur les trois côtés par un mur d'une hauteur de 3.2m. La façade de la maison contient l'entrée principale de la maison et le portail du garage. En dépassant l'entrée principale, on traverse un espace de 3 m, ensuite on trouve la porte de bâtit et le rideau du garage. L'intérieur du bâtit se compose comme suit:

 A l'entrée de la maison, on trouve une porte à droite (2×1.2 m²) qui mène à la chambre (5x4 m²), une deuxième porte (2.5×2.5 m²) à gauche qui mène au salon de la maison (4 x4 m<sup>2</sup>). Le salon est airé par une fenêtre (1.2×1,5 m<sup>2</sup>) qui s'ouvre sur la cour côté Ouest. Le couloir d'entrée à une superficie de (4×4 m²) qui mène au hall de la maison. Au centre de la maison, on trouve l'escalier menant au rez-de-chaussée, A côté du chambre on trouve la cuisine  $(5\times4.5 \text{ m}^2)$ , avec une porte  $(2 \times 1.2 \text{ m}^2)$ . Le reste de la maison du côté est se trouve la salle de bain d'une superficie de (5×3.5 m²). Au côté Est du hall on trouve un chambre  $(6 \times 4 \text{ m}^2)$  avec des fenêtres de dimensions  $(1x1m^2)$ . Sous la terre il y a un local  $(7\times6 \text{ m}^2)$ .

Dans la cour du côté ouest de la maison il y a deux espaces 1 et 2 même superficie (9×6 m²) avec espace vert et un endroit pour s'asseoir durant l'après-midi à partir de (16 h).

L'espace vert contient des petits arbres qui contribuent à l'adoucissement du climat pendant la période estivale, par contre l'espace 3 du côté Ouest a une superficie de  $(9\times4m^2)$ .

#### **II.2.4 Forme du toit de la maison**

 Une partie du toit sous forme triangulaire, dont la partie inclinée (31,95°) vers le Sud est plus grande et utilisée comme support pour les panneaux solaire (Figure II.3), tandis que l'autre partie est plus petite que la première. La partie avant a une forme normale, où le dôme comporte une hauteur de 1.5 m et une longueur de 3 mètres. Pour reflètent la plus grande quantité de rayonnement solaire.

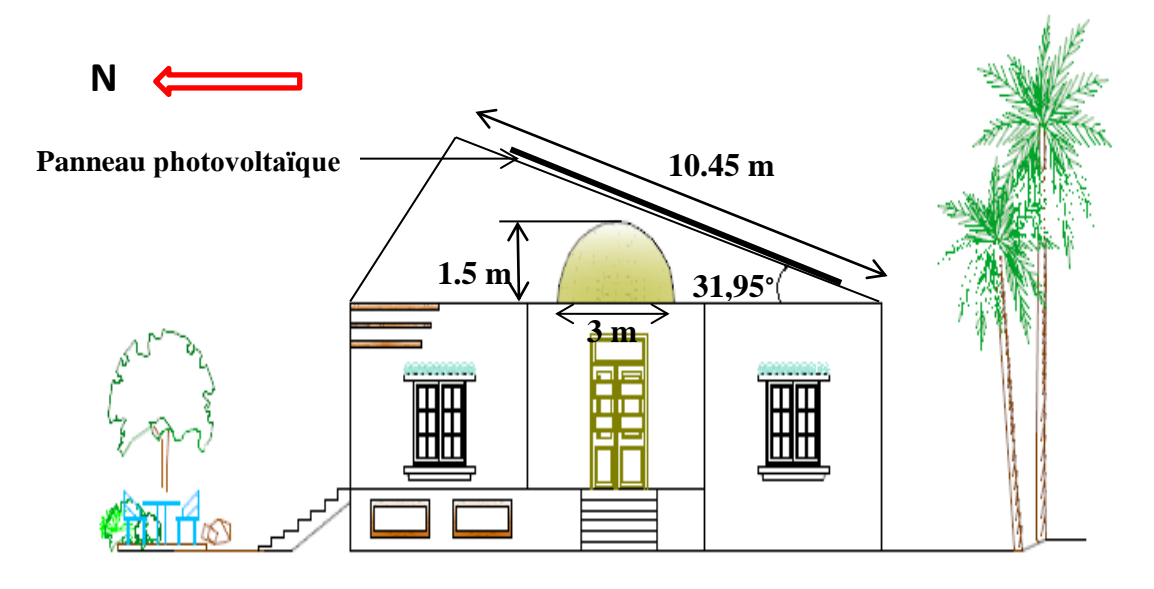

**Figure II.3:** La forme du toit à l'avant

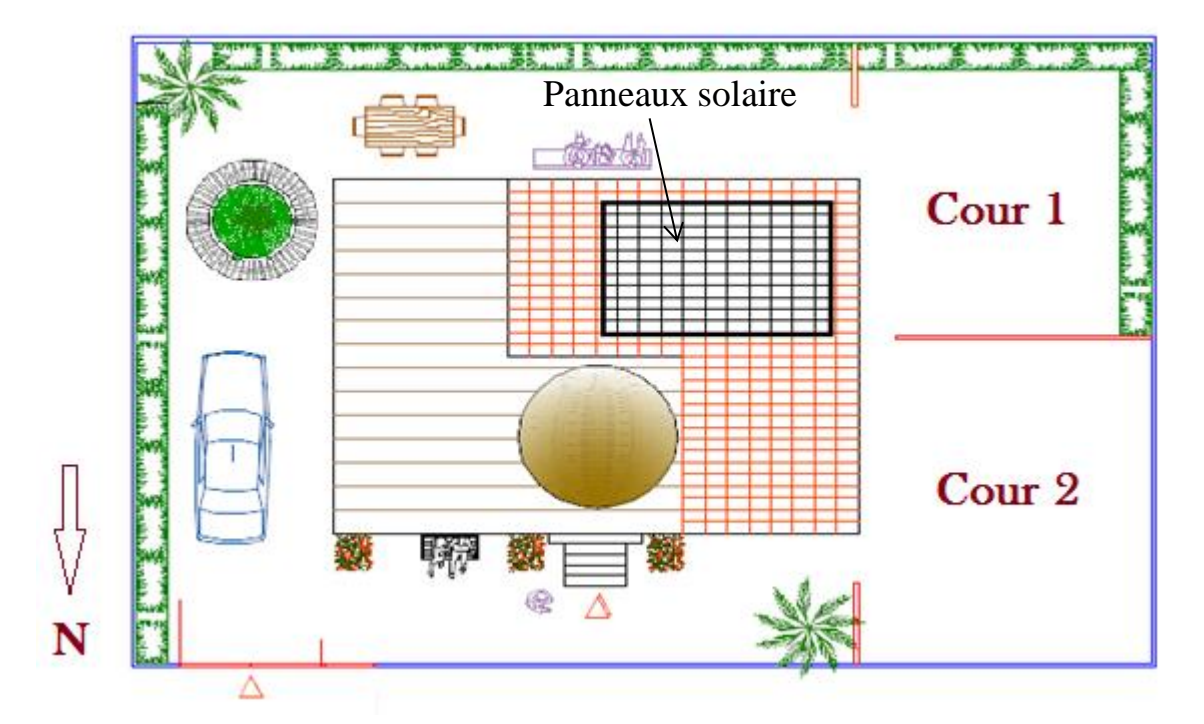

**Figure II.4:** Former le toit de la partie supérieure.

#### **II.2.5 Epaisseur des murs**

La construction des murs de briques ordinaires. Lorsque le rez-de-chaussée et 0.8 m audessus de l'épaisseur du sol de 45 cm, où la paroi est composée de deux briques (15 cm) et séparées par un isolant de l'air d'une épaisseur de 4 cm. Comme la paroi, qui est sous la terre ont une épaisseur de 20 cm.

Les murs intérieurs de la maison qui séparent les chambres sont construites avec des briques d'une épaisseur de 15 cm. Les murs sont revêtis en plâtre pour améliorer isolation. La cuisine et la salle de bain sont revêtis en ciment pour protéger les murs contre l'humidité.

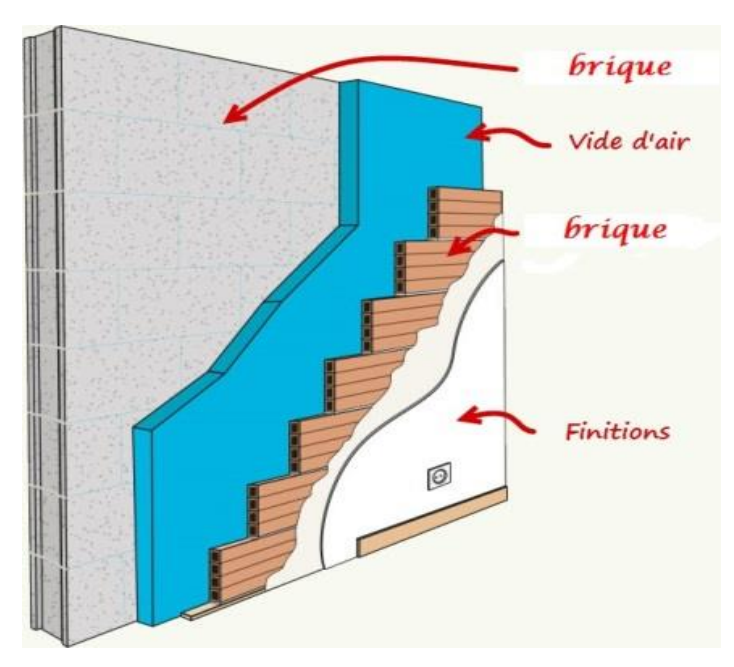

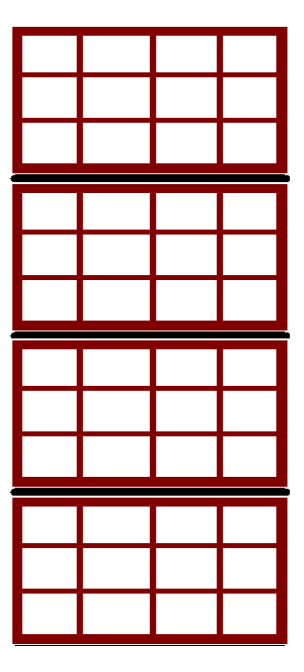

**Forme Les murs extérieurs au-dessus du sol Forme Les murs souterrains**

**Figure II.5:** la forme de murs

#### **II.3. Estimation de la consommation énergétique**

Les équipements électriques de la résidence sont choisis d'une façon très rigoureuse pour minimiser la consommation énergétique totale. On note que les lampes sont de type LED.

#### **Chambre (1)**

- **-** Une lampe d'éclairage (néon) d'une puissance 20 W.
- Une lampe pour la lecture d'une puissance 12 W.
- Divers petites appareils d'une puissance 16 W.

#### **Chambre (2)**

- Une lampe d'éclairage d'une puissance 20 W ;
- Une veilleuse de 9 W ;
- Divers petites appareils d'une puissance 20 W.
- **local**
- Une lampe d'éclairage d'une puissance 20 W.
- **séjour**
- Un téléviseur d'une puissance 90W.
- Une lampe d'éclairage d'une puissance 20 W.
- Un ventilateur d'une puissance 45W.
- Divers petites appareils d'une puissance 31 W.
- **Cuisine**
- Une lampe d'éclairage d'une puissance 20 W.
- Un réfrigérateur d'une puissance de 150 W.
- Un ventilateur d'une puissance de 45W.
- Divers petites appareils d'une puissance 400 W.
- $\checkmark$  Cour 1
- Une lampe d'éclairage d'une puissance 20 W.
- $\checkmark$  Cour 2
- Une lampe d'éclairage d'une puissance 20 W.
- **Toilette (W.C)**
- Une lampe d'éclairage d'une puissance 9 W.
- **Les espaces**
- **- Espace Est:** Deux lampes d'éclairage des puissances 20 W.

**- Espace Ouest:** Trois lampes d'éclairage dans les chambre au utilisés mois d'été par dormir la nuit des puissances 20W.

#### **Les couloirs**

- Une lampe d'éclairage d'une puissance 20 W.
- **Salle de bain**
- Une lampe d'éclairage d'une puissance 12 W.
- Une machine à laver d'une puissance 630W.

# **Chapitre III Modèle physique et formulation mathématique**

#### **III.1. Introduction**

 Le comportement de fluide est complètement décrit par le champ d'écoulement, le champ thermique, la distribution de pression et les propriétés locales de fluide. Ces variables sont gouvernés par les lois de conservation de la masse, quantité de mouvement et la conservation d'énergie. La solution des équations gouvernantes dépend des valeurs de plusieurs groupes adimensionnels. Dans les écoulements de convection naturelle, on distingue les nombres : Rayleigh, Prandtl, et d'autres nombres sans dimensions représentés par plusieurs propriétés dépendantes de la température. L'importance mutuelle des valeurs des nombres adimensionnels dépend des conditions thermiques et des facteurs géométriques. Dans ce chapitre on formule le modèle physique.

#### **III.2. Description et géométrie du local**

 La configuration géométrique du problème est illustrée sur la figure III.1. L'étude traite l'évolution de la température d'un local semi-enterré avec trois mètres sous terre et 0.80 m au-dessus du sol afin d'obtenir des bons conditions d'éclairage et de ventilation. Les axes de coordonnées x et y sont respectivement orientés suivant les directions horizontale et verticale. Les parois verticales sont des températures variables et des parois horizontales la température constant  $(y=0, x=0)$  à  $\ell$ ), La paroi verticale supérieure  $(y=h, x=0)$ 0 à **l**) est supposée adiabatique.

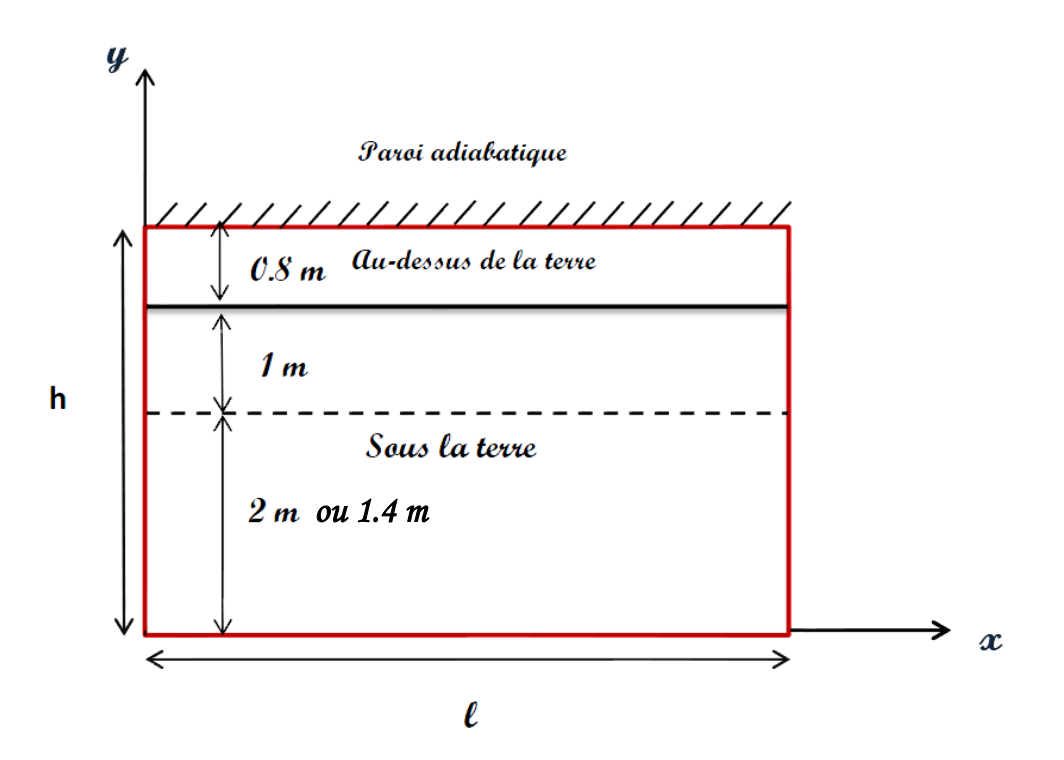

**Figure III.1:** Géométrie de local.
#### **III.3. Equations régissantes**

Il s'agit d'une convection naturelle engendrée par des transferts de chaleur au voisinage des surfaces chauffées. En mécanique des fluides, en supposant que le fluide est un milieu continu, on peut utiliser les lois classiques de conservation qui sont [5] :

- $\checkmark$  Loi de conservation de la masse ou l'équation de continuité.
- $\checkmark$  Deuxième loi de newton (principe de conservation de quantité de mouvement) ou les équations de quantité de mouvement.
- $\checkmark$  Loi de conservation d'énergie (premier principe de la thermodynamique) ou l'équation d'énergie.

En calculant le nombre de Rayleigh (Ra), en trouve  $Ra=5.57x10^3<10^9$ , donc le régime de l'écoulement est laminaire.

Dans ce cas laminaire, l'écoulement est traitée par la résolution de l'équation de continuité, l'équation de quantité de mouvement et l'équation d'énergie. En plus, l'écoulement est mené par une convection naturelle, donc, on introduit la relation de l'approximation de boussinesq.

#### **III.3.1. Equation de continuité**

Cette l'équation exprime la loi de conservation de la masse pour un volume de contrôle. Elle s'écrit sous la forme suivante :

$$
\frac{\partial \rho}{\partial t} + div(\rho, V) = 0 \tag{III.1}
$$

Où *ρ* est la masse volumique et *V* est le vecteur de vitesse.

#### **III.3.2. Equation de quantité de mouvement**

Le principe de conservation de la quantité de mouvement permet indiquer que le taux de variation de quantité de mouvement contenu dans le volume de contrôle est égal à la somme de toutes les forces extérieures qui lui sont appliquées. Il s'écrit sous la forme:

$$
\frac{D}{Dt}(\rho.V) = \rho F - grad(p) + \mu \Delta V + \frac{1}{3}\mu \, grad\big( div(V)\big) \tag{III.2}
$$

Où *F* est une force par unité de volume et μ est la viscosité dynamique.

#### **III.3.3. Equation de conservation d'énergie**

L'équation de conservation d'énergie est obtenue à partir du premier principe de la thermodynamique. Ce principe met en relation les différentes formes d'énergie, soit :

$$
\frac{D}{Dt}(\rho C_p T) = \Delta(\lambda T) + q + \beta T \frac{Dp}{DT} + \mu \emptyset
$$
\n(III.3)

Avec :

D  $\frac{D}{Dt}(\rho C_p T)$ : La variation totale d'énergie.

 $\Delta(\lambda T)$ : La variation d'énergie par conduction.

q: Puissance volumique dissipée.

 $\beta T \frac{\text{Dp}}{\text{Dm}}$  $\frac{Dp}{DT}$ : La variation d'énergie due à la compressibilité.

 $\mu\emptyset$ : La dissipation irréversible due au frottement visqueux.

Les coefficients  $C_p$ ,  $\lambda$  *et*  $\beta$  sont respectivement, la capacité calorifique, la conductivité thermique et le coefficient de dilatation isobare du fluide.

#### **III.4. Approximation de boussinesq**

Pour des configurations d'écoulement dans une enceinte, la résultante des forces externes est limitée aux forces gravitationnelles de sorte que l'influence de la convection naturelle provoquée par des gradients de la température soit évidente. Quand les forces de flottabilité se produisent dans l'écoulement, la conception des propriétés physiques fixes n'assortit plus le comportement de l'écoulement du fluide. L'effet de la convection naturelle est pris en considération dans l'équation de quantité de mouvement par la variation de la masse volumique.

Si en prenant un état thermodynamique de référence (masse volumique  $\rho_0$  et température T0) l'équation d'état pour la masse volumique ρ devient en utilisant le développement de Taylor [6]:

$$
\rho = \rho 0 \left[ 1 - \frac{T - T_0}{T_0} + \dots \right] \tag{III.4}
$$

En se limitant à un développement du premier ordre :

$$
\rho = \rho 0 [1 - \beta (T - +T_0)] \tag{III.5}
$$

Le terme β de l'équation précédente est le coefficient de dilatation isobare du fluide, soit :

$$
\beta = -\frac{1}{\rho} + \left(\frac{\partial \rho}{\partial T}\right)_{P = \text{cst}} \tag{III.6}
$$

En effet, c'est la variation de la masse volumique du fluide qui est à l'origine du phénomène de convection naturelle, créant une force motrice volumique (Archimède) à laquelle s'oppose notamment une force de frottement visqueux. L'approximation de Boussinesq consiste à négliger les variations de la masse volumique dans les équations de conservation, sauf son implication comme force motrice dans le terme *F* de l'équation de conservation de la quantité de mouvement (III.2).

#### **III.5 Equations du problème**

En choisissant un domaine de calcul bidimensionnel et un régime permanant, on peut établir les différentes équations nécessaires à la résolution du problème considéré dans cette étude comme suit:

#### **III.5.1 Equation de continuité**

$$
\frac{\partial u}{\partial x} + \frac{\partial v}{\partial y} = 0 \tag{III.7}
$$

u et v étant les composantes du champ de vitesse  $V(u, v)$  dans la direction x et y respectivement.

#### **III.5.2 Equations de quantité de mouvement**

Suivant x:

$$
u\frac{\partial u}{\partial x} + v\frac{\partial v}{\partial y} = -\frac{1}{\rho}\frac{\partial p}{\partial x} + v\left(\frac{\partial^2 u}{\partial x^2} + \frac{\partial^2 u}{\partial y^2}\right)
$$
 (III.8)

Suivant y :

$$
u\frac{\partial v}{\partial x} + v\frac{\partial v}{\partial y} = -\frac{1}{\rho}\frac{\partial p}{\partial y} + v\left(\frac{\partial^2 u}{\partial x^2} + \frac{\partial^2 u}{\partial y^2}\right) - g\beta(T - T_0)
$$
 (III.9)

#### **III.5.3 Equation de l'énergie**

$$
u\frac{\partial \mathbf{T}}{\partial t} + \mathbf{v}\frac{\partial \mathbf{T}}{\partial y} = \alpha \left(\frac{\partial^2 \mathbf{T}}{\partial x^2} + \frac{\partial^2 \mathbf{T}}{\partial y^2}\right)
$$
 (III.10)

Les équations différentielles de la continuité, de la quantité de mouvement et de l'énergie forment le modèle mathématique de l'écoulement de la convection naturelle laminaire.

#### **III.6 Equations adimensionnelles**

Cette opération consiste à transformer les variables dépendantes et indépendantes en des variables sans dimensions, c'est-à-dire qu'elles seront normalisées par rapport à certaines dimensions caractéristiques. Cela permet de spécifier les conditions d'écoulement avec un nombre restreint de paramètres de façon à rendre la solution plus générale.

De façon à rendre les équations précédentes adimensionnelles, elles seront transformées par les relations suivantes :

$$
X = \frac{x}{L}
$$
,  $Y = \frac{y}{H}$ ,  $U = \frac{u}{(\frac{\alpha}{L})}$ ,  $V = \frac{v}{(\frac{\alpha}{H})}$ ,  $\theta = \frac{T - T_f}{T_c - T_f}$ ,  $P = \frac{p}{\rho(\frac{\alpha}{L})^2}$ 

En introduisant les grandeurs sans dimensions dans les équations de conservation de masse (III-7), de mouvement (III-8 et III-9) et d'énergie (III-10), on obtient respectivement :

$$
\frac{\partial U}{\partial x} + \frac{\partial V}{\partial y} = 0 \tag{III.11}
$$

$$
u\frac{\partial U}{\partial x} + v\frac{\partial U}{\partial y} = -\frac{\partial P}{\partial x} + P_r \left(\frac{\partial^2 U}{\partial x^2} + \frac{\partial^2 U}{\partial y^2}\right)
$$
 (III.12)

$$
u\frac{\partial V}{\partial X} + v\frac{\partial V}{\partial Y} = -\frac{\partial P}{\partial Y} + P_r \left(\frac{\partial^2 V}{\partial X^2} + \frac{\partial^2 U}{\partial Y^2}\right) + R_a P_r \theta
$$
 (III.13)

$$
u\frac{\partial\theta}{\partial x} + v\frac{\partial\theta}{\partial y} = \left(\frac{\partial^2\theta}{\partial x^2} + \frac{\partial^2\theta}{\partial y^2}\right)
$$
 (III.14)

Les paramètres Pr et Ra dénotent, respectivement, les nombres adimensionnels de Prandtl, et de Rayleigh (à une température constante) et sont définis par les relations suivantes :

$$
Pr = \frac{v}{a} \tag{III.15}
$$

$$
Ra = \frac{g\beta\Delta TL_c^3}{\nu\alpha} = G_r. P_r
$$
 (III.16)

Avec *G<sub>r</sub>* le nombre adimensionnel de Grashof :  $G_r = \frac{g\beta\Delta T L_c^3}{v^2}$  $v^2$ 

Et  $\Delta T$  est l'écart de température caractéristique,  $L_c$  (m) est la dimension caractéristique du système étudié, et  $a$  (m<sup>2</sup>.s<sup>-1</sup>) est la diffusivité thermique

Si la source de chaleur a un flux constant : Ra  $=$   $\frac{g\beta L_{\rm c}^4q^{\prime\prime}}{r^2}$ vαλ

# **III.7 Calcul des conditions aux limites**

#### **III.7.1 Les équations de transfert de la chaleur**

#### **La conduction**

Ce mode d'échange s'applique à un milieu immobile, c'est-à-dire dans la pratique, à des milieux solides. C'est pourquoi même si la conduction existe aussi dans les fluides, on s'intéressera à ce phénomène que dans les seuls cas où le mouvement du fluide est impossible (couche limite au voisinage d'un corps solide, fluide enfermé dans les petits ports d'un solide, etc.) [7]. Ce phénomène est régit par la loi de Fourier, tel que en considérant une plaque solide d'épaisseur dx d'aire A, figure (III.2). Une différence de température  $dT = T(x + dx) - T(x)$  entre les deux faces de la plaque entraînera un courant de chaleur (ou puissance thermique, quantité de chaleur transportée par unité de temps  $\frac{dQ}{dt}$ exprime en  $(J/s = W)$  de la face la plus chaud vers la face plus froide. Cette puissance thermique est donnée par [8]:

$$
Q = -\lambda A \frac{dT}{dx} \text{ ou } q = -\lambda \frac{dT}{dx}
$$
 (III.17)

dT  $\frac{d\mathbf{x}}{d\mathbf{x}}$ : Le gradient de température au point x considéré.

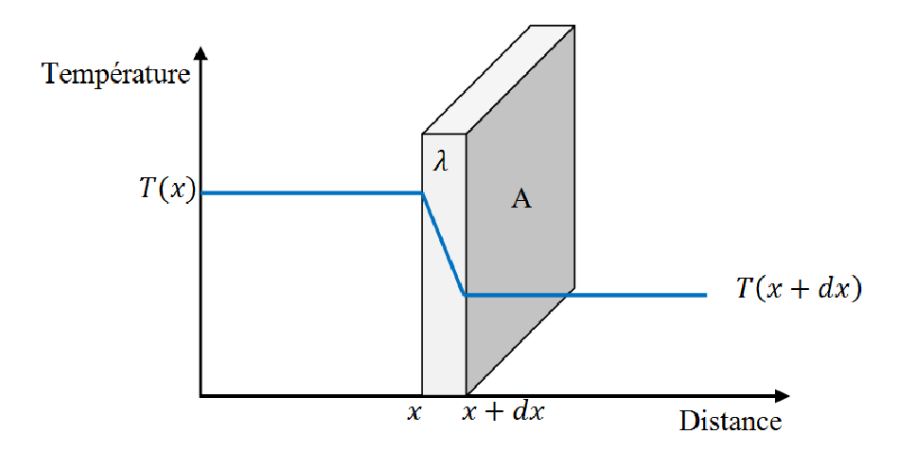

**Figure III.2:** Répartition de la température dans une plaque

#### **La convection**

 C'est le transfert de chaleur entre un solide et un fluide, l'énergie étant transmise par déplacement du fluide. Ce mécanisme de transfert est régi par la loi de Newton [8]. Il s'agit d'une relation dont la simplicité est trompeuse, mais qui permet d'expliquer le phénomène global de la convection :

$$
\varphi = h A (T_f - T_p) \tag{III.18}
$$

On distingue, la convection naturelle dans laquelle le mouvement du fluide est produit par les différences de densité entre les particules chaudes et celles froides existant dans un fluide, situé dans un champ de forces massiques. Dans le cas où le mouvement de fluide est renforcé par un moyen tel que un ventilateur ou une soufflante, on appelle le phénomène convection forcée. La convection est dite mixte si les deux phénomènes de convection (naturelle et forcée) sont ensemble [9].

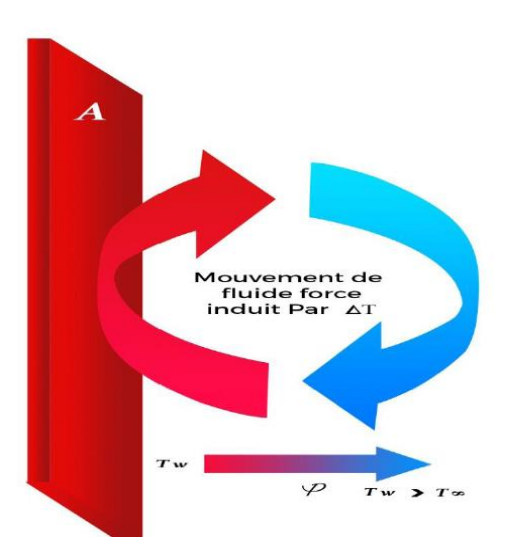

**Figure (III.3):** Schéma du transfert de chaleur par convection

#### **III.7.2 calcul de la température équivalente**

La température équivalente qui prend en compte l'effet de rayonnement solaire sur la température ambiante, elle est exprimée comme suit [10]:

$$
T_e = T_o + \frac{\alpha I_T}{h_0} - \frac{\varepsilon \Delta R}{h_0} \tag{III.19}
$$

T<sub>o</sub>: La température ambiante de milieu extérieur.

 $\alpha$  $\frac{\alpha}{h_0}$ : Rapport de capacité d'absorption de la paroi extérieure  $0.026 \le \frac{\alpha}{h_0} \le 0.052$  [11] Pour les murs de couleur claire  $\frac{a}{b}$  $\bm{h_0}$  $=$  $\frac{0.45}{0.45}$  $\frac{17}{17}$  = 0.026 m<sup>2</sup>. °C/<sub>W</sub>

Pour les murs de couleur foncée  $\frac{\alpha}{\mu}$  $\bm{h_0}$  $=\frac{0.9}{1}$  $\frac{0.05}{17}$  = 0.052 m<sup>2</sup>. °C/<sub>W</sub>

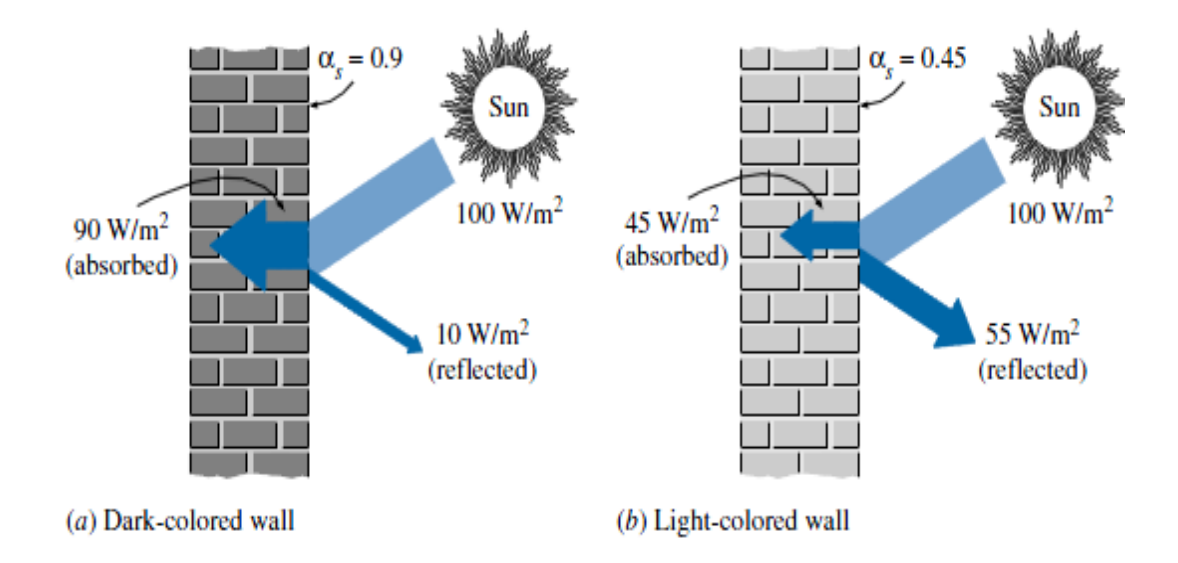

**Figure III.4:** Différence d'absorbation entre les murs de couleur foncée et claire ∆  $h_{0}$ : C'est le facteur de correction (on prend 4 °C pour les surfaces horizontales ,0°C pour

les surfaces verticales). Le rayonnement solaire total  $I_T$ 

$$
I_T = R_b I_b + I_d \left(\frac{1 + \cos \beta}{2}\right) + I \rho_g \left(\frac{1 - \cos \beta}{2}\right) \tag{III.20}
$$

#### **Rayonnement global:**

Est la somme du rayonnement direct et diffus.

$$
I = I_d + I_b \tag{III.21}
$$

# **Rayonnement direct:**

C'est celui qui traverse l'atmosphère sans subir de modifications.

$$
I_d = B(\sinh)^{0.4} \tag{III.22}
$$

#### **Rayonnement diffus:**

Est la part du rayonnement solaire diffusé par les particules solides ou liquides en suspension dans l'atmosphère. il n'a pas de direction privilégiée.

$$
I_b = A(\sinh)\exp\frac{-1}{c.\sin(h+2)}\tag{III.23}
$$

Et A, B et C constant  $(A=1300 \text{ } c=6 \text{ } B=87)$ 

# $K$  Rayonnement direct sur une surface inclinée  $R_h$ :

 La contribution du rayonnement direct sur une surface incline (dans les intervalles du temps courtes) peut être calculée en utilisant le facteur géométrique  $R_b$  [11].

$$
R_b = \frac{\cos\theta}{\cos\theta z} = \frac{\cos\theta}{\sin h} = \frac{\cos(\varphi - \beta)\cos\delta\cos\omega + \sin(\varphi - \beta)\sin\delta}{\cos\varphi\cos\delta\cos\omega + \sin\varphi\sin\delta}
$$
(III.24)

θ : L'angle d'incidence du rayonnement direct sur le concentrateur solaire.

θz : L'angle de zénith.

β : L'inclinaison de la surface définie comme l'angle entre la surface et l'horizontal

#### $\checkmark$  L'attitude  $\varphi$

C'est l'angle que fait le plan de l'équateur avec la direction reliant le centre de la terre au point considère. L'équateur terrestre est donc caractérisé par une latitude égal à 0°, le pôle nord par la latitude +90° et la pole sud par la latitude -90° (pour Ouargla  $\varphi$ =31.56°) [12].

# **Longitude λ<sup>i</sup>**

C'est l'angle que fait le méridien local passant par le point considéré avec le méridien d'origine passant par la ville de Greenwich. On a choisi pour méridien (origine 0°), le plan passant par l'observatoire de Greenwich. Par convention on affecte du signe (+) le méridien situé à l'est de ce méridien, et du signe (-) les méridien situé à l'ouest. (Pour Ouargla  $λ<sub>i</sub> = 5.19°$ )[12].

# $\checkmark$  Déclinaison du soleil  $\delta$

C'est l'angle formé par la direction du soleil avec le plan équatorial, elle varie au cours de l'année entre -23,45°et 23,45°, elle est nulle aux équinoxes (21mars et 21 septembre), maximal au solstice d'été (21juin) et minimale au solstice d'hiver (21decembre). La valeur de la déclinaison peut être calculée par la relation [13]:

$$
\delta = 23.45^{\circ} \sin [0.980(N + 284)] \tag{III.25}
$$

N *:* est le numéro du jour de l'année

#### $\checkmark$  L'angle horaire du soleil  $\omega$

L'angle horaire  $\omega$ , représente l'arc compris entre le rayonnement solaire incident et le plan méridien du lieu, la valeur de l'angle horaire est nulle à midi solaire, négative le matin, positive dans l'après-midi et augmente de 15°par heure [13].

$$
\omega = 15(TSV - 12) \tag{III.26}
$$

Avec TSV: temps solaire vrai.

# **Le temps solaire vrai (T SV)**

C'est l'angle dièdre du méridien du soleil et du lieu à un instant donné (TSV) qui est donné par les cadrans solaires et le temps [14].

$$
TSV = TL - DE(\frac{E_t + 4\lambda i}{60})
$$
 (III.27)

**TL** : temps légal (donné par une montre).

**DE** : décalage horaire par rapport au méridien de Greenwich (égale 1 pour l'Algérie).

**Et** : est la correction de l'équation des temps. Cette correction varie au cours de l'année de −14, 3 (mn) à 16, 4 (mn). Elle peut être calculée par la formule approchée suivante:

$$
Et = 9.87 \sin (2N') - 7.53 \cos (N') - 1.5 \sin (N')
$$
 (III.28)

Et : calculée en minutes et en fraction décimale de la minute.

 $\lambda_i$ : Longitude du lieu, en degrés.

$$
N' = 2\pi \times \frac{N}{356,25}
$$
 (III.29)

N : est le numéro du jour de l'année à partir du premier janvier.

# **Hauteur angulaire du soleil h**

C'est l'angle que fait la direction du soleil avec sa projection sur un plan horizontal [14].

$$
\sin(h) = \sin\varphi \sin\delta + \cos\varphi \cos\delta \cos\omega \tag{III.30}
$$

#### **III.9 Conclusion**

 Dans le présent chapitre, nous avons établi le modèle mathématique, il s'agit d'un système complexe formé par des équations qui sont issues de la thermodynamique et de la mécanique des fluides. Donc, l'utilisation des méthodes numériques s'avère indispensable pour la résolution des équations régissantes. Le logiciel FLUENT (version 6.3.26) est utilisé pour la simulation numérique du phénomène qui sera détaillée dans le chapitre suivant.

# **Chapitre IV Simulation de comportement de l'air**

#### **IV.1 Introduction**

Dans ce chapitre, on va entamer la simulation numérique des écoulements dans le local en utilisant le code Fluent. Ce code est basé sur la technique d'intégration des équations sur un volume de contrôle. Ainsi, l'examen du comportement thermique du local en particulier dans la période estivale et la recherche des solutions pour améliorer de son aération.

### **IV.2 Présentation du code Fluent:**

Le code Fluent est un logiciel de modélisation en mécanique des fluides et des phénomènes transferts. Le logiciel utilise la méthode des volumes finis pour la résolution des équations de conservation, qui sont intégrées sur chaque volume élémentaire. Ce logiciel propose un nombre assez important d'options qui déterminent la forme des équations de Navier-Stokes et des équations de transport. L'utilisateur a le choix entre un écoulement avec des mailles structurées et non structurées [4].

# **IV.3 Maillage sous "Gambit"**

La génération du maillage est une phase très importante dans une analyse CFD, vu l'influence de ses paramètres sur la solution calculée. Dans un premier temps, il faut caractériser la géométrie de problèmes par le logiciel de GAMBIT. L'interface graphique de GAMBIT contient des commandes qui permettent de faire les principales étapes de la construction de maillage, et l'affectation des types de zone et ses conditions aux limites. Ce logiciel permet de varier les domaines de calcul suivant les études [4].

#### **IV.4 Etapes à suivre pour la simulation par Fluent**

La résolution numérique par Fluent d'une manière générale, nécessite les étapes principales tel que la création de la géométrie sous le Logiciel GAMBIT avec la définition des conditions aux limites, définition du problème sous le logiciel FLUENT, étude des différentes grilles de maillage et sélection du maillage retenue et calcul pour les différents cas retenus.

# **IV.5 Les expressions de paramètres physiques de l'air**

On opte pour les conditions de fonctionnement suivantes [16]:

| <b>Désignation</b>                                           | <b>Expression</b>                                              |  |
|--------------------------------------------------------------|----------------------------------------------------------------|--|
| Température moyen entre $T_{\text{max}}$ et $T_{\text{min}}$ | $Tm = (T_{max} + T_{min})/2$                                   |  |
| Densité (la masse volumique)                                 | $p=[1.1614-0.00353$ (T <sub>m</sub> -300)]                     |  |
| Viscosité dynamique                                          | $\mu$ = [1.846+0.00472 (T <sub>m</sub> -300)] $\times 10^{-5}$ |  |
| Coefficient de dilatation thermique                          | $\beta = \frac{1}{T_m}$                                        |  |
| volumétrique de l'air                                        |                                                                |  |
| Viscosité cinématique                                        | $v = \frac{\mu}{2}$                                            |  |
| Conductivité thermique de l'air                              | $\lambda = [0.0263 + 0.000074$ (T <sub>m</sub> -300)]          |  |
| Chaleur spécifique du fluide                                 | $C_p = [1.007 + 0.00004(T_m - 300)] \times 10^3$               |  |

**Tableau IV.1**: Les expressions de paramètres physiques de l'air

Donc: Tm=299.84 [°K];  $\mu$ =1.8522×10<sup>-5</sup> [kg/m.s];  $\nu$ =1.8467×10<sup>-5</sup> m<sup>2</sup>.s<sup>-1</sup>; $\beta$ =0.00334 [K<sup>-1</sup>];  $p=1.16089$  [kg/m<sup>3</sup>];  $\lambda=0.02631$  [W/m.K]; Cp =1007.01 [J/kg.K]

# **IV.6 Domaine de calcul**

Le local étudié est conçue d'un plafond considéré comme paroi adiabatique, la partie audessus de sol des côté sud et nord sont exposés au milieu ambient.tel que des fenêtres sont placé sur la côte nord. Par contre, les murs des côtes Est et Ouest sont complétement couvert. Cela renforce le choix d'un domaine de calcul bidimensionnel.

On effet, l'écoulement d'air est mené par une convection naturelle dans un local semi-enterré et considère en premier temps comme cavité fermée (Voir figure IV.1).

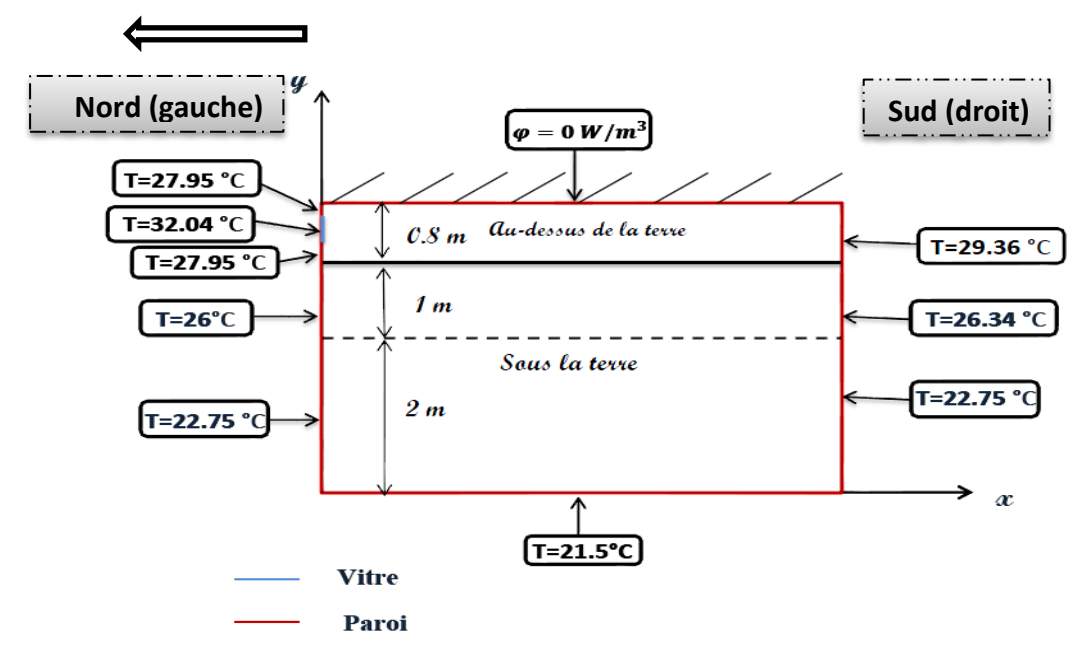

**Figure IV.1 :** Dimensions du domaine

#### **IV.7 Conditions climatique**

Le paramètre climatique le plus important dans notre étude c'est la température. Donc, On a choisi le jour le plus chaud en été de l'année 2016 qui coïncide avec la journée du 06 Juillet, ainsi que l'heure la plus chaude à 14 h:35 (le bureau national de météorologie Ouargla) [17].

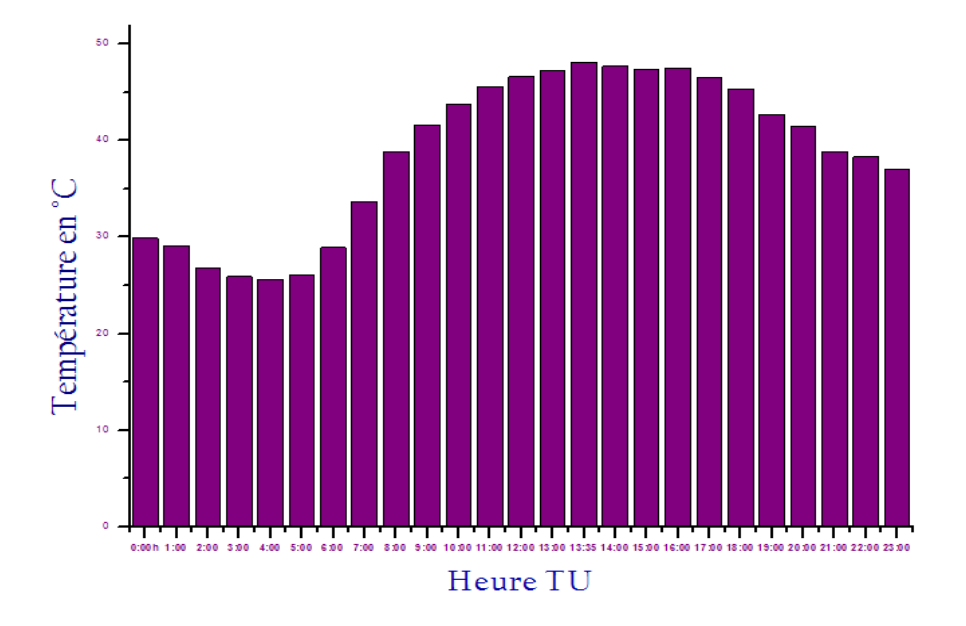

**Figure IV.2** Les températures dans la journée (06/07/2016) dans la ville d'Ouargla (heures GMT). [17]

# **IV.8 Détermination des conditions aux limites**

En utilisant les relations des conditions aux limites mentionnées au chapitre III, on calcule la température interne des parois de la partie supérieure qui est au-dessus du sol et soussol (1 mètre) qui sont influencés par le rayonnement solaire et la température ambiante. Le calcul est basé essentiellement sur les équations (III.12), (III.13) et (III.14). Mais la partie inférieure où la profondeur dépasse 1 mètre, la même température de la terre est considérée, cela est adoptée selon l'étude expérimental N. Saifi et al. [18] Figure IV.3.

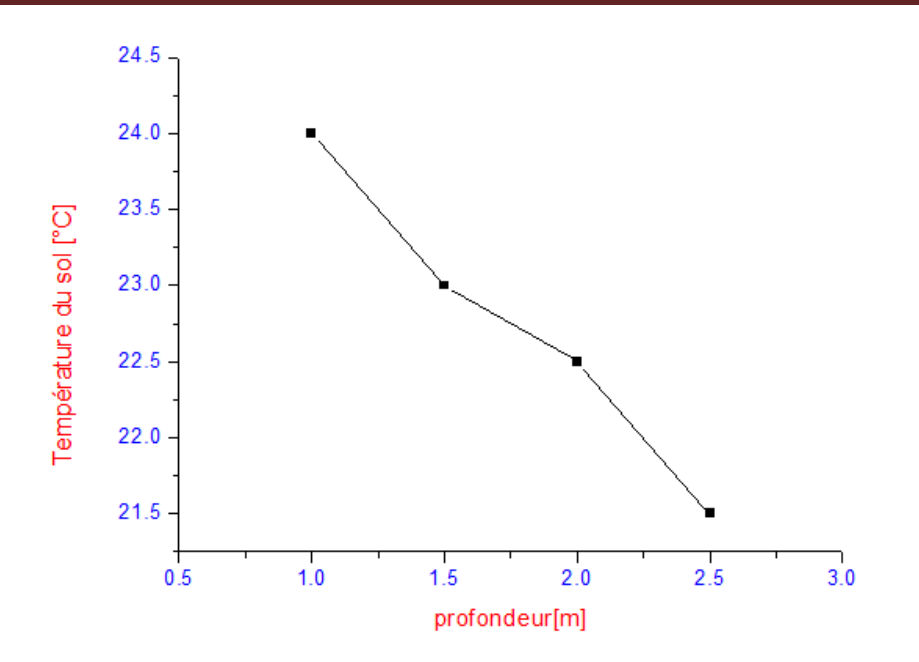

**Figure IV.3** la température souterrain en fonction de la profondeur. [18]

#### **IV.9 Résultats et discussions**

#### **IV.9.1 Local à courte profondeur**

Dans cette étude, en va examiner le comportement thermique à l'intérieur de local pour deux profondeurs, on appelle courte profondeur pour 2,4 m (c.-à-d. la hauteur de local 3,2 m) et long profondeur 3m (c.-à-d. la hauteur de local 3,8 m).

#### **IV.9.2 Optimisation du maillage**

On a effectué à l'optimisation pour minimiser le nombre de mailles, tout en gardant une précision acceptable des résultats. Pour cela, on a réalisé une étude préliminaire visant à déterminer la plus grande taille de mailles possible tout en préservant la convergence de la simulation. La détermination de meilleur maillage est basée sur la variation de la valeur de nombre de Nusselt en fonction de nombre de mailles. Ce nombre adimensionnel et exprime par la relation [15]:

$$
Nu = \frac{h \times D}{\lambda} \tag{22}
$$

Avec D [m] est la petite dimension géométrique.

Quand la variation de nombre Nu est très petite, on peut juger que le maillage est optimise. Les résultats obtenus montrent que la variation de nombre de Nusselt est négligeable  $(10^{-3})$  quand le nombre de mailles atteigne la valeur  $(240x118)$ . En générale, les calculs convergent à un ordre de 1200 itérations avec une précision de  $10^{-6}$  avec un temps de simulation relativement court.

Le maillage utilisé pour le premier cas est caractérisé par: 28320 cellules, 56998 faces, et 28679 nœuds.

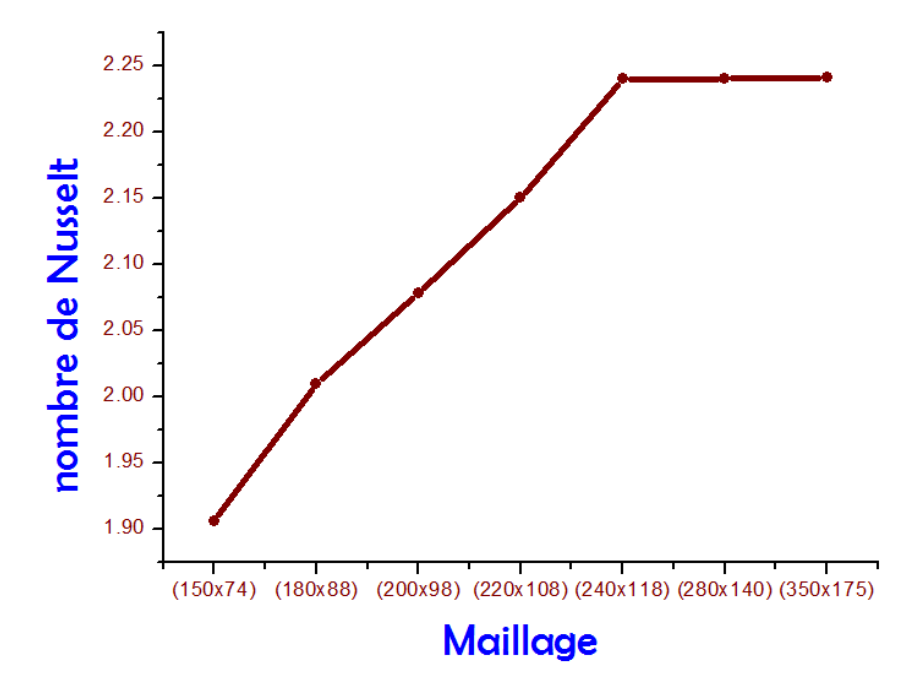

Figure IV.4 Nombre de Nusselt en fonction de maillage

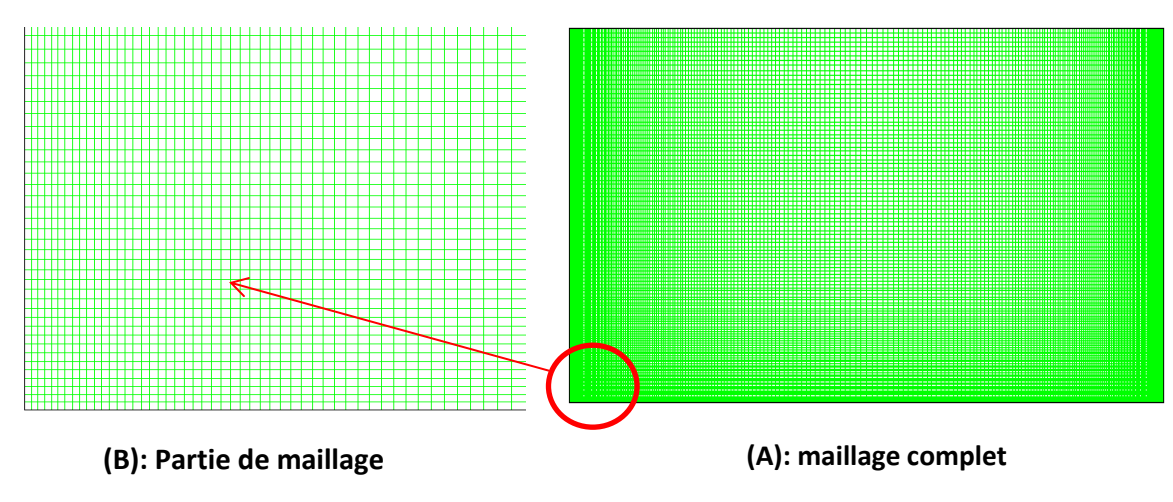

**Figure IV.5:** Maillage  $(240 \times 118)$ .

#### **IV.9.3 Contrôle de la solution (convergence):**

Pour s'assurer la convergence des solutions, on présente la courbe des résidus (Figure IV.6) des différents paramètres des équations régissantes de l'écoulement dans le domaine de calcul. La simulation converge quand tous les résidus atteignent la valeur du critère introduit pour chaque paramètre. Le tableau IV.2 contient les résidus fixés pour chaque équation.

| <b>Equation</b> | Quantité du<br>mouvement<br>selon x | Quantité du<br>mouvement<br>selon y | <b>Equation de</b><br>continuité | <b>Equation de</b><br>L'énergie                  |      |
|-----------------|-------------------------------------|-------------------------------------|----------------------------------|--------------------------------------------------|------|
| <b>Résidus</b>  | $10^{-6}$                           | $10^{-6}$                           | $10^{-6}$                        | $10^{-6}$                                        |      |
| $1e+00$         |                                     |                                     |                                  | <b>Residuals</b>                                 |      |
| 1e-02           |                                     |                                     |                                  | continuity<br>x-velocity<br>y-velocity<br>energy |      |
| 1e-04           |                                     |                                     |                                  |                                                  |      |
| 1e-06           |                                     |                                     |                                  |                                                  |      |
| 1e-08           |                                     |                                     |                                  |                                                  |      |
| $1e-10$         |                                     |                                     |                                  |                                                  |      |
| $1e-12$<br>0    | 200                                 | 400                                 | 600<br>800                       | 1000                                             | 1200 |
|                 |                                     |                                     | Iterations                       |                                                  |      |

**Tableau IV.2 :** Les résidus pour les différentes équations

**Figure IV.6:** Evolution des résidus

#### **IV.9.4 Contours de température**

La figure IV-7 présente les contours des températures pour différents valeurs de nombre de Rayleigh. (Ra= $10^4$ , Ra= $10^5$ , Ra= $10^6$ ). On note que la température est répartie d'une façon très variée dans les parties supérieures du local, mais, en se dirigeant vers le bas, elle tend à décroitre et prendre une allure uniforme. Cette forme des contours de température est due à l'influence du milieu ambient sur la partie supérieure du local. Ainsi, sur le côté gouache, la présence des fenêtres réduit le facteur d'isolation thermique. Alors que l'augmentions de nombre de Rayleigh fait élargir la zone de plus fort de température au niveau de plafonne, cela est due à l'accroissement de la propagation de chaleur provenant du milieu extérieur.

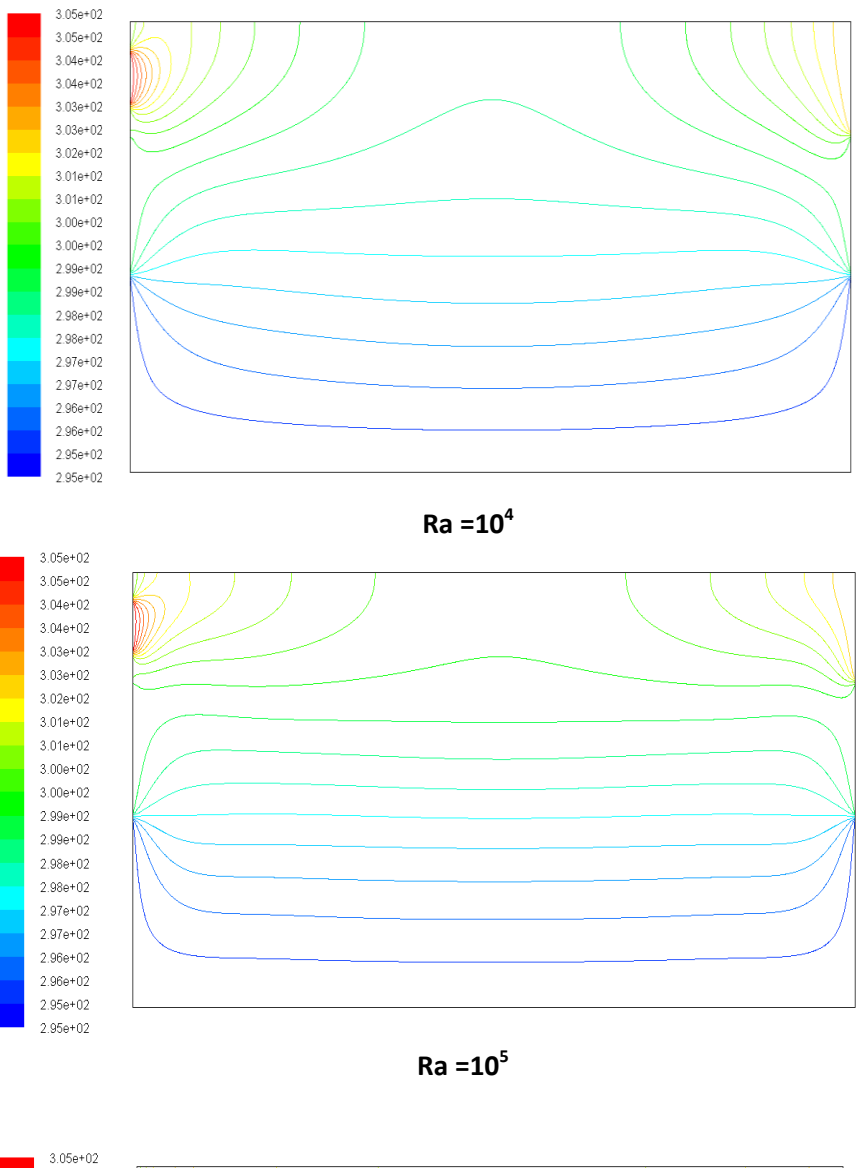

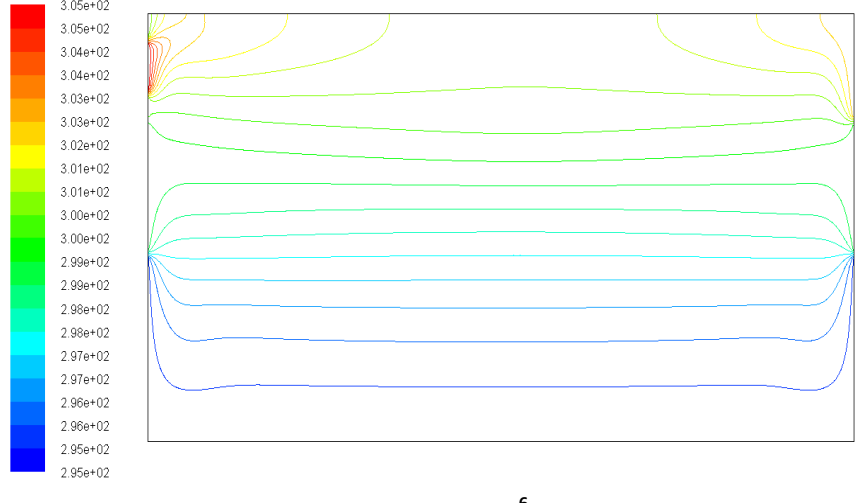

**Ra =10<sup>6</sup>**

**Figure IV.7:** Contour de température statique de local (en K)

#### **IV.9.5 Champ dynamique**

#### **Contours de vitesses**

Le champ dynamique peut être présenté par les contours des vitesses qui sont illustré dans la figure IV.8. Pour chaque nombre de Rayleigh, on constate la présence de deux cyclons à l'intérieur de la zone, l'intensité de vitesses est presque symétrique par rapport à l'axe de milieu de local. Mais, un léger excès de l'intensité apparait sur le côté gauche, cela est due à la présence des vitres sur ce côté qui font une petite augmentation de la température sur la paroi intérieur de local. En augment nombre de Rayleigh de la valeur  $10^4$  jusqu'à  $10^6$ , On constate que les cyclones s'aplatirent progressivement vers le haut due à l'augmentions du gradient de la température.

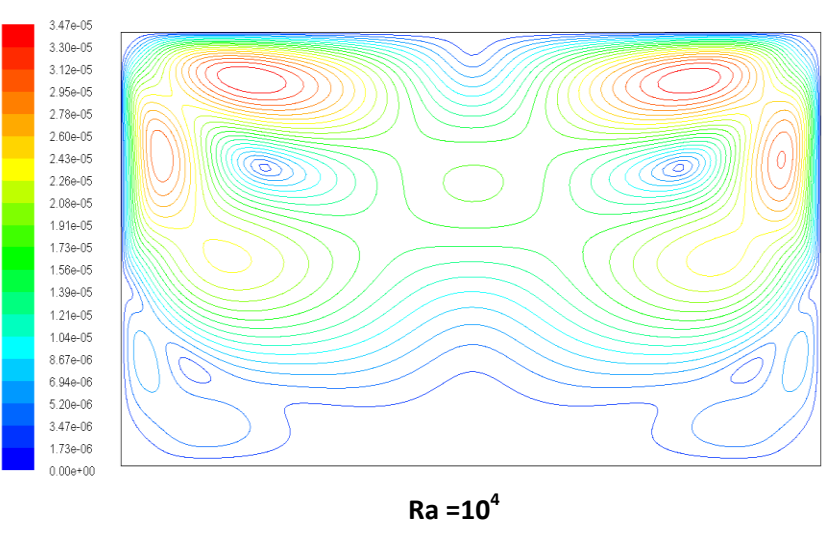

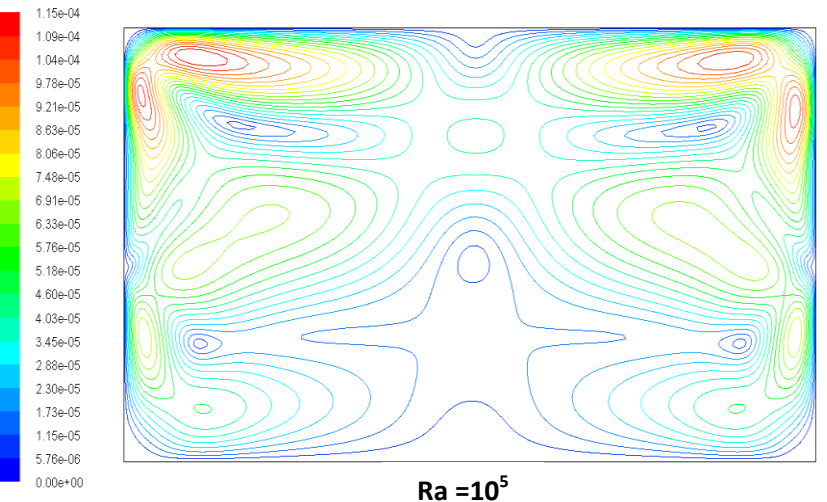

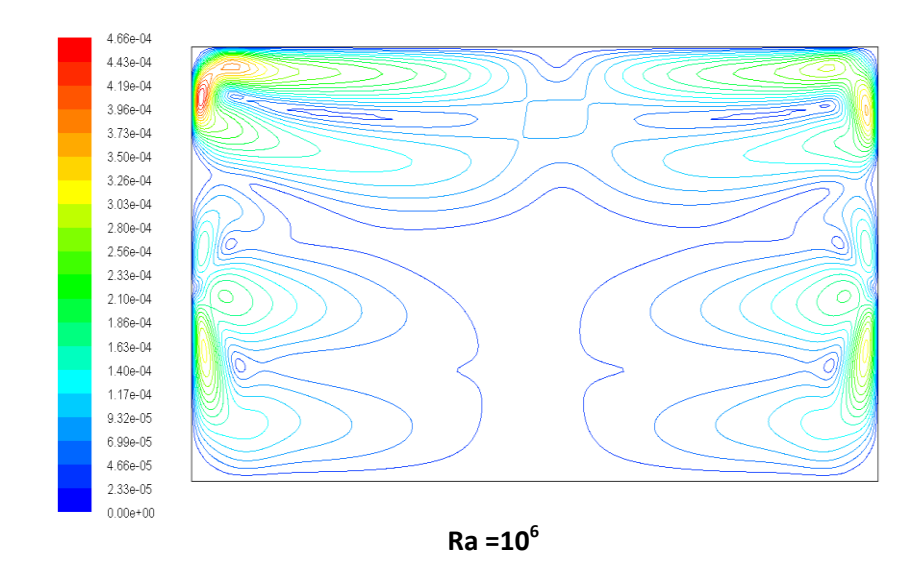

**Figure IV.8:** Contours des vitesses (m.s<sup>-1</sup>)

# **Les lignes de courant**

Le champ dynamique peut être aussi présenté par les lignes de courant qui sont illustré dans la figure IV.9. En augment le nombre de Rayleigh de la valeur  $10^4$  jusqu'à  $10^6$ , on constate l'apparition des cyclones qui sont presque symétrique par rapport à l'axe du milieu, ainsi que le nombre de cyclones augment proportionnellement avec le nombre de Rayleigh, cela due à l'augmentions gradient de la température.

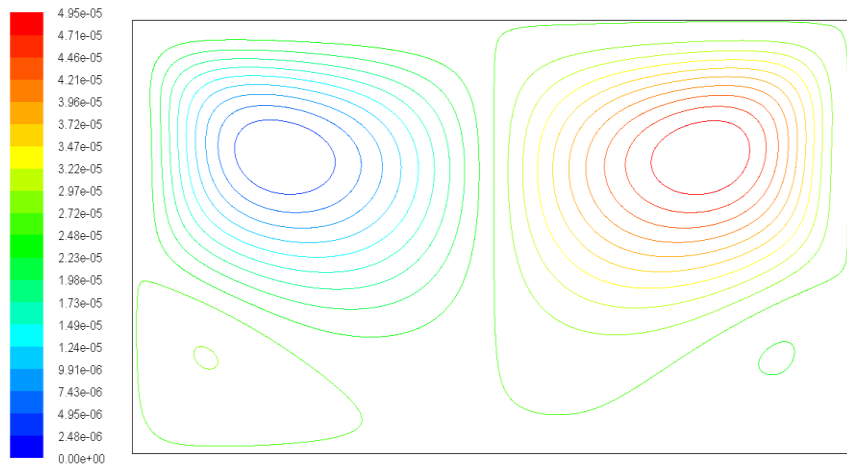

**Ra=10<sup>4</sup>**

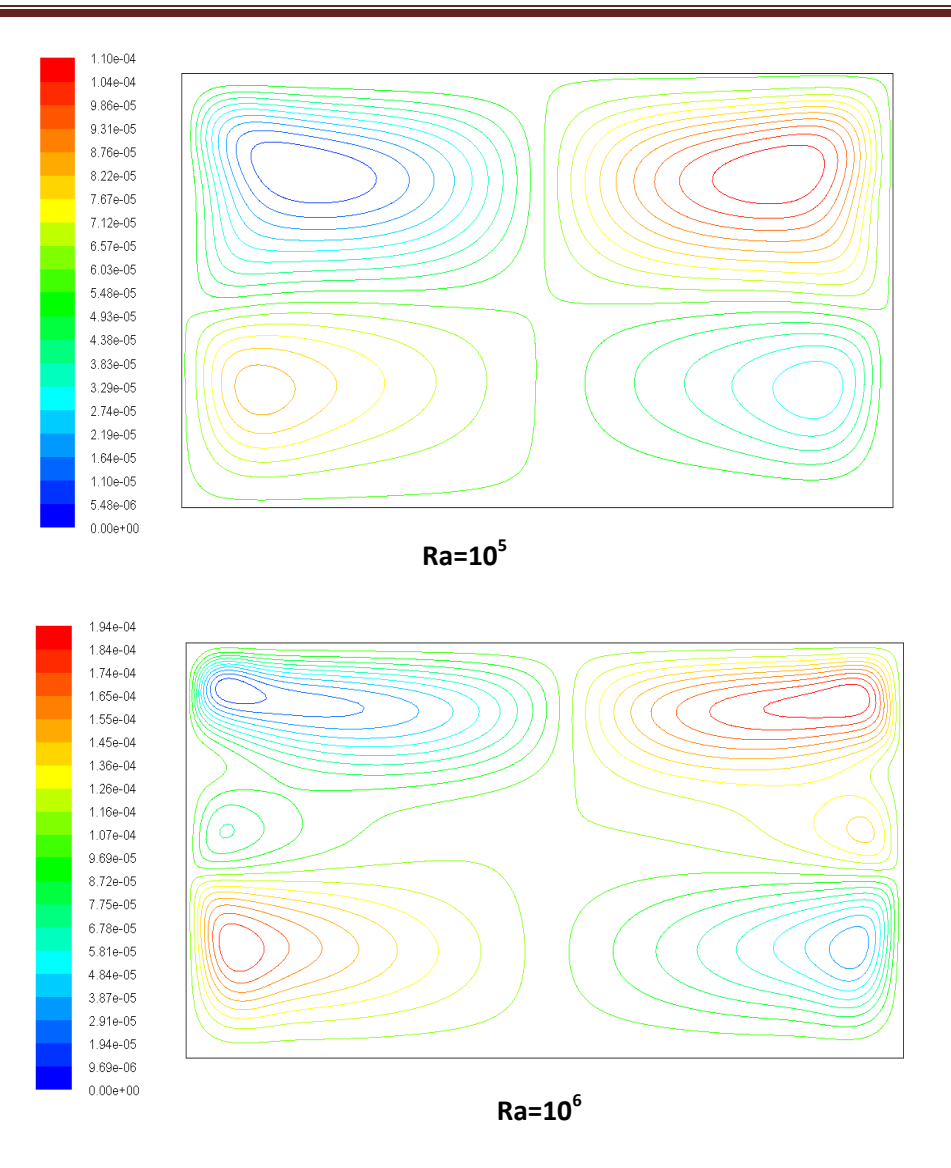

**Figure IV.9:** Les lignes de courant (kg/s)

#### **Vecteurs de vitesses**

La figure IV.10 présente les vecteurs de vitesses dans le local. Généralement les vitesses sont très faibles sur la totalité du domaine de calcul. Mais, on note que le vecteur de vitesse change d'orientation de tel sorte que pour certains cyclones les vecteurs tournent dans le sens des aiguilles d'une montre, par contre, pour d'autre cyclons les vecteur tournent dans le sens contraire.

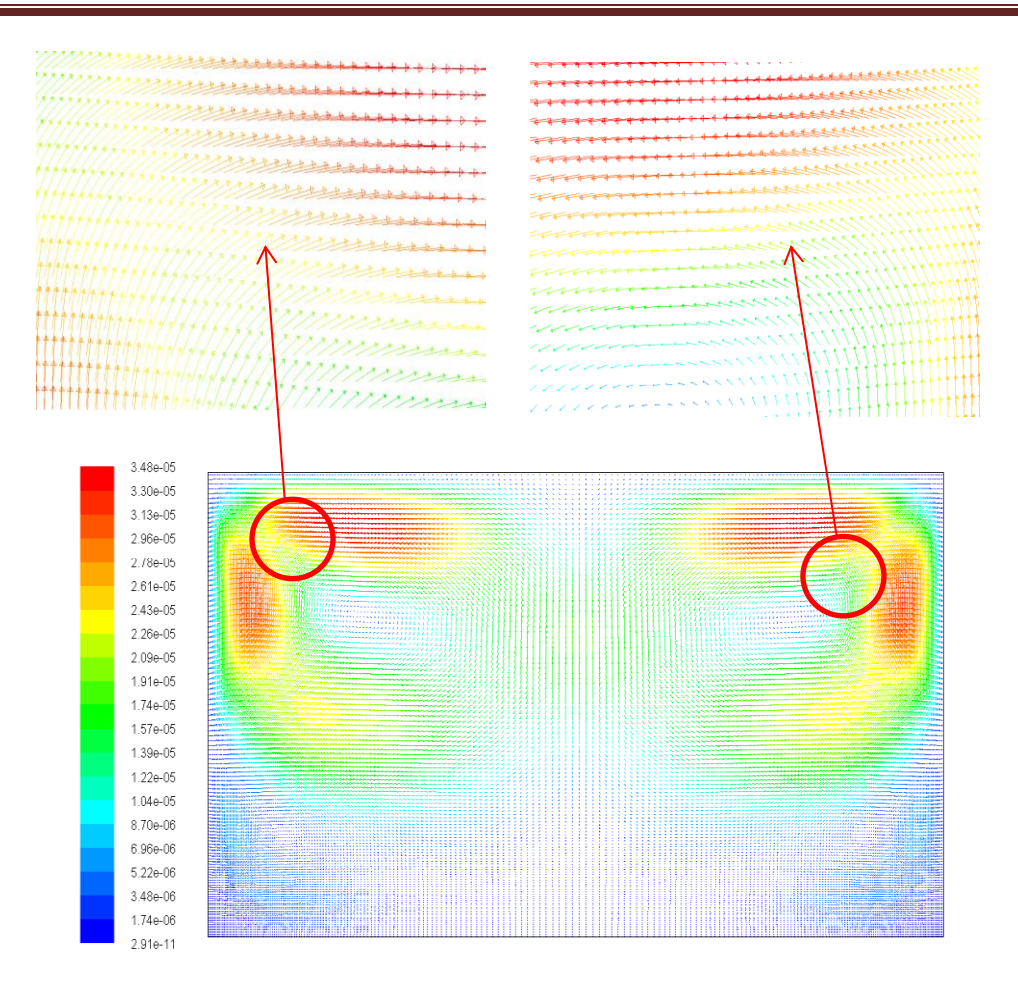

**Figure IV.10:** vecteur des vitesses

#### **Profils de vitesse à l'axe x**

Figure V.11 illustre la vitesse le long de l'axe x à une hauteur de coordonné y=0.8 m. On note que pour fable valeur de Rayleigh  $(10^4, 10^5)$  la vitesse est nulle aux deux extrémités x=0 et x=6, cela est due au forte frottement avec les parois. Ainsi, la vitesse atteint des valeurs maximales approximativement aux niveaux des points des abscisses  $x=1$  et  $x=5$ . La vitesse atteint v=2.25 x10<sup>-5</sup> pour Ra=10<sup>4</sup>, tandis que pour Ra=10<sup>5</sup> la vitesse croit à la valeur v= $6.4x10^{-4}$  m/s.

Lorsque le nombre de Rayleigh augmente jusqu'à  $Ra=10^6$ , on constate que la vitesse prend une valeur maximal ( $v=1.46\times10^{-4}$ ) sur une abscisse à proche de deux parois, ainsi, elle décroit progressivement pour atteindre une valeur nulle sur le milieu du plancher.

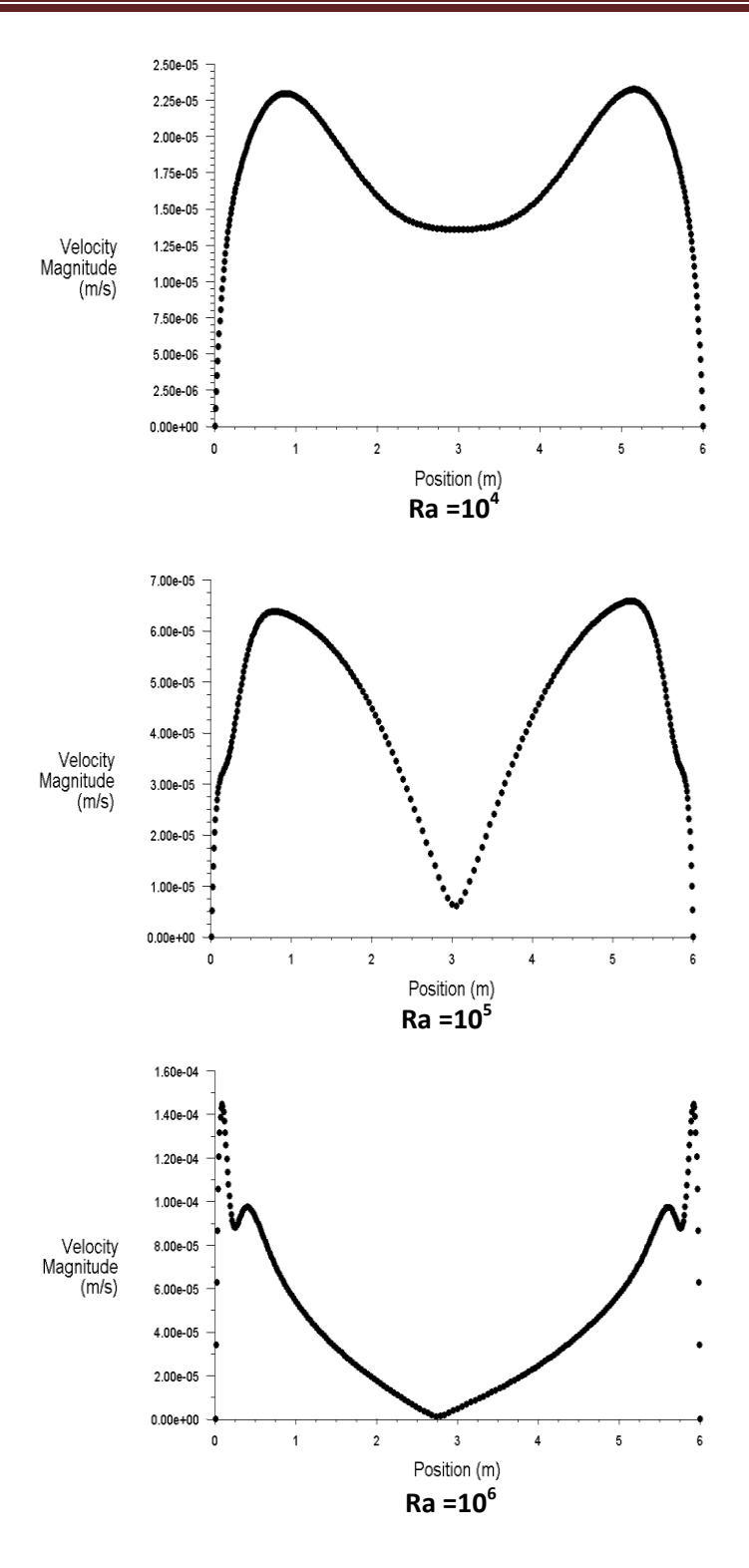

**Figure IV.11:** Profil de vitesse sur l'axe x

# **Profils de vitesse sur l'axe y**

Figure V.12 illustre la vitesse le long de la direction de l'axe y à l'abscisse x=1.5 m. Généralement les vitesses sont très faibles sur l'axe du milieu, mais, on note que la vitesse est nulle aux deux extrémités y=0 et y=3.2, cela est dû au frottement avec les parois. Pour la valeur Ra= $10^4$ , la vitesse atteint une seule valeur maximale (v= $1.78 \times 10^{-5}$ ) à l'abscisse x=2, tandis que quand le nombre de Rayleigh passent aux valeurs plus grandes (Ra=  $10^5$  et Ra= $10^6$ ) la vitesse atteint deux valeurs maximales différentes aux niveaux des coordonnées suivantes  $(y=2.7, y=7.5\times10^{-5}; y=2.4, y=4.5\times10^{-4} m/s)$ . Cette dernière observation est due que l'axe de milieu est l'endroit de rencontre des frontières des cyclones où la vitesse s'amplifie c.-à-d. atteint ses valeurs maximales, tel que les cyclones inférieures se rencontrent au coordonné y=0.7 et les cyclones inférieures se rencontrent au coordonné y=0.9.

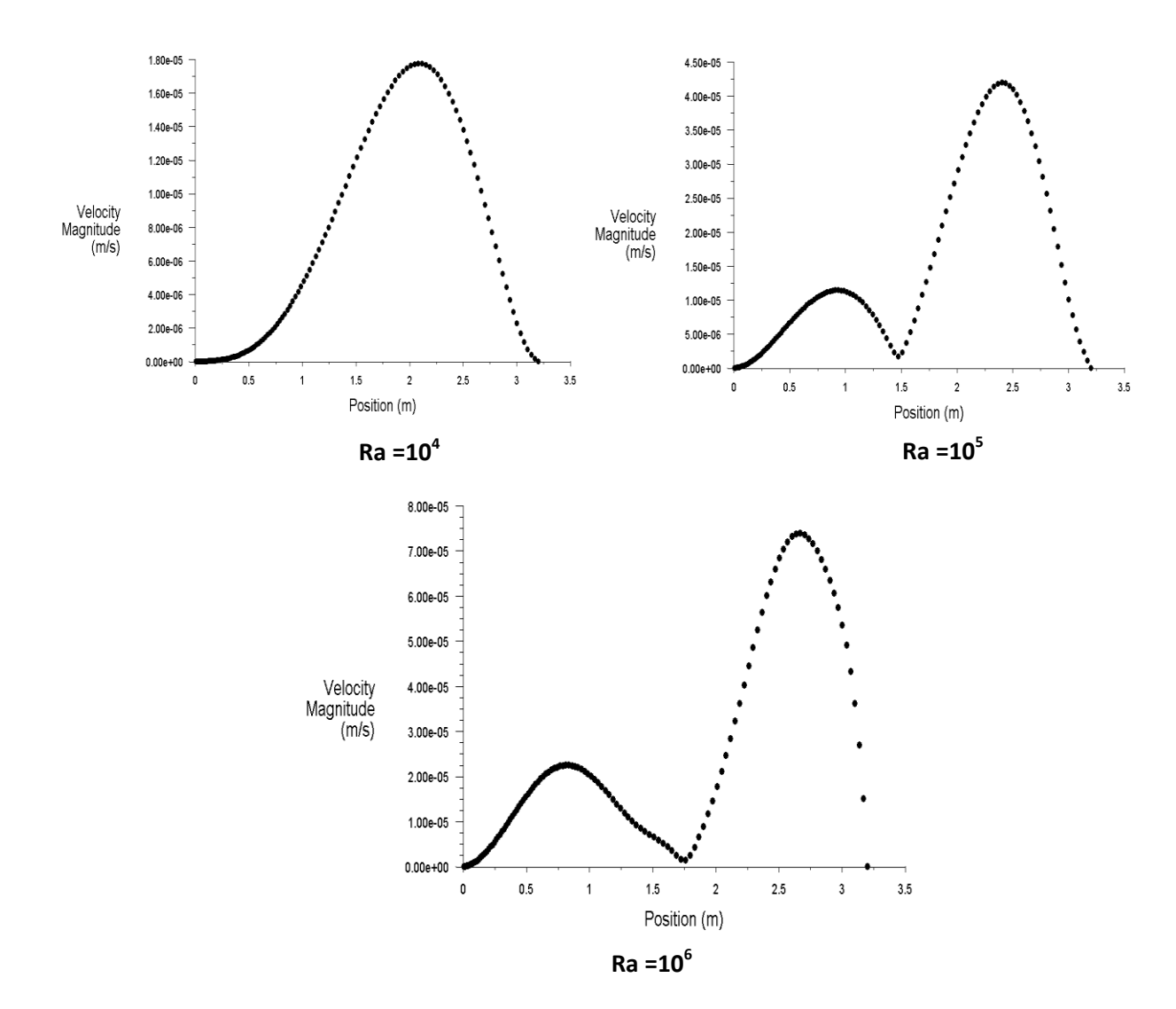

**Figure IV.12:** Profil de vitesse suivant la direction y

#### **IV.10 Local à long profondeur**

#### **IV.10.1 contours de température**

La figure (IV 13) illustre la distribution de la température dans le local. On constate une forme générale similaire à celle obtenue pour la hauteur de local h=3.2 m pour les deux valeurs de nombre de Rayleigh. Mais, un léger une baisse de température est apparu dans la partie inférieure du local, tel que la distance entre le plancher et l'isotherme de 25°C passe de 1,8 m jusqu'à 2,3 m cela est due à l'élargissement de la hauteur du bâti. Cette élargissement de la zone fraiche présente une amélioration appréciable du confort thermique à l'intérieur de local.

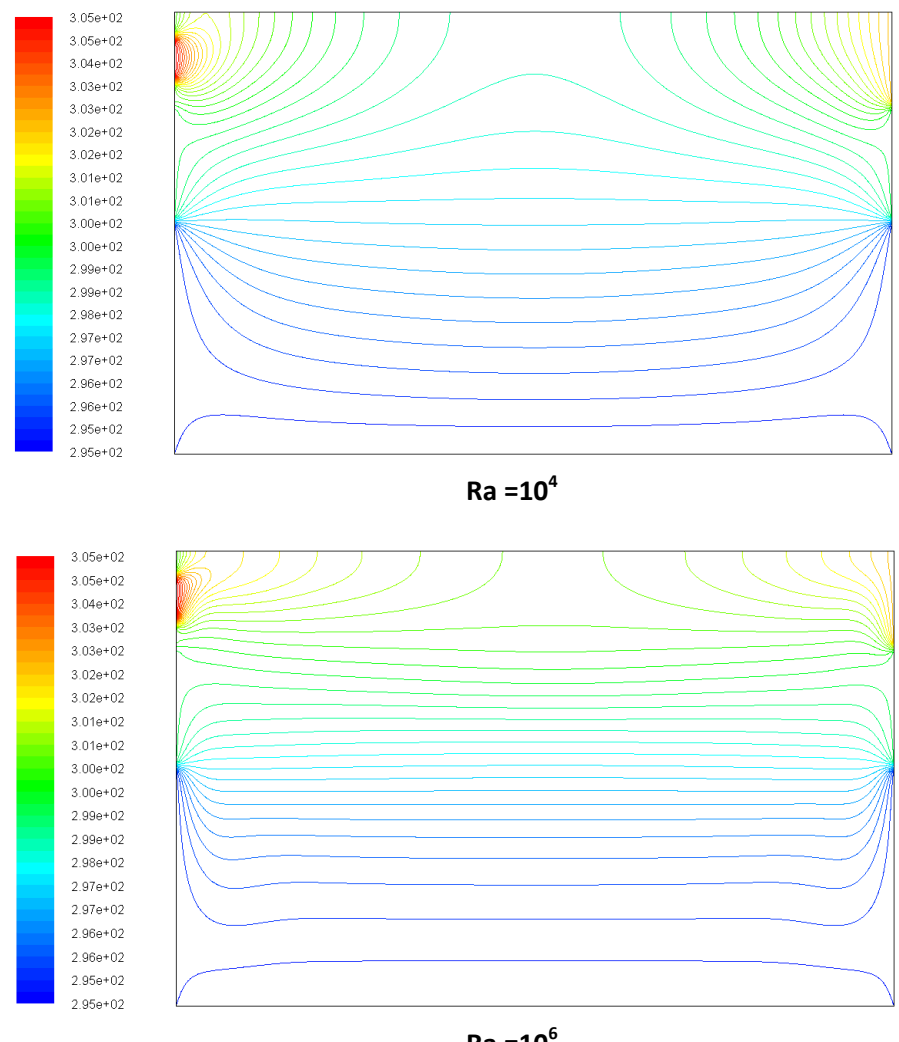

**Ra =10<sup>6</sup>**

**Figure IV 13:** Contour de température statique de local (en K)

#### **IV.10.2 Champ dynamique**

#### **Contours de vitesse**

La figure IV.14 présente les contours de la fonction de courant dans local. On constate une forme générale similaire à celle obtenue pour la hauteur de local h=3.2 m. Mais, une légère augmentation de la distance séparant le plancher de local et la zone de plus forte vitesse dans le cyclone. Par exemple pour  $Ra=10^4$  (V<sub>max</sub> $=2.35\times10^{-5}$  m/s), cette distance passe de 1.2 m à 1.7 m. Malgré que les vitesses son très petites, cette augmentation présente une amélioration dans le confort de local.

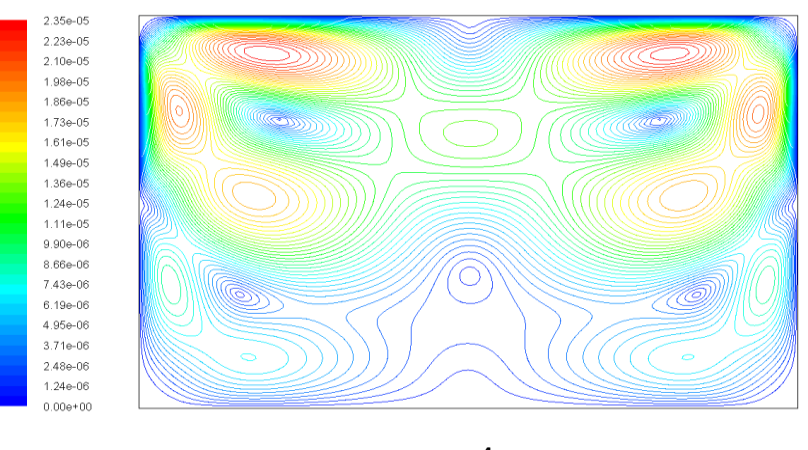

**Ra =10<sup>4</sup>**

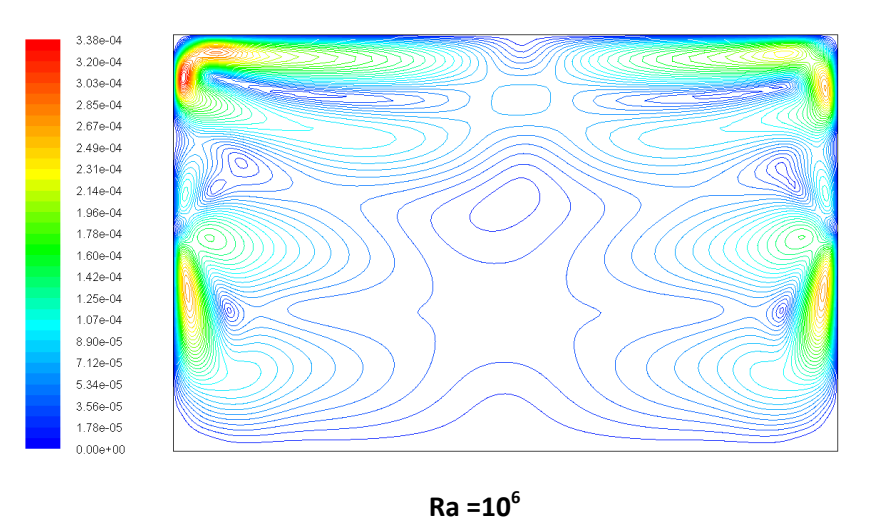

Figure IV 14: contour de vitesse (m/s).

#### **Les lignes de courant**

La figure IV.15 présente les contours de lignes de courant dans le local. On constate une forme générale similaire à celle obtenue pour la hauteur de local h=3.2 m pour les différents nombre de Rayleigh. Mais, un léger gonflement apparu sur l'ensemble des cyclones, cela est due à l'élargissement vertical de domaine de calcul.

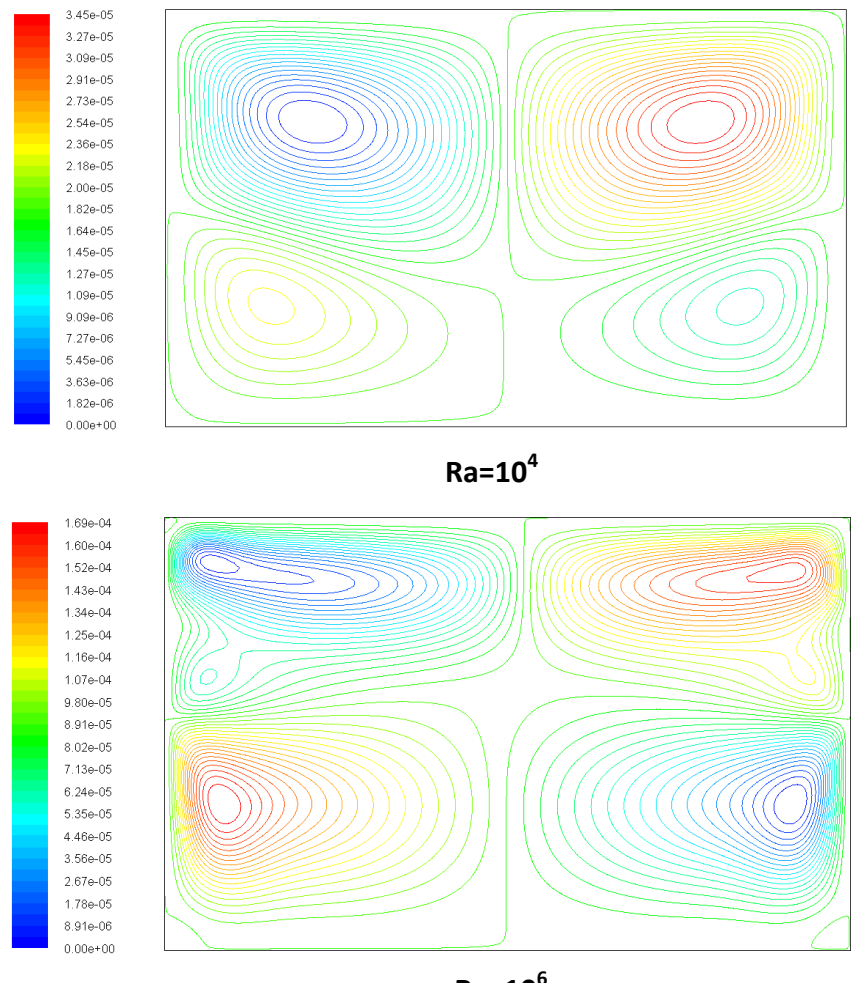

**Ra=10<sup>6</sup>**

**Figure IV 15:** lignes de courant (kg/s).

#### **Profils de vitesse sur l'axe x**

La figure IV.16 illustre la vitesse le long de l'axe x à une hauteur de coordonné y=1.9 m. On constate une forme générale similaire à celle obtenue pour la hauteur de local h=3.2 m pour les différents nombre de Rayleigh. . Mais, une légère baisse de la valeur de vitesse sur tout le domaine de calcul. Malgré que les vitesses son très petites, cette baisse présente une amélioration dans le confort de local.

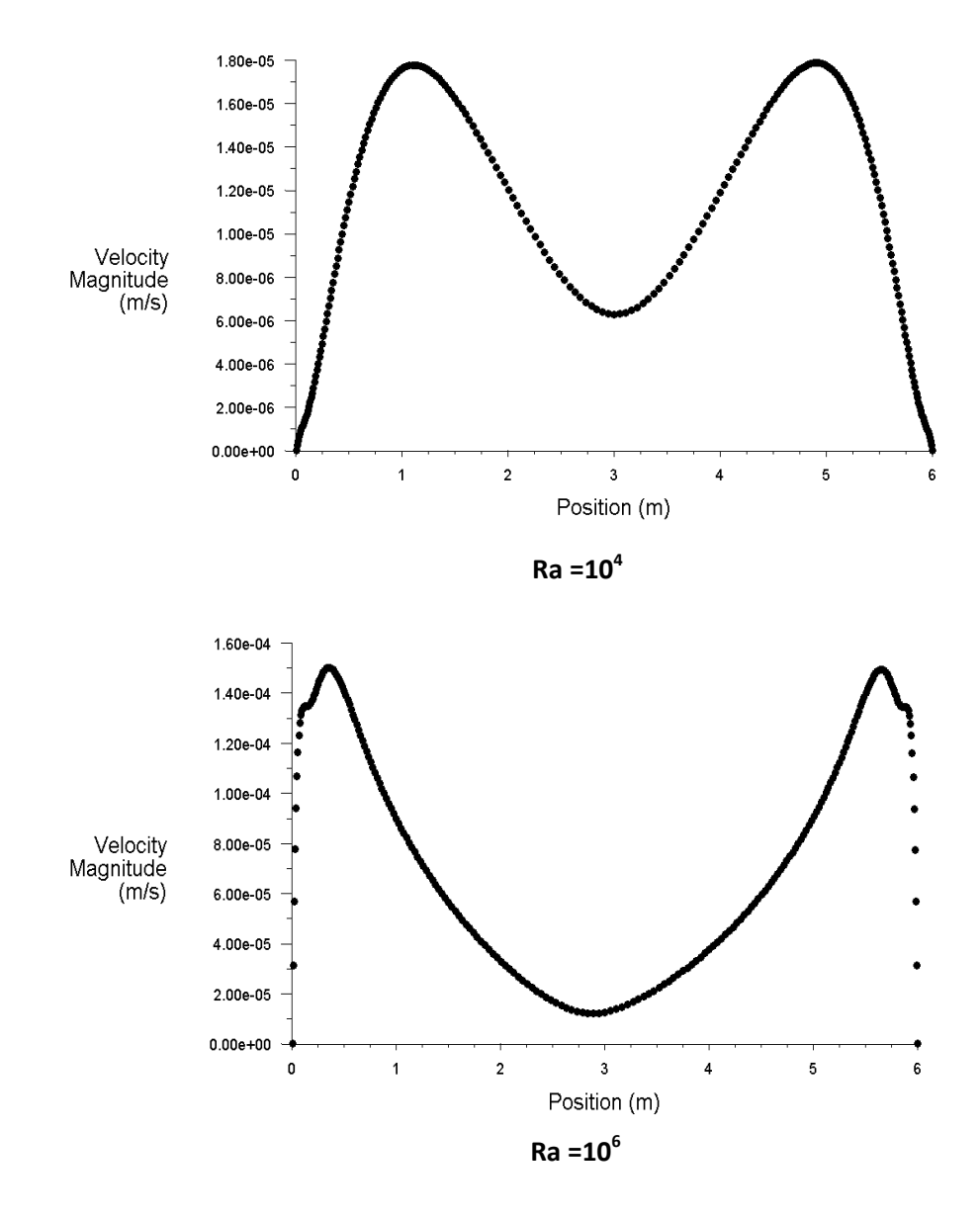

Figure IV 16: Profils de vitesse sur l'axe x

#### **Profils de vitesse sur l'axe y**

La figure IV.17 illustre la vitesse le long de l'axe y à une hauteur de coordonné y=1.9 m. On constate une forme générale similaire à celle obtenue pour la hauteur de local h=3.2 m pour les deux valeurs de nombre de Rayleigh ( $Ra=10^4$ ,  $Ra=10^6$ ). Mais, on constate une légère baisse de la valeur de vitesse sur tout le domaine de calcul. Malgré que les vitesses son très petites, cette baisse présente une amélioration dans le confort de local.

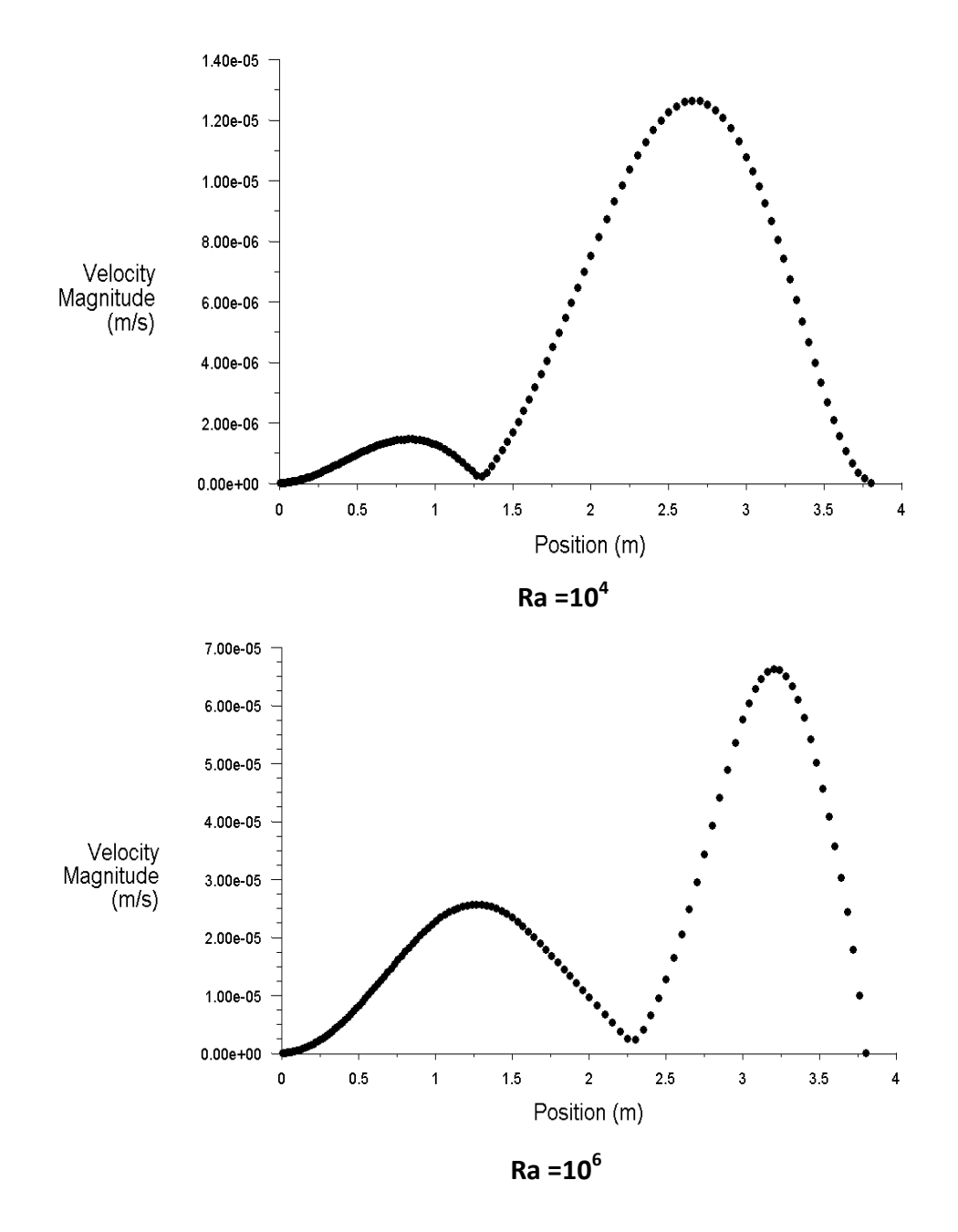

**Figure IV 17:** Profils de vitesse sur l'axe y

#### **IV.11 Local à long profondeur avec ouvertures**

La première conception du local en tant que cavité fermée présente un handicape en matière d'aération, ce qui nécessite l'intégration d'un système de renouvèlement d'air. La conception la plus simple et efficace qui répond à cette exigence est de faire des ouvertures d'aération. Après l'analyse des conditions climatiques de la région, on a examiné l'effet des ouvertures pour deux variantes:

a) Deux ouverture de 30 cm au niveau du plafond qui est noté  $1^{ier}$  cas.

b) Un ouverture de 30 cm au plafond et un ouverture en bas de 10 cm (au niveau de la porte de local) qui est noté 2ème cas.

#### **IV.11.1 Deux ouvertures au niveau du plafond**

#### **IV.11.1.1 Contours de température**

La figure (IV.18) présente la distribution de la température dans le local. On note que la température est répartie d'une façon très variés dans les parties supérieures du local, mais l'influence demeure très faible à la proximité du sol. Mais, on remarque que la distance entre le plancher et l'isotherme T=25°C est de l'ordre de 1.5 m. Tenant compte de la forte chaleur de milieu ambiant, ce niveau de température présente un confort thermique relativement acceptable.

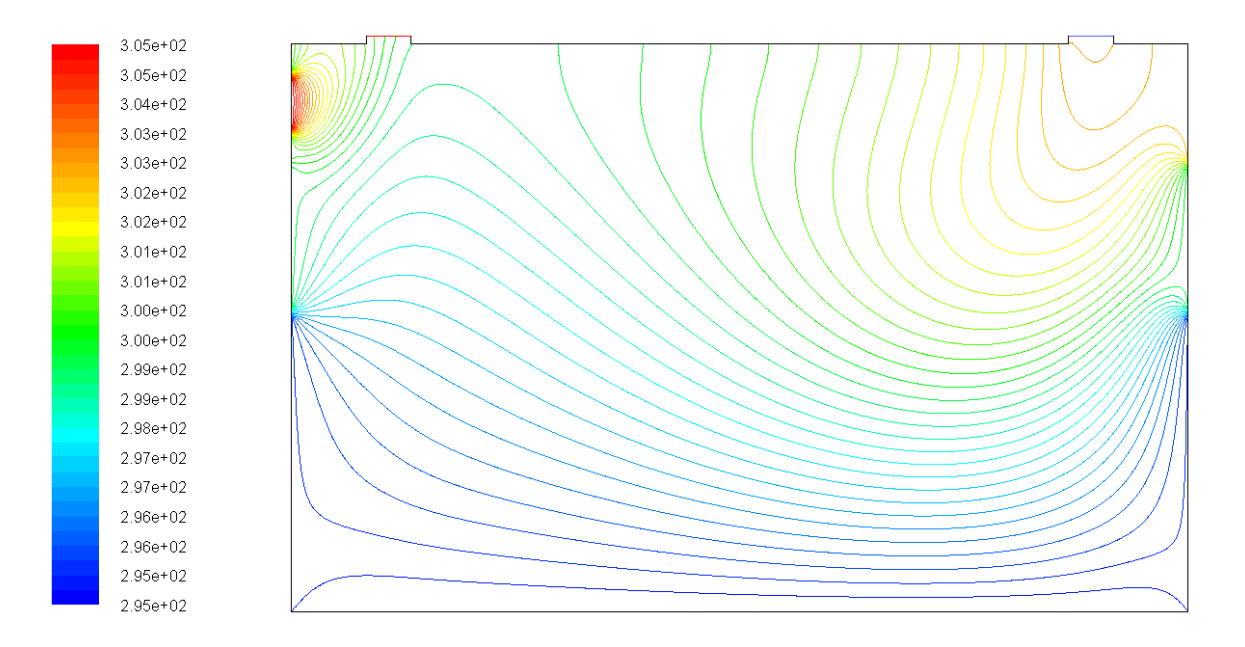

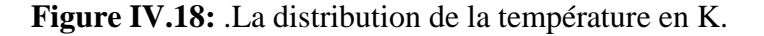

#### **IV.11.1.2 Champ dynamique**

#### **Contours de vitesses**

La figure IV.19 présente les contours de la fonction de courant dans le local. On remarque que les ouvertures ont un effet remarquable sur l'allure de l'écoulement dans le local. On constate que l'intensité de la vitesse est plus petite au niveau de la deuxième ouverture (droite) en comparant avec celle de la première (gauche), cela est due que l'ouverture gauche est la sortie d'air. On note également que l'intégration des ouvertures contribue dans l'aération du local.

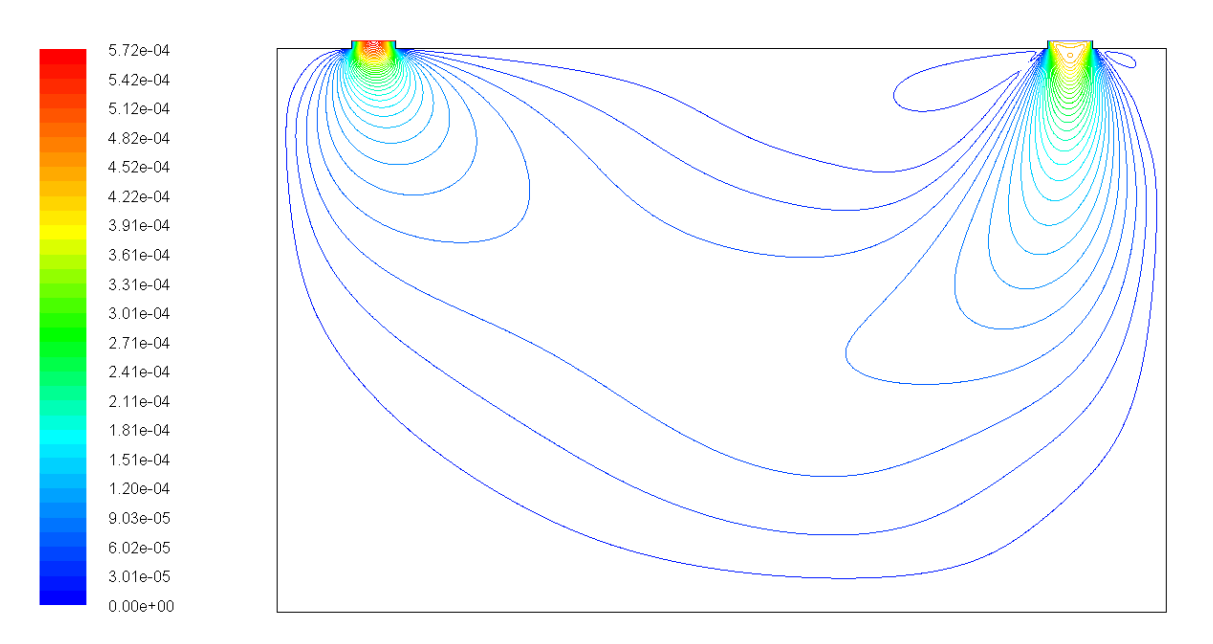

**Figure IV.19:** contours de vitesses (m.s<sup>-1</sup>)

#### **Vecteurs de vitesses**

La figure IV.20 représente les vecteurs de vitesses dans le local. On constate que, la circulation principale de l'air se fait à partir de la deuxième ouverture droite (vecteurs de vitesses dirigés vers le bas) vers la première gauche (vecteurs vitesses dirigés vers le haut). Cette observation confirme que les ouvertures ont un impact appréciable sur l'aération du local.

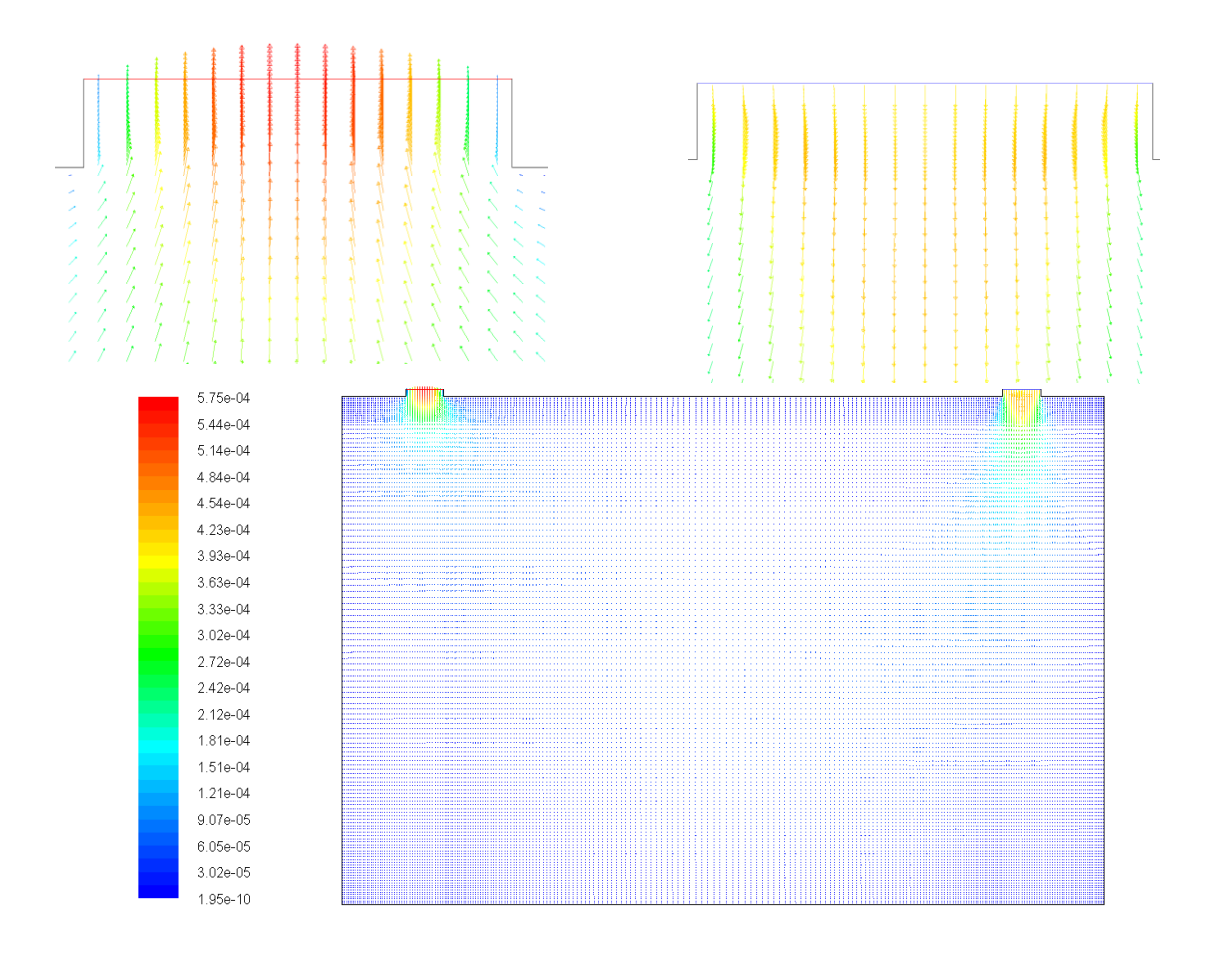

**Figure IV.20:** vecteur de vitesse

#### **IV 11.2 Un ouverture au plafond et une ouverture en bas du local**

#### **IV 11.2.1 Contours de température**

La figure IV.21 présente la distribution de la température dans le local. On note que la température est répartie d'une façon très variés dans les parties supérieures du local, mais, la température demeure plus faible en comparant avec le  $1<sup>ier</sup>$  cas. On remarque que près que la totalité de local est un niveau de température de T=22°C sauf aux coins très isolés au niveau du plafond. Ce résultat présente une amélioration très positif en matière d'aération et la chute de température à l'intérieur du local. Ainsi que local atteint un niveau de confort thermique très appréciable.

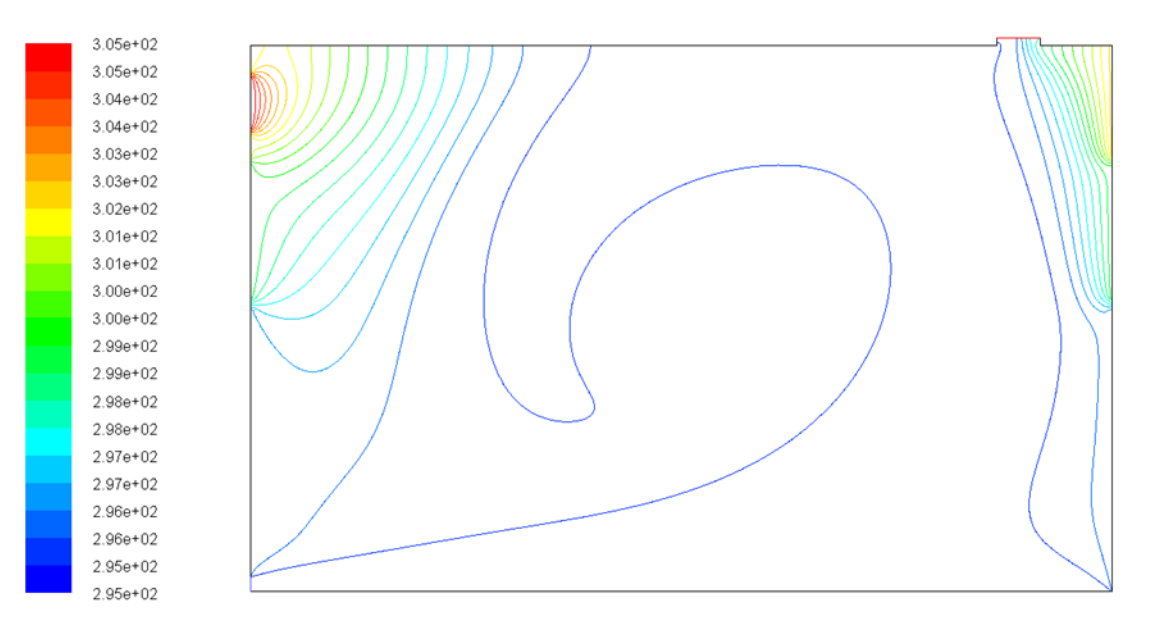

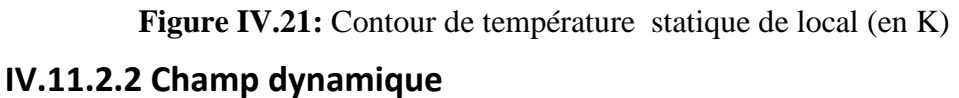

#### **Contours de vitesses**

La figure IV.22 présente les contours de la fonction de courant dans le local. On remarque que cette nouvelle configuration d'ouvertures a un effet remarquable sur l'allure de l'écoulement ascendant dans le local. Malgré qu'elle provoque une augmentation des vitesses de l'écoulement, le niveau des vitesses d'une part reste faible et non gênant aux occupants, et d'autre part contribue à l'amélioration de l'aération.

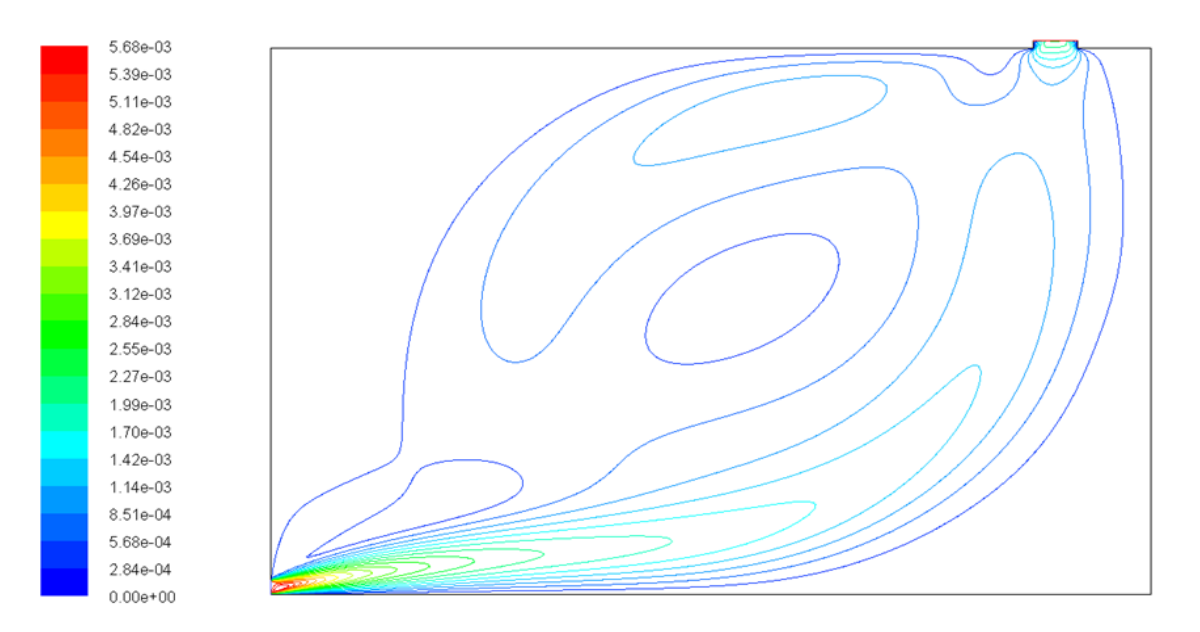

**Figure IV.22:** Contours de vitesses

#### **Vecteurs de vitesses**

La figure IV.23 représente les vecteurs de vitesses dans le local. On constate que, dans cette nouvelle configuration d'ouvertures la circulation de l'air de la deuxième ouverture (droite) vers la première (gauche) est amplifie par le fait d'augmentation de l'intensité de la vitesse entrant et sortant. Cette observation montre que le  $2<sup>eme</sup>$  cas est plus efficace matière d'aération du local.

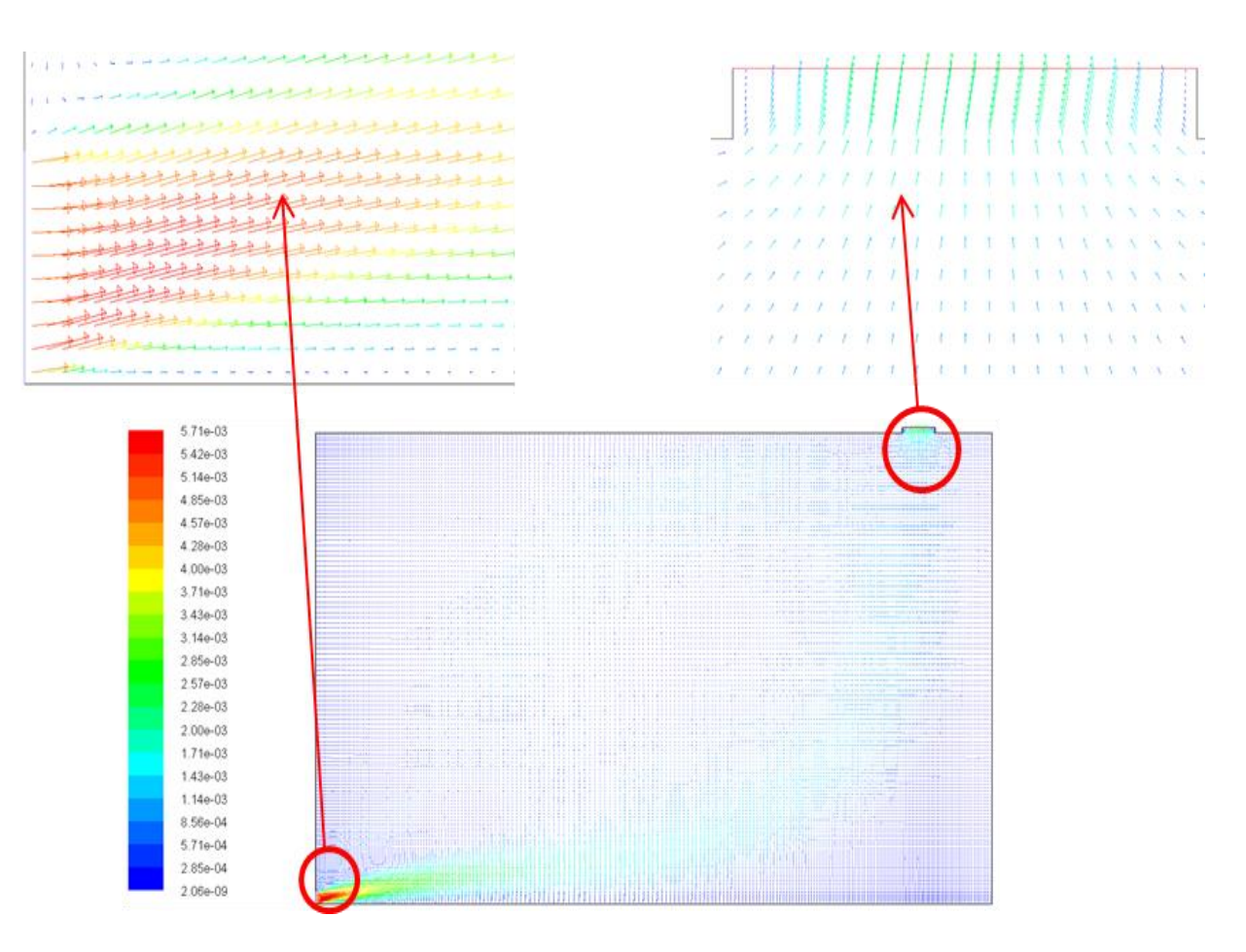

**Figure IV.23:** Vecteurs de vitesses

#### **IV.13 Conclusion**

En examinant les différents configurations montrent que la conception de local semisouterrain pour l'hébergement pendant le période de forte chaleur présente une solution très intéressante en matière de conception des bâtiments à faible consommations énergétiques. L'adoption des ouvertures d'aération de local apparait très attirante, en particulier celle qui prévoit une ouverture au plafond un autre en bas, car il contribue au même temps dans baisse de température et l'augmentation de l'aération. Ainsi que le local atteint un niveau de confort thermique très élevé et une sécurité sanitaire appréciable.

# **Conclusion générale**

#### **Conclusion générale**

 L'étude présentée dans ce mémoire porte sur la convection naturelle dans un local semienterré. La configuration géométrique du modèle physique est soumise à un gradient de température horizontal et vertical. Le problème a été abordé selon une approche numérique, basée sur la méthode des volumes finis en utilisant le code CFD Fluent pour examiner le comportement thermique du local.

 La configuration du local comme cavité fermée montre un insuffisante en matière d'aération ce qui a conduit à l'adoption d'un local menu des ouvertures. La première conception avec deux ouvertures aux niveaux plafond contribue à l'amélioration de l'aération. Mais, en examinant la conception avec une ouverture au plafond et une autre en bas du locale donne des résultats très satisfaisants.

 En fait, les différentes configurations montrent que la conception de local semisouterrain pour l'hébergement pendant le période de forte chaleur présente une solution très intéressante en matière de conception des bâtiments à faible consommations énergétiques. L'adoption des ouvertures d'aération de local apparait très attirante, en particulier celle qui prévoit une ouverture au plafond un autre en bas, car elle contribue au même temps dans baisse de température et l'augmentation de l'aération. Ainsi que le local atteint un niveau de confort thermique très élevé et une sécurité sanitaire appréciable.

 Le présent travail ouvre une démarche très attirante pour rationaliser les consommations énergétiques dans le secteur résidentiel au sud d'Algérie. Néanmoins, le travail nécessite une validation expérimentale qui est programmé pour le prochain travail. Ainsi, une deuxième étape de travail pour aborder l'amélioration de bilan thermique du reste de l'étage suivant de la résidence et d'entamer une étude économique.

# **Bibliographie**

# **Bibliographie**

# **Bibliographie**

[1] B. Dokkar, N. Settou, N. Chennouf, Application des énergies renouvelables : alimentation électrique d'une résidence, Edition universitaire européenne, ISBN,2016 .

[2] Lebsir Abdelouahab Les Cultures Constructives Traditionnelles Cas des Aurès, L'Oued Mya et Le Souf. Mémoire présenté en vue de l'obtention Du diplôme de Magister, Université Mohamed Khider – Biskra, 22 Mai 2016

[3]- Manuelle Roche, LE M'ZAB : Architecture Ibadite en Algérie. Paris, 1973

[4]- Akchiche Zineb, Etude de comportement d'une cheminée solaire en vue de l'isolation thermique, thèse de Magister en génie des procédés, université Kasdi Merbah Ouargla (Algérie), 2011

[5]. B. Abdelouahab. "Etude de l'instabilité hydrodynamique et thermique lors du refroidissement à air des sources de chaleur". Thèse de magister, Institut de Génie Mécanique, Université Mentouri-Constantine, Algérie, 2006.

[6]- G. Mabrouk, "Modélisation de la Convection Naturelle Laminaire dans Une Enceinte Avec Une Paroi Chauffée Partiellement". Thèse de magister, Institut de Génie Mécanique, Université Mentouri-Constantine, Algérie, janvier 2010.

[7] : Werner J. Bauer et al, Science et technologie des aliments, Principes de chimie des constituants et de technologie des procédés, Livre, Presses Polytechniques et **Universitaires** 

Romandes

[8] : Yves Jannot, Transferts thermiques, Cours 2eme année, Ecole des Mines Nancy, 2011.

[9] : Trabelsi Amel, Etude de l'échange thermique dans une cavité rectangulaire avec deux côtés partiellement actifs, Mémoire de Magister, Université Kasdi Merbah Ouargla, 2011.

[10] M.Ozel, Determination of optimum insulation thickness based on cooling transmission load for building walls in a hot climate: Energy Conversion and Management, Firat University, Elazıg˘, Turkey 2013

[11] M .Ozel, C.Ozel, Comparison of thermal performance of different wall structures, Department of Mechanical Engineering, University of Firat (18 July 2012)

[12] K. Ismail, Etude d'un système de poursuite solaire pour les panneaux photovoltaïques Mémoire de MASTER, Université Kasdi Merbah Ouargla, 2014.
## **Bibliographie**

[13] H. Mohammed Ali, Impact de l'écart de Température Entre l'absorbeur et la vitre sur l'efficacité du Capteur Solaire à double Vitrage Mémoire de Magister, Université Kasdi Merbah Ouargla, 2009.

[14] G.Mohamed, Comparaison Entre l'Isolation Thermique Extérieure et Intérieure d'une pièce D'un Habitat Situé Dans Le Site De Ghardaïa, Mémoire de Magister,Universite Abou Bekr Belkaid-Tlemcen 2011.

[15] C.Garnier, Modélisation numérique des écoulements ouverts de convection naturelle au sein d'un canal vertical asymétriquement chauffé, Thèse de doctorat, Université Pierre et Marie Curie ,2014.

[16]- F. Mostapha, Contribution à l'introduction de refroidissement passif dans une station de téléphone mobile, Mémoire pour l'obtention du diplôme de master en mécanique énergétique, U.K.M.Ouargla 26 /06/2013.

[17] http://www.meteo.dz/

[18] N.Saifi, N.Settou ,A.Dokkar ,Modeling and parametric studies for thermal performance of an earth to air heat exchanger in South East Algeria, 6th International Renewable Energy Congress (IREC),2015

## **Résumé**

Cette étude contribue à la création d'un environnement favorable pour augmenter le confort thermique des bâtis dans les zones désertiques qui sont caractérisées par un climat très chaud pendant l'été. L'étude traite l'évolution de la température d'un local semienterré avec un hauteur de 0,8 m au-dessus de niveau de la terre et enterré avec un profondeur de 3 m. le code Fluent est utilisé pour la simulation numérique du comportement thermique du local. Les résultats obtenus montrent que la température à l'intérieur de local ne dépasse pas 24 C° à la hauteur de 2 m, ainsi, la température pour les hauteurs entre 2 et 3 m fluctuent entre 24 et 32 C°. Cela peut assurer un confort acceptable à l'intérieur du local sans dépenser aucune consommation d'énergie pour le refroidissement.

Mots clés: local semi-enterré, énergie géothermie, confort thermique, simulation numérique.

## **Abstract**

This study contributes to the creation of a favorable environment to increase the thermal comfort of the buildings in the desert zones which are characterized by a very hot climate during the summer. The study deals with the evolution of the temperature of semi-buried building with a height of 0.8 m above earth level and buried with a depth of 3 m. The Fluent code is used for the numerical simulation of the thermal behavior of this building. Obtained results show that the indoor temperature does not exceed 24 ° C at the height of 2 m, therefor the temperature for heights between 2 and 3 m fluctuates between 24 and 32 ° C. This indoor thermal behavior can ensure acceptable comfort without spending any energy consumption for the cooling.

Keywords: semi-buried building, geothermal energy, thermal comfort, numerical simulation.

## **ملخص**

تساهم هذه الدراسة إلى إيجاد بيئة مواتية لتيسير الحياة في المناطق الصحراوية التي تتميز بمناخ حار جداً خلال فصل الصيف. حيث ان هذه العمل يتطرق الى دراسة تغير درجة حرارة غرفة جزئها العلوي ) 0.80 متر( فوق سطح الأرض و الجزء المتبقى (ثلاثة أمتار) تحت سطح الأرض و هذا باستخدام برنامج Fluent من أجل الحصول على نتائج الظاهرة الحرارية,و ان النتائج التي تم الحصول عليها تبين أن درجة الحرارة على ارتفاع 2 م ال تتجاوز 24 درجة ، كما انها تتراوح ما بين 24 و 32 درجة مئوية لمستويات ما بين 2 و 3 م. و بهذا يمكن أن توفر راحة مقبولة داخل الغرفة دون إنفاق أي استهالك الطاقة للتبريد.

الكلمات المفتاحية: المباني شبه المدفونة, الطاقة الحرارية االرضية, الراحة الحرارية, المحاكاة العددية.